**Université ABDRHMANE MIRA Bejaia**

**Faculté des sciences économiques, des sciences de gestion est science** 

**Commerciale** 

**Département des sciences financière et comptabilités**

## **Mémoire de fin de cycle**

**En vue de l'obtention du diplôme de master en science** 

**Financière et comptabilité**

**Spécialité : finance de comptabilité**

**Option : comptabilité et audit** 

**Essaye pratique pour la détermination de coût de revient par la méthode ABC**

**Cas de : SPA BATICOMPOS** 

**BENI MENSOUR** 

**Réalisé par : Encadré par :**

Ferhi Djohra Mr FRISSOU Mahmoud

Hocine Slimane

**Année universitaire : 2021/2022**

**A A A A A A A A A A A A A A A A A A** A

### **Remerciement**

J'exprime tout d"abord mes profonds remerciements à mon encadreur de thèse, Monsieur **M r Frissou** pour sa grande disponibilité, son écoute, son suivi tout au long de ce travail.

Ainsi que pour sa patience et sa compréhension des situations diverses et variées. Je désire qu"il trouve en ces mots toute ma reconnaissance pour ses précieux conseils.

J"exprime également ma gratitude aux membres du jury qui ont accepté d"examiner cette thèse. J"adresse mes vifs remerciements, à tous les responsables d"audit interne et les cadres dirigeants de l"entreprise BATICOMPOS pour leur chaleureux accueil.

Je remercie aussi l"ensemble du personnel administratif de la faculté des Sciences économiques, des Science de Gestion et des Science commercial.

### Dédicace

Ma mère, qui a ouvré pour ma réussite, par son amour, son soutien, tous les sacrifices consentis et ses précieux conseils, pour toute son assistance et sa présence dans ma vie, reçois à travers ce travail aussi modeste soit-il, l'expression de mes sentiments et de mon Éternelle gratitude.

Mon père, qui peut être fier et trouver ici le résultat de longues années de sacrifices et de privations pour m'aider à avancer dans la vie. Puisse Dieu faire en sorte que ce travail porte son fruit ; Merci pour les valeurs nobles, l'éducation et le soutient permanent venu de toi.

A ma cher sœur Kahina et son marie pour leurs encouragements permanents, et leur soutien moral, et à ma belle sœur Samia

A mes chers frères, Kadouche, Krimou et Ziad, pour leurs appuis et leur encouragement,

A mes grands parents Jedi et Jedi

A toute ma famille pour leur soutien tout au long de mon parcours universitaire, et à tous mes amis sans exception.

Que ce travail soit l'accomplissement de vos vœux tant allégués, et le fuit de votre soutien infaillible,

Merci d'être toujours là pour moi.

Djohra

#### Dédicace

A mes chers parents Yazid et Fazia , pour tous leurs sacrifices, leur amour, leur tendresse, leur soutien et leurs

prières tout au long de ma vie.

A mes chers sœurs Rania et Sarah pour leur encouragements permanents, et leur soutien moral, et

A mes grands parents, et à tous mes amis sans exception

A toute ma famille pour leur soutien tout au long de mon parcours universitaire,

Que ce travail soit l'accomplissement de vos vœux tant allégués, et le fuit de votre soutien infaillible,

Merci d'être toujours là pour moi.

Slimane **Slimane** 

### Sommaire

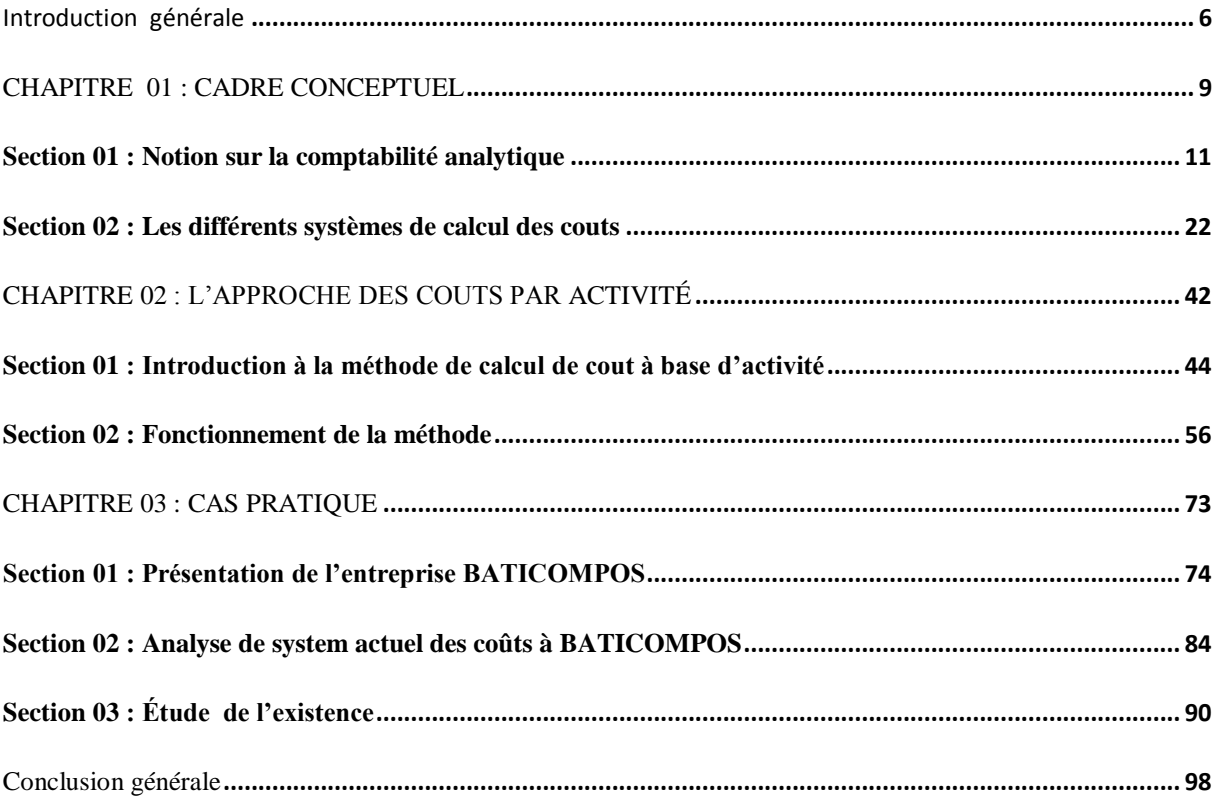

### <span id="page-5-0"></span>**Introduction générale**

 Au cours de ces dernières années, le contexte dans lequel toutes les entreprises évoluent a connu une profonde mutation, ainsi la tendance économique actuelle, a modifié les pratiques de l'entreprise, rendant cette dernière extrêmement dépendante de son environnement. Cependant, cet environnement évolutif qui devient incertain a imposé à l'entreprise une véritable révolution de ses pratiques de gestion. Pour s'adapter, la firme doit anticiper les changements en fonction de son environnement et agir efficacement de façon à pouvoir concrétiser ses missions.

 L'objectif principal d'une entreprise qu'elle soit industrielle ou commerciale, est de répondre aux besoins du marché pour la satisfaction des besoins de sa clientèle. Dans ce cas l'entreprise est définie comme étant une intégration de plusieurs facteurs dans le but de produire ou d'échanger des biens et des services, ceci dans un cadre juridique, financier et social précis, et dans des conditions qui évoluent dans l'espace et dans le temps.

 Cette intégration se fait essentiellement à travers des flux informationnels représentant les méthodes, et les techniques qui engendrent de l'information nécessaire à la bonne gestion et contrôle de l'entreprise.

 L'état de l'entreprise en Algérie qu'elle soit publique ou privée, permet de constater la rupture entre le niveau de performance des entreprises et les besoins nécessaires pour affronter l'économie de marché.

 En effet, certaines entreprises comptent un surplus d'effectif, par conséquent, les produits sont commercialisés à des prix souvent élevés.

 L'utilisation des méthodes et techniques précaires et même l'utilisation de la comptabilité analytique, dans certaines entreprises algériennes n'a pas suffi à freiner les effets néfastes de la mauvaise organisation de l'entreprise.

L'entreprise algérienne dispose souvent de peu d'informations fiables et pertinentes. On

assiste alors à un appauvrissement important en outil de gestion moderne et notamment dans la comptabilité de gestion.

 Il est tout à fait clair que la comptabilité de gestion est nécessaire pour une entreprise qui souhaite connaître ses coûts et marges, afin d'orienter son activité vers plus d'efficacité et de compétitivité.

 La comptabilité de gestion est un outil important, capable d'analyser l'organisation par fonction et de dégager sa situation financière, ceci à travers les méthodes qui permet la maitrise des coûts, puisque ces derniers constituent les vecteurs de rentabilité à court terme, donc de performance a long terme. En effet, il y a plusieurs méthodes qui traite les analyses des coûts tel que: la méthode des coûts complets, la méthode direct costing, la méthode des coûts standard…

 Cela dit, ces méthodes ont montrées des insuffisances dans le cadre de l'évolution des marchés et dans le développement des activités de support.

 La volonté de retrouver une traçabilité satisfaisante des flux internes. Le désire de réintroduire des liens de causalité dans le calcul de coûts des produits ont conduit les praticiens vers une nouvelle méthode qui est la comptabilité par activité (ABC).

 Le modèle à base d'activité, appelé méthode ABC (Activity Based Costing) propose une solution alternative au modèle des centres d'analyse. Il s'attache à redéfinir le traitement des charges indirectes et propose une analyse novatrice en découpant l'entreprise en activités.

 La notion d'activité conduit à une meilleure appréhension de la valeur et une maîtrise plus grande des coûts, c'est-à-dire des charges qui sont indirectes par rapport aux produits et qui sont directes par rapport aux activités et non plus par fonction.

 L"objectif essentiel de notre travail consiste à souligner l'insuffisance de la méthode traditionnelle et de monter l'apport de la méthode «ABC» pour l'amélioration des performances de l'entreprise, ainsi que la maîtrise des coûts qui est devenue une stratégie par laquelle les entreprises obtiennent une marge de manœuvre nécessaire, pour pallier aux contraintes concurrentielles qui pèsent sur elles, d'où la problématique suivante :

### *« Peut-on appliquer la méthode ABC pour le calcul des coûts de revient au sein d'une entreprise algérienne ? »*

Cette problématique nous pousse également à poser les questions suivantes :

- Sur quels éléments essentiels doit-on se baser pour pouvoir appliquer la méthode ABC?
- Quelle sont les étapes de mise en place de cette méthode ?
- La méthode à base d'activité (ABC) à telle permet à l'entreprise de maîtrise ses coûts ?
- Quels sont les réels avantages et obstacles de l'application de la méthode ABC?

 Pour parvenir à notre objectif, nous avons opté pour une démarche méthodologique comportant deux niveaux d'analyse: une démarche bibliographique et documentaire (ouvrages généraux, revues, périodiques....). Parallèlement à cette recherche bibliographique nous avons pu bénéficier d'un stage pratique au sein de l'entreprise BATICOMPOS qui nous a permis de réaliser notre cas pratique.

 Notre plan de travail s"articulera autour de trois chapitre, qui seront repartis de la manière suivante :

 Le premier chapitre sera porté sur la comptabilité générale et la comptabilité analytique traditionnelle et ses insuffisances et les différents systèmes de calcule des coûts, et le deuxième chapitre est consacré pour une présentation détaillée de la méthode ABC et son application. Tandis que le troisième chapitre sera consacré à l'analyse du système de calcul de coûts actuel de l'entreprise BATICOPOS. Enfin on mettra en évidence, à travers un cas réel au niveau de l'entreprise BATICOPOS, un essai d'application de la méthode ABC pour le calcul de coût de revient

### **Introduction**

 La comptabilité analytique est considérée comme un instrument de contrôle de gestion qui permet de réaliser le calcul et d"analyser les couts qui sont nécessaire à la mesure et au contrôle des résultats. Elle apporte aux dirigeant des informations utiles à leur prise de décision et contribuer à améliorer la performance de l'organisation, il s'agit donc d'une technique quantitative de collecte de traitement et d"interprétation des donnée global qui conduit à prendre des mesures de détail , la gestion d"une entreprise suppose obligatoirement la connaissance exacte de tous les couts existants dans cette entreprise, les couts peuvent être calculés par plusieurs méthodes qui peuvent s"appliquer à l"activité de l"entreprise .

 Le présent chapitre va être consacré donc aux aspects de base de la comptabilité analytique en premier lieu après en seconde lieu en va exposer les différant méthode de calcul des coûts.

### <span id="page-10-0"></span>**Section 01 : Notion sur la comptabilité analytique**

Dans cette section nous présenterons la comptabilité générale et la comptabilité analytique, et la relation entre eux, et de faire apparaitre les notions de base de la comptabilité analytique.

### **1.1. La comptabilité générale et la comptabilité analytique**

### *1.1.1 Définition de la comptabilité générale*

La comptabilité générale est un système organisationnel qui englobe notamment les entrées et les sorties d"argent. A pour vocation d"inventorier l"ensemble des flux financiers générés par une entreprise. Ces flux peuvent découler de rentrées ou de dépenses économique, commerciales ou encore matérielles. De manièregénérale, elle offre une vision concrète de l"volition de la valeur d"une entreprise en produisant à chaque fin d'exercice deux documents importants : le bilan et le compte de résultat  $<sup>1</sup>$ </sup>

. Aussi c"est un ensemble d"instruments et de procédures qui permettant de saisir, enregistrer, traiter, des informations relatives à l'activité et au patrimoine d'une unité économique. $2$ 

### *1.1.2 Définition de la comptabilité analytique*

Plusieurs définitions peuvent être données à la comptabilité analytique :

1) La comptabilité analytique c"est un outil de gestion conçu pour mettre en relief les éléments constitutifs des couts et des résultats de nature à éclaires les prises de décision. Le réseau d"analyses à mettre en place, la collecte et le traitement des informations qu"il suppose, dépendent des objectifs recherchés par les utilisateurs. <sup>3</sup>

 $\overline{a}$ 

<sup>&</sup>lt;sup>1</sup> https://www.journaldunet.fr/business/dictionnaire-comptable-et-fiscal/1198411-comptabilite-generaledefinition/

<sup>&</sup>lt;sup>2</sup>Cohen .E (2001) Dictionnaire de gestion, Représ, la découverte

<sup>3</sup> DUBRULLE Louis, DIDIER Jourdin , Comptabilité analytique et gestion, édition Dunod, Paris, 2003.

2) La comptabilité analytique de gestion étudie les charges pour apporter une contribution au diagnostic, à la prise de décision et au contrôle.<sup>4</sup>

3) La comptabilité analytique constitue l"outil de gestion de l"entreprise et ses informations permettent d"effectuer des choix judicieux quant à la prise de décision.<sup>5</sup>

4) La comptabilité analytique est un mode de traitement des données issues de la comptabilité financière permettant d"identifier les éléments qui concourent

à la formation du résultat de l'association, et d'en permettre l'interprétation et l'exploitation.<sup>6</sup>

D"après ces définitions ont conclu qui la comptabilité analytique permet à l"entreprise d"avoir une meilleure connaissance des dépenses qu"elle engage et produire de l"information pertinente : résultat par produit / résultat par atelier …

### **1.1.3 La différence entre la comptabilité générale et la comptabilité analytique**

La comptabilité générale et la comptabilité analytique sont les deux types de comptabilité les plus utilisées par les entreprises ; la première est un outil d"information et joue un rôle juridique, et la second se présente comme un outil d"analyse qui permet aux gestionnaires de prendre les bonnes décisions.

En comptabilité générale, le classement de document et des informations se fait par nature : les salaries, les achats, les immobilisations, etc. Alors que la comptabilité analytique classe les documents et les informations par destination : il s"agit des salaries de la section commerciale, de l"amortissement des machines, de la section maintenance, etc.

Les documents de base utilisés par la comptabilité générale sont des documents externes : les factures de clients, les factures de fournisseurs, les états de paie, Alors que les documents de base utilisés par la comptabilité analytique ont souvent un caractère tel que les bons de sorties matières, les fiches de contrôles, les bons de travail, etc.

Les objectifs de la comptabilité générale sont essentiellement financiers, tandis que les objectifs de la comptabilité analytique sont essentiellement économiques.

 4 LAUZEL P., BOUQUIN H., Comptabilité analytique et gestion ; éditions Sirey, Paris 1985.

<sup>5</sup> BEATRICE, GRANDGUILLOT Francis, Comptabilité analytique, édition galino, Paris, 1998.

 $6$  7 ème forum national des Associations & Fondations, Stand « Différence » n°114, Paris, 25 octobre 2012.

La comptabilité générale donne une vue globale et synthétique des comptes de l"entreprise. Obligatoire et normalisée, elle manipule des flux externes essentiellement monétaire, notamment la comptabilité générale est incapable avec sa seule logique de répondre à des questions indispensables au calcul de résultat pour déterminer la base de calcul de l"impôt fortement influencée par des visions juridiques et patrimoniales. La comptabilité analytique organise le cheminement des flux internes en vue d"aboutir à des couts par produits ; elle représente une vision détaillée de chaque activité et développe des procédures spécifiques à chaque entreprise.

### **Tableau 1: La différence entre la comptabilité générale et la comptabilité analytique**

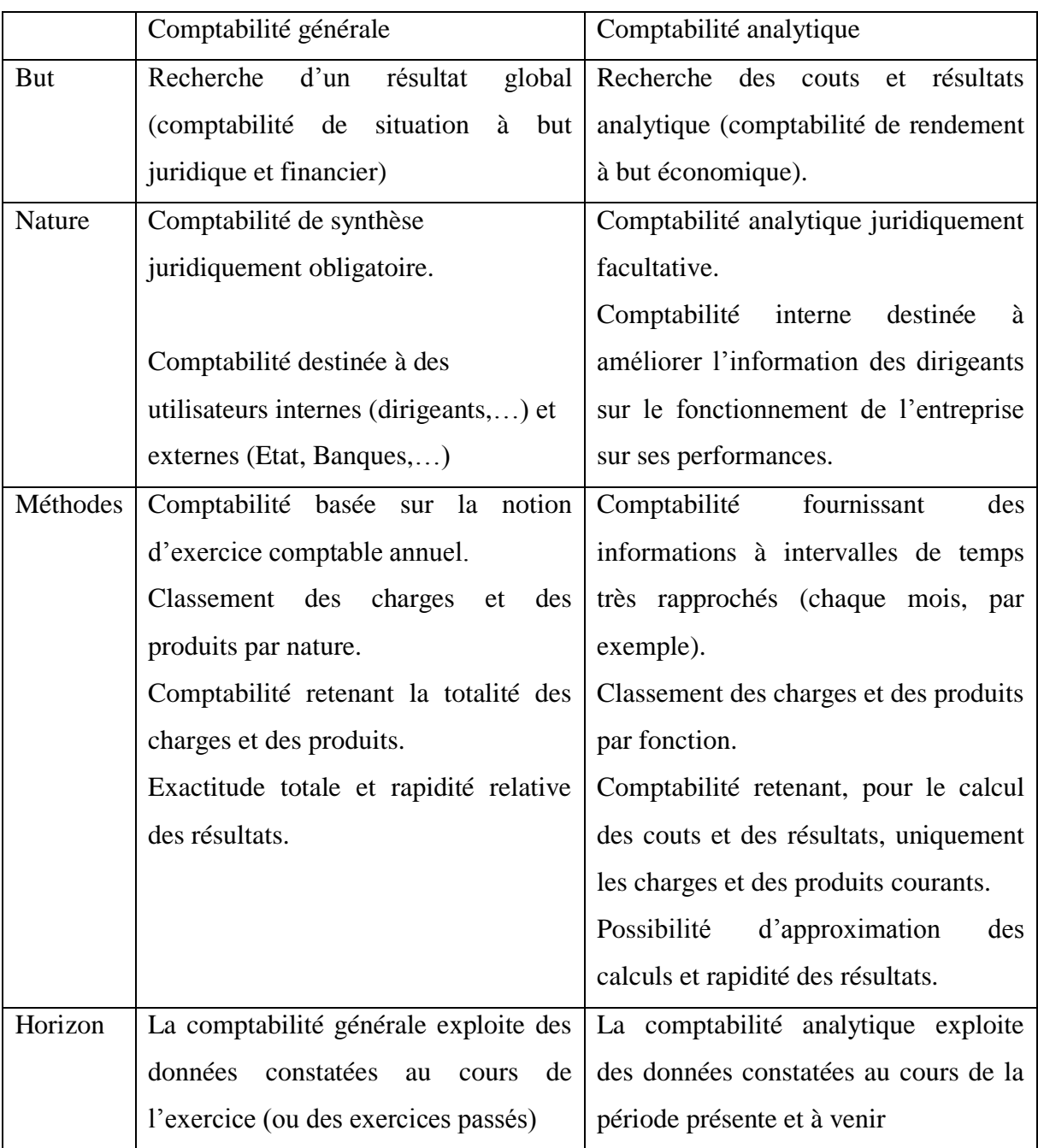

Source Fechtali, ABDEREZZAK ; « comptabilité analytique d"exploitation » scanned by KAMAL, BOUMDINE .p5

Pour finir, la comptabilité générale nous permet de déterminer le résultat globale c'est pourquoi, on l"appelle « comptabilité générale », alors que la comptabilité analytique peut déterminer et analyser les résultats par produits, par série, par commande fabriquée, c'est pourquoi on l"appelle « comptabilité analytique ».

### **1.1.4 Les rôles et les objectifs de la comptabilité analytique**

### **1.1.4.1** *Les rôles de la comptabilité analytique <sup>7</sup>*

D'âpres le 7<sup>ème</sup> forum national des Associations et Fondations, les rôles de la comptabilité analytique sont les suivants :

- Elle divise les résultats par actions, projet, secteur et par activité, en donnant une vue détaillée, elle permet ainsi un meilleur pilotage ;
- $\triangleright$  Elle trouve son intérêt notamment lorsque qu'une organisation agit sur plusieurs axes et gère plusieurs actions ou projets, ou est composée de plusieurs secteurs ;
- Elle est un gage de transparence et de bonne gestion ;
- Elle permet ainsi une lecture plus directe des comptes et des résultats grâce à une affectation « choisie »

### **1.1.4.2 Les objectifs de la comptabilité analytique** <sup>8</sup>

- Connaissance !des conditions d"exploitation de l"entreprise **:** Au délai du système d"information qu"offre la comptabilité générale aux tiers (les banques, l"administration fiscale, fournisseurs…) sur la situation patrimoniale et financière de l"entreprise ,la comptabilité analytique produits un complément d"information qui porte essentiellement sur les conditions d"exploitation internes de l"entreprise .Ces informations vont servir à répondre à des questions d"ordre interne tel que : la fixation du prix de vente , la rentabilité de certains activités de l"entreprise ,la part de chaque produit ou activité dans le résultats générale ,…
	- Evaluation du certains élément du patrimoine :

Deux principaux problèmes ont été traités par la comptabilité analytique :

- o Stock *:* tout élément acheté par l"entreprise (matière première, fourniture,…) en vue d"être utilise, entre dans le patrimoine de l"entreprise sur la base du cout d"achat.
- o Les stocks des produits fabriqués par l"entreprise sont évalués à leur cout de production (toutes les charges de production).

1

<sup>7</sup> ème forum national des Associations & Fondations, Stand « Différence » n°114, Paris, 25 octobre 2012 <sup>8</sup> DERAHMOUNE H., AMOURA D., La place de la comptabilité analytique de gestion au sein du système

d'information de l'entreprise économique, Blida, Algérie.

- o Bien produits par l"entreprise pour elle-même : ces élément sont évalues au cout de production comme les produits fabriques et destinées à être vendus.
- > Justification des résultats obtenus.
- $\triangleright$  Fournir une base d'évaluation pour certains postes du bilan
- Calculer les couts des déférences fonctions de l"entreprise et des différents produits
- Proposer des méthodes permettant de calculer ces couts et d"évaluer les stocks
- Expliquer les résultats, en comparant les couts et les prix de vente.
- $\triangleright$  Faire une prévision des charges et des produits.
- Donner une base au contrôle de gestion.
- Eclairs les prises de décision : la comptabilité analytique fournit des informations sur lesquelles peuvent s"appuyer les études et les raisonnements permettant de prendre des décisions engageant l"avenir de l"entreprise. Par exemple, faut-il continuer la fabrication d'un produit, ou bien le contraire ?
- $\triangleright$  Etc.

### **1.1.5 La notion sur les charges en comptabilité analytique**

#### **1.1.5.1 Définition**

Tout d"abord le mot « Charge » est un terme comptable désignant les consommations de l"entreprise chiffrées en valeur monétaire. Essentiellement pour ses besoins d"exploitation, ou ses objectifs de production et de vente de biens et services.<sup>9</sup>

« Pour l"entreprise, les charges sont liées aux décaissements de monnaie : achat et consommation de matières, salaires de personnel, frais d"entretien et de gestion… toute charge correspond à une prestation reçue en contrepartie d"un décaissement. Il convient néanmoins de préciser que certaines charges peuvent être calculées et non décaissées, les dotations aux amortissements par exemple  $\mu^{10}$ 

Elles proviennent en générale du TCR, on distingue en comptabilité analytique deux types de charge :

 9 HERNARD Monique et HEIM José : « dictionnaire de la comptabilité », 4éme Edition La Villeguérin, Paris, 1993, p.43

 $^{10}$  GERARD MYLON, « comptabilité analytique », page 10, 3éme édition

- Les charges incorporables
- Les charges non incorporables

### **1.1.5.1.1 Les charge incorporables**

Ce sont les charges normales d"exploitation classées en comptabilité financière selon leur nature, et qui seront incorporées dans le calcul du coût en comptabilité analytique, ou sont classées selon leur fonction

En principe, toutes les charges saisies en classe (6) peuvent être incorporées aux couts et au prix de revient. Cependant certaines d"entre elles sont à exclu du cout de revient de, en raison de leur caractère particulier, se sont :

- Celles qui ne sont prévues dans la nomenclature de la classe (6) :

Soit, par ce qu'il s'agit de frais inscrits directement aux comptes d'actifs.

Soit par ce qu'il s'agit de pertes ou d'élément assimilable à des pertes intéressants directement les comptes de pertes et de profil.

 - Celles qui, bien que relevant de l"exploitation normale ou courante et figurant en class (6), ne présentent pas un caractère habituel, par exemple : les primes d"assurance, les provisions pour la dépréciation.

#### **1.1.5.1.2 Les charges directes et indirectes**

#### **Les charges directes**

 Sont les charges dont le cheminement dans le réseau des couts est simple, sans ambigüité, qu"il est possible d"affecter immédiatement aux services et produits concernés. Il s"agit de charge qui ne concernent que le cout d"un seul produit ou d"une seule activité, elle one une destination unique.

 **Exemple :** Dans le cadre de la gestion d"in hôtel : les fournitures, la main d"œuvre directe (femme de chambre), les dotations aux amortissements du matériel et mobilier hôtelier qui concourent exclusivement à la réalisation de l"activité hôtelière.

### **Les charges indirectes**

 Sont les charges dont le cheminement dans le réseau des couts est complexe, ambigüe, qui nécessitent un retraitement avant d"être imputées aux couts .Ce retraitement s"effectue par le biais de centres d"analyse représentatifs de fonction ou sous fonctions de l"organisation .Les charges indirectes ont une destination multiple, elles concernent plusieurs couts.

**Exemple** : dans le cadre de la gestion d'un hôtel : les consommations d'eau et d"électricité de l"hôtel /restaurant, les fournitures de bureaux, l"assurance incendie des locaux, la plaquette publicitaire de l"hôtel restaurants, les frais postaux et de télécommunication, les charges de personnel de direction et d"administration de l"hôtel, les dotations à l"amortissement des locaux.

**Schéma 1 : La distinction entre les charges directes et les charges indirectes**

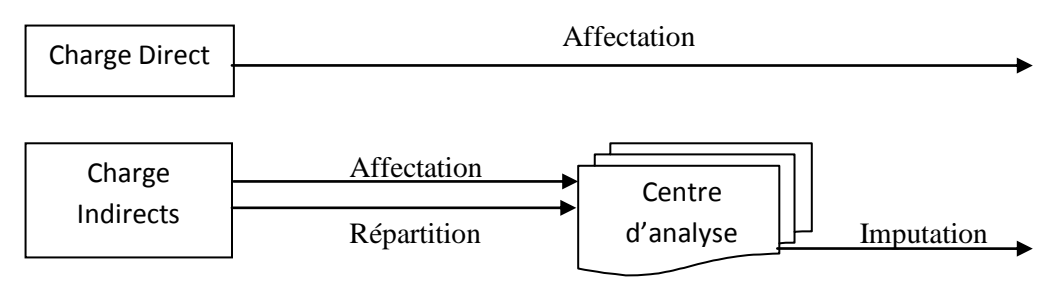

**Source** : DEDIER Leclére, la comptabilité analytique : prévision et contrôle des coûts, Eyrolles, 1991.

### **1.1.5.1.3 Les charges fixes et les charges variables**

 **Les charges fixes :** Sont des charges liées à l"existence de l"organisation, les charges fixes sont indépendantes du volume d"activité et relativement stable sur une période donnée .Correspondant à une capacité d"exploitation, elles évoluent par paliers et le saut d"un palier à l"autre traduit un changement de structure .D "un point unitaire la part des charges fixes diminue au fur et à mesure que la production augmente, il s"agit des économies d"échelle.

**Exemple :** Assurance des locaux, frais de location, redevance crédit-bail, taxe financiers, publicité …

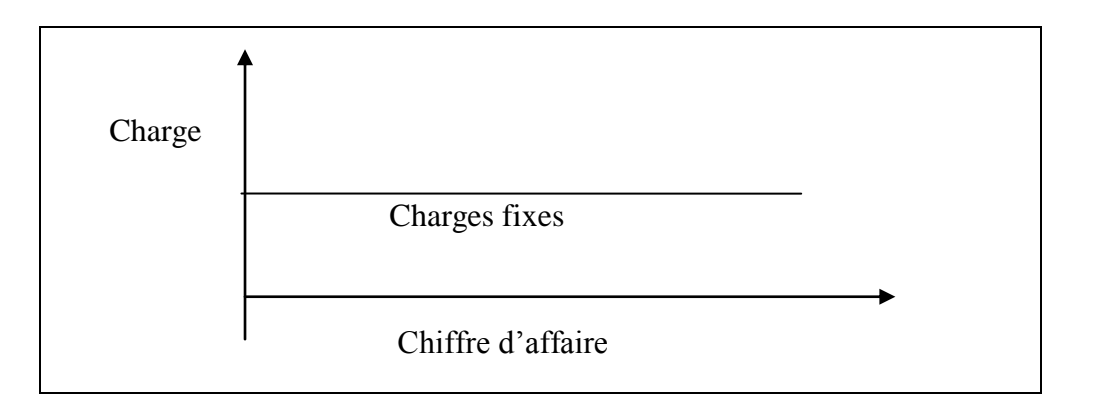

**Examples variables :** Sont les charges qui varient avec le volume d'activité, sans qu"il y ait nécessairement exacte proportionnalité entre variation des charges et variation du volume d"activité( le volume d"activité pouvant être mesuré par le chiffre d"affaires ou le nombre de prestations réalisées ou produits vendus) .Elles sont en corrélation avec l"activité .D"un point de vue unitaire, les charges variables sont relativement constantes c'est-à-dire que chaque unité produite consomme la même part de charge variable unitaire.

**Exemple** : Matières premiers, matières consommable, consommation d'eau, charge de personnel de production…

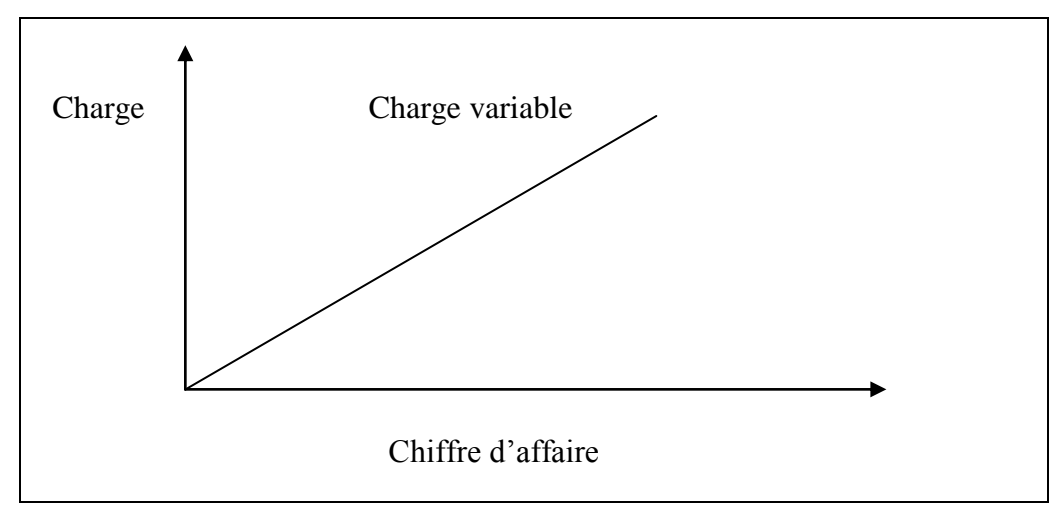

 **Les charges supplétives :** Pour refléter parfaitement la réalité économique, la comptabilité analytique doit prendre en compte des charges non enregistrées en comptabilité générale plus précisément dans la classe 6 et notamment elles doivent :

 Soit la rémunération des capitaux propres de l"entreprise ; le capitale apparemment à l"entreprise doit être rémunérée à un taux égal au moins au taux de placement sur le marché financiers par capitaux propres, on entend :

Le fond social ou personnel (selon la nature juridique de l'entreprise) ;

La réserve ;

Primes d"apport ;

Résultat en instance d"affectation.

 Soit la rémunération de l"exploitation : le salaire du directeur constitue un élément de calcul des couts et prix de revient, lorsque le travail est effectué par le propriétaire du fonds de commerce.

 Soit la rémunération des gérants des sociétés au nom collectif ou des sociétés en commandite .La prise en compte d"une telle rémunération dans les couts permet de rendre les couts comparables entre les entreprises à régime juridique et fiscale différent, en conclusion, nous pouvons présenter le schéma et les égalités qui suivent :

#### Charges incorporable

- $=$  Charges de la comptabilité générale
- $-$  Charges non incorporables  $+$  Charges supplétives

Charges de la comptabilité général

 $=$  Charges incorporables

+ Charges non incorporables - Les charges supplétives

#### **1.1.5.2 Les charges non incorporables**

Les charges de la comptabilité générale qui ne sont pas prises en compte en comptabilité analytique sont dites « non incorporables » et que le chef d"entreprise ne juge pas « raisonnable » d"incorporer dans les coûts. Il s"agit notamment :

 Charges hors exploitation (exceptionnelles, anormales en volume soit les créances irrécouvrables, perte de change, charges des exercices antérieurs, valeur résiduelle des investissements cédés ou détruits, différences des charges telles qu"elles

résultent du système d"abonnement et lorsque leur montant effectif dépasse le montant incorporé aux couts.

- Charges d"exploitation à caractère non récurrent (litige avec un salarie, amortissement des frais d"établissement…).
- Charges d"exploitation dont le montant ne correspond pas à l"estimation de l"entreprise, dont les dotations de certaines provisions, constituées par exemple dans un but uniquement fiscal, comme dans le cas d"une provision pour hausse des prix.
- $\bullet$  Impôt sur les bénéfices.
- Pertes sur créances irrécouvrables.
- Participation des salariés aux fruits de l"expansion.
- Frais d"émission d"un emprunt.

### <span id="page-21-0"></span>**Section 02 : Les différents systèmes de calcul des couts**

 Pour pouvoir calculer le cout de revient d"un produit. Il faut connaitre les systèmes avec les quelles en peut les calculer.

- Le système des couts complets
- Le système des couts partiels

#### **2.1 Le système des couts complet**

#### **2.1.1 La méthode des sections homogène ou des centres d'analyse**

#### **2.1.1.1 Définition**

 La section homogène est un ensemble de charge de telle que le total des charges qui la constitue puisse être ramené à une commune unité permettent leur control et leur affectation ultérieure.

#### **2.1.1.2 Principe**

 L"activité de l"entreprise est divisée en centre d"analyse dont les quelles sont regroupées les charges indirectes avant leur répartition.

Le centre d"analyse correspondant à une division réelle de l"entreprise appelée centre de travail (atelier, magasin, bureaux,…) selon l"organigramme.

 Les centres d"analyse sont soit des centre opérationnels (section principal) dont l"activité peut être mesurée par une unité physique (heure machine, heures MDO…) soit des centre de structure (section auxiliaire) dont l"activité ne peut pas être mesuré par une unité physique (section administrative, section transport,…).

### **La répartition des charges** :

### **a) La répartition primaire :**

 La plupart des charges sont affectable directement à des sections bien déterminées, mais il y "a toujours quelque charges qui sont communes à plusieurs sections, ou les partages alors entre les sections intéressées suivant les coefficients appelés « les clés de répartition ».

### **b) La répartition secondaire :**

Elle est la répartition des sections auxiliaires qui travaillent au profit des sections principales, le coût total est répartir entre toutes les sections pour lesquelles elles travaillent.

Calcule de cout d"unité d"œuvre

## **Cout d'unité d'œuvre=**  **'œ**

C"est la dernière opération du processus d"établissement du coût de revient et qui consiste à imputer les éléments du coût figurant dans la section principale aux différant produit.

A cet effet, le nombre d"unité d"œuvre, d"unités consommées par chaque produit à un stade d"exploitation déterminé multiplié par son coût, nous donnerons la valeur de la charge à lui imputer

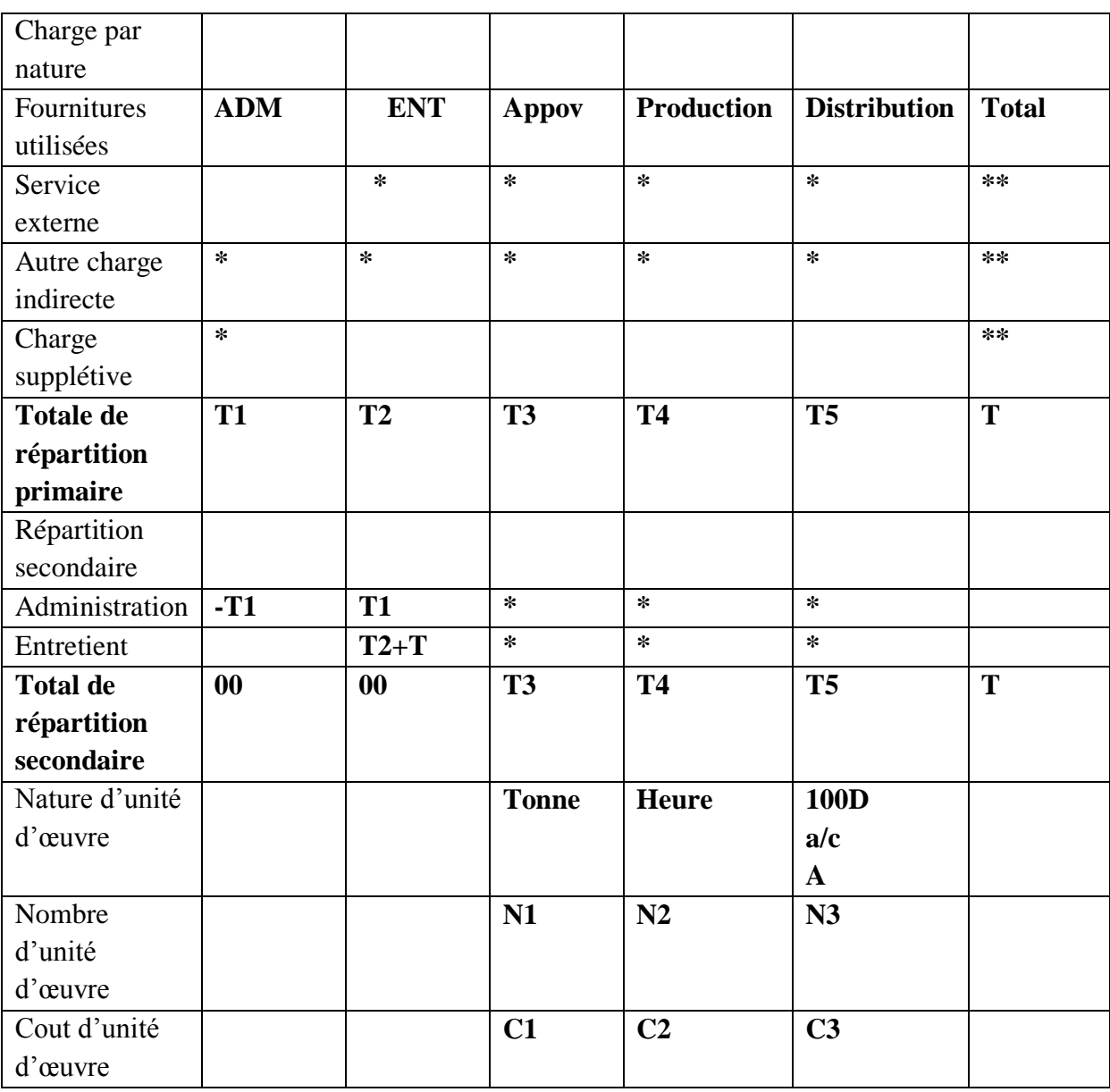

### **Tableau 2 : Tableaux de répartition des charges indirectes**

Sachant que  $C1 = T3/N1$ 

**Nb :** le totale de la répartition secondaire doit faire zéro (0)

### **2.1.1.3 Avantage et inconvénients de la méthode**

 **Tableau 3: Avantage et inconvénients de la Méthode des sections homogène ou des centres d'analyse**

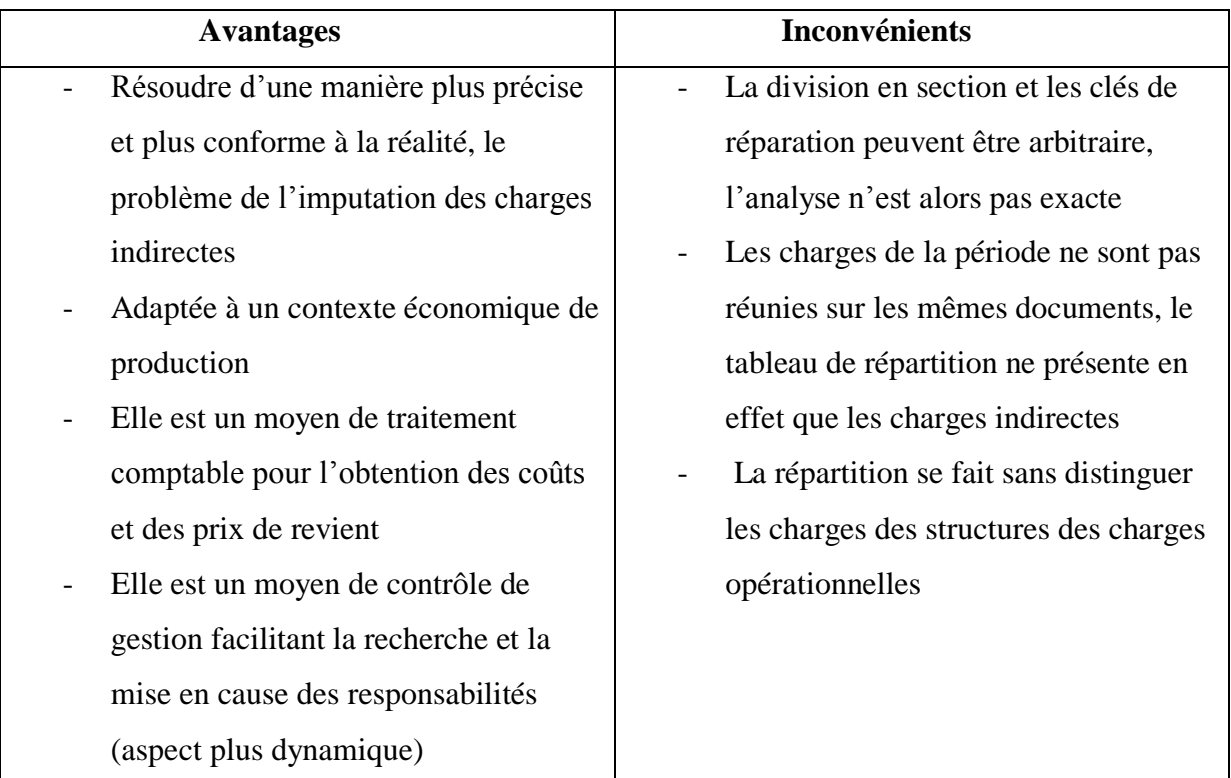

### **LA MÉTHODE ABM**

 Dans la forme dans laquelle elle a apparu, on peut parler du "système des coûts de la première génération", raison pour laquelle beaucoup d"auteurs ont soutenu l"idée qu"en essence la méthode ABC n"a pas apporté rien de nouveau et que pour une longue période elle a été assimilée aux méthodes traditionnelles de calcul des coûts.

 L"introduction de la méthode ABC n"implique aucun changement organisationnel et aucune préoccupation managériale. Dans sa première étape, la méthode se limite au repérage des activités au sein des centres d"analyse ou de responsabilité et de reddition d"une étape dans le procès d"allocation.

 L"intérêt : manifesté pour la méthode ABC met en évidence le système des coûts de la deuxième génération, ABM (Activité Basée sur le Management) qui ne se limite pas seulement à obtenir quelques coûts fiables et l"isolation des activités. Les auteurs de la

deuxième génération s"appuient sur une autre vision de l"entreprise, plus transversale, qui conduit à la position en cause des centres traditionnels de responsabilité.

 Ces auteurs sont orientés envers le client et les procès destinés à lui servir. On identifie premièrement les procès, puis les activités qui permettent la réalisation des procès. Les liens entre les activités sont prioritaires et leur étude a comme but les améliorations continues ou la reconfiguration des procès.

 En se focalisant sur le management des activités et des procès, le mesurage des performances par l"intermède des inducteurs de coût et de performance est primordial pour l"orientation des actions. Comme on observe, il n"est pas obligatoire de retenir un seul inducteur par des procès, mais on pose le problème d"une possibilité qui a le mérite de la simplification.

 En autre ordre d"idées, le coût "des procès support" peut être distribué en fonction de la prestation fournie aux "procès directs", c"est-à-dire ceux qui entretiennent une relation direct avec le porteur des coûts, ce qui conduit à la conclusion que le rationnement est ici identique à celui utilisé par le système des coûts de la première génération.

 Le système des coûts de la troisième génération se concentre sur l"horizon stratégique jusqu"à la négligence le calcul des coûts et où se situent quand même les principales mises (les systèmes des coûts de la première et de la deuxième génération se préoccupent plutôt de phases opérationnelles et tactiques). Le problème n"est pas d"attribuer le coût des activités sur les porteurs de coûts, ni d"améliorer les procès, mais d"étudier la manière d"utilisation pour créer un avantage concurrentiel ou, en autres mots, la manière d"utilisation des inducteurs pour augmenter la compétitivité à long terme

 Formulé par Michael Porter (L′avantage concurrentiel - Inter Edition, Paris, 1986), le concept de chaîne de valeurs départ de l"idée que la valeur se crée autour du client final ou intermédiaire et qu"en partant de l"origine de ressources il y a une série de transformations représentées par des activités créatrices de valeur. Ces activités peuvent être crées par une seule entreprise ou par plusieurs entreprises.

La construction d'une chaîne de valeurs suppose la décomposition d'un secteur en différentes activités stratégiques, ainsi qu"on puisse calculer, pour chacune activité, le coût, la qualité et la rentabilité.

 Le développement de l"avantage concurrentiel donne la possibilité de maintenir un contrôle des inducteurs de coûts et de la qualité la plus avantageuse pour la concurrence, la reconfiguration de la chaîne de valeurs pour obtenir une grande efficience et, en fonction de cela, la reconfiguration des procès à l"intérieur de l"entreprise.

 En dépassant les limites traditionnelles de l"entreprise et tenant compte de la chaîne de la valeur globale du segment stratégique visé, la méthode ABM devient une véritable méthode au support de la gestion et du management.

### **LA METHODE UVA**

 Une approche innovante du pilotage économique et stratégique de l"entreprise, la méthode UVA a été développée progressivement à partir du concept de " l"unification de la mesure de la production " énoncé par Georges Perrin au début des années 1950.

### **Construction de la méthode UVA®**

### **. La méthode UVA® vise dans un premier temps à mesurer toutes les activités de l'entreprise avec une seule unité de référence.**

 Cette unité, appelée UVA (Unité de Valeur Ajoutée), correspond aux consommations de ressources nécessaires à la réalisation d'un produit ou d'un service représentatif de l'activité de l"entreprise. Le montant de ces consommations est le taux de l'UVA.

 La construction de la méthode UVA consiste à valoriser en UVA les postes UVA, les gammes opératoires, les produits, les services apportés aux clients.

 **Un Poste UVA** est un ensemble homogène de moyens matériels et humains. Le rapport entre les ressources consommées par un poste UVA et celles consommées par l"unité de référence (le taux de l'UVA) nous donne **l'indice UVA** (par Unité d"Œuvre) de ce poste UVA.

L'entreprise est constituée d'une somme de postes UVA.

 **Une gamme opératoire** est une suite d"opérations, réalisées sur des postes dans un temps donné. Chaque opération génère des UVA en fonction de l"indice du poste et des unités d"œuvre consommées (généralement du temps). La somme de toutes les UVA de toutes les opérations correspond à l"équivalent UVA de la gamme opératoire.

L'entreprise fonctionne comme un réseau de gammes opératoires.

 **Un produit** est une somme de gammes opératoires pour le concevoir, l"industrialiser, le fabriquer, le contrôler, … Un produit vaut *a* UVA.

 **Un service client** est une somme de gammes opératoires pour le commercial, le traitement de la commande, la livraison, … C"est un service fourni par l"entreprise au client au sens le plus large. Un service client vaut *b* UVA.

 La méthode UVA permet de mesurer toutes les UVA générées par l'activité de l'entreprise pendant une période :

 Les UVA produites. C'est la somme des valeurs en UVA des produits fabriqués  $(A_{uva} = \Box * a_{uva})$  plus la somme des valeurs UVA des services apportés aux clients  $B_{uva} = \Box *b_{uva}$ .

### *UVA* produites =  $A_{uva} + B_{uva} = P$

### **La méthode UVA s'attache, dans un deuxième temps à calculer le résultat généré par chaque vente.**

 Ainsi, après avoir valorisé toute l"activité de l"entreprise en UVA, procède-t-elle au calcul du coût de l"UVA.

 Le coût de l'UVA s'obtient par la division des charges de la comptabilité générale pour une période donnée (déduction faite des achats externes) par le total des UVA produites pour cette même période.

 Le calcul du coût se fait pour une période de 12 mois glissant dans le but de lisser les variations de ce dernier qui pourraient survenir d'un mois à l'autre. Cette période devant correspondre à un cycle complet de l'activité de l'entreprise, la durée de 12 mois n'est qu'indicative quoique la plus fréquemment utilisée dans la réalité.

 Ce calcul permet d'obtenir le coût monétaire des produits et des services-clients par une multiplication entre la valeur du produit ou service-client (c'est-à-dire une quantité d'UVA) et le coût de l'UVA.

 **Le coût d'une vente** est composé des coûts des produits constituant la vente et des services-client qu"elle a consommés.

 **Le résultat d'une vente** est la différence entre le montant facturé et les coûts engendrés par cette vente, c'est-à-dire les coûts liés aux produits et aux services apportés au client.

#### **Exploitation de la méthode UVA**

#### **. La méthode UVA développe des outils appropriés pour le pilotage de l'entreprise** :

- des tableaux de bord pour le suivi de la production/productivité, l'évolution des coûts.
- la courbe de rentabilité des ventes : une information synthétique sous forme graphique prélat méthode UVA® permet de :
- Mesurer toute l'activité de l"entreprise ;
- Tracer la courbe de rentabilité des ventes par client, marché, zone géographique…;
- Identifier et quantifier les différents types de ventes ;

 . Les résultats synthétiques obtenus grâce à la méthode UVA donnent lieu à des plans d"action au niveau stratégique et opérationnel tels :

- améliorer les processus
- optimiser les dépenses
- développer ou abandonner des couples produit / marché
- sous-traiter / externaliser
- modifier les tarifs et conditions de vente

- renforcer l'argumentaire de négociation
- simuler facilement l'impact de scénarios
- choix d'investissements

#### **2.2 La méthode des couts standards**

#### **2.2.1 Définition**

« Cette méthode est fondée sur l"analyse et le traitement des écarts dégagée entre le coûts réel et le coût préétabli prévisionnel) ».

#### **2.2.2 Principe**

Son application repose essentiellement sur le principe de comparer les coûts réels de la période concernée avec les coûts calculer sur les bases de données considérées comme normales d'une plusieurs périodes anciennes, cette comparaison permettra l'analyse des écarts constatés en vue d"en tirer des conclusions rapides quant aux décisions à prendre sur les plans techniques, commercial ainsi que sur celui des responsabilités.

#### $\textit{Ecart} = \textit{coût réel} - \textit{coût préétabli}$

#### **Calcule et analyse des écarts**

Celles-ci peuvent être faites en fonction des deux équations suivantes :

- $\triangleright$  Ecart = coût réels coûts préétabli
- $\triangleright$  Ecart = coût préétabli coût réels

 L"écart est dit défavorable si les coûts réels l"emportent sur les coûts préétablis, dans la mesure où ces coûts réels dépassent ce que l"entreprise a prévu pour les raison différant : sous-estimation ou consommation réelles excessives, gaspillage par exemple, ou autre…

 L"écart est dit favorable si les coûts réels n"atteignent pas les coûts prévisionnelles, il s"agit probablement d"une compression de charges directes dû à un contrôle rigoureux de fabrication (lutte contre le gaspillage,…) ou de charges indirectes de fabrication reflétant la bonne maitrise de la gestion.

 Toutefois quel que soit l"écart enregistré, positif ou négatif, il n"est significatif que dans la mesure ou son montant n"est pas élevé.

**Calcule et analyse des écarts sur les charges directs** 

#### **Matière première**

Ecart global =  $r$ éalisation - prévision

$$
= (quantité réel * prix réel) - (quantité standard * prix standard)
$$

 $= (QR * PR) - (QS * PS)$ 

Déposition : écart sur la quantité, écart sur le prix

$$
Q = (QR - QS) PS
$$

$$
P = (PR - PS)
$$

#### **Main d'œuvre direct (MOD)**

 Pour prévoir le temps nécessaire à l"exécution d"un programme d"action, on se refaire au temps nécessaire à l'exécution d'une unité.

 Pour prévoir le taux, on se base sur le barème d"évaluation d"action des tâches. La comparaison entre la MOD standard et la MOD réelle nous donne un écart global calculé :

$$
G = (HS * TS) - (HR * TR)
$$

Il se décompose :

$$
H = (HS - HR) * TS (écart sur le temps)
$$

$$
T = (TS - TR) * HR (écart sur le taux)
$$

#### **Calcule et analyse des écarts sur les charges indirects :**

Les charges indirectes standards sont regroupées par natures  $(61 \rightarrow 68)$  éléments supplétives) dans un tableau de répartition des charges indirectes, dans le but de calculer le coût d"unité d"œuvre standard.

 Afin de calculer l"écart global, il est important de calculer le budget standard de la production réelle

Ecart global = cout réel - cout standard de la production réelle

#### **Ecart sur le budget :**

La question qui se pose est de savoir combien aurai t dû coûter la section, si compte tenu du nombre réel d"activité les critères de variabilité des charges avaient été respectés

 Pour se faire, il convient d"établir le budget flexible ajusté à une activité réel et de comparer le résultat obtenu avec les frais réels.

> Ecart sur le budget $(E/B)$  $=$  budget flexible/budget réel

 $B/F = (activity it \epsilon$ réel \* cout unitaire variable standard) + charge fixe

### $Si\ B/F > B/R \longrightarrow \text{Écart favorable}$

### $Si\ B/F < B/R \longrightarrow \text{Écart}$  défavorable

Ecart sur activité :

 Il consiste à analyser dans quelle mesure l"activité de la section a pu ou non absorber les charges fixes qui lui son propre.

#### **Ecart sur le rendement :**

 Il est destiné à voir dans quelle mesure la section a respecté les normes préalablement fixées pour la production

ECART DE RENDEMENT  $(E/R)$  $=$  (ACTIVITE STANDARD - ACTIVITE REELLE) x COUT UNITAIRE STANDARD

Ecart favorable  $\longrightarrow$  Activité standard < Activité réelle

**Ecart défavorable**  $\longrightarrow$  **Activité standard > Activité réelle** 

### *2.2.2.1 Avantages et inconvénients de la méthode*

### **Tableau 4 : Avantages et inconvénients de la méthode la méthode des couts standards**

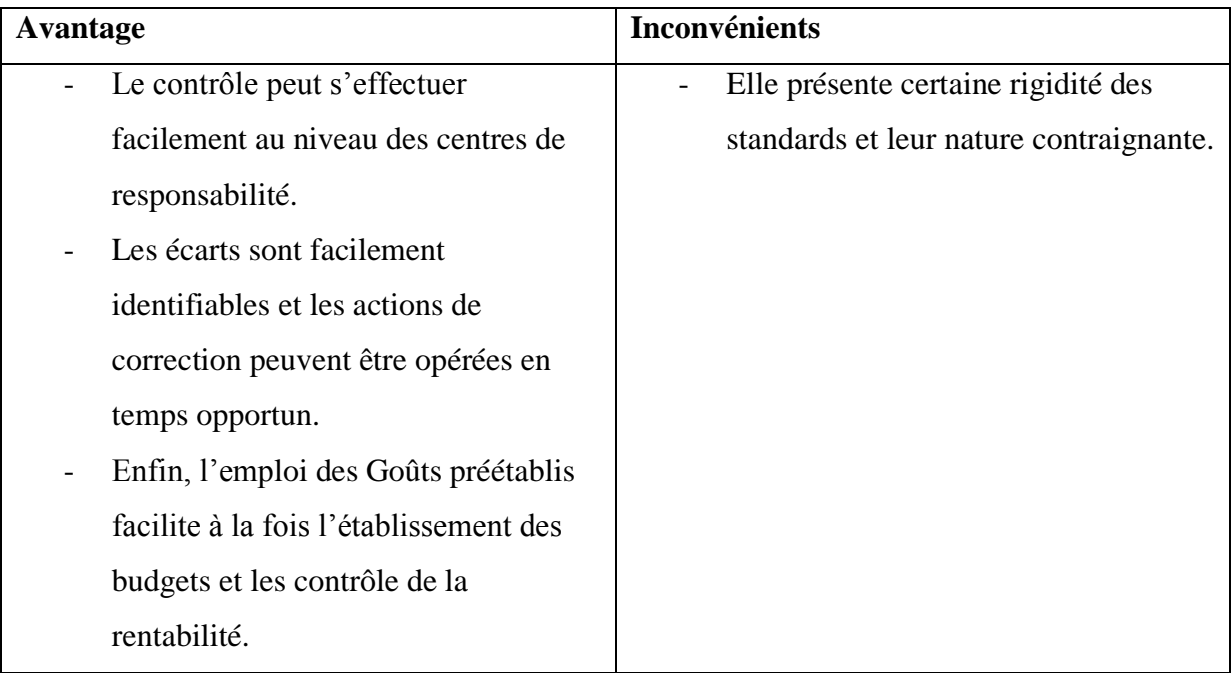

### **2.3 Les systèmes des couts partiels**

### **2.3.1 La méthode des couts variables**

### **2.3.1.1 Définition**

 Le coût variable est une méthode développée aux Etats-Unis après la 2 guerre mondiale en (en 1953), elle est également dénommée « direct  $-costing$  », à ne pas confondre avec « le coût direct ». « Cette méthode consiste à prendre dans le coût de chaque produit, les charges variables la différence entre le chiffre d"affaire et les charges variables, constitue la marge sur le coût variable (MCV) ou contribution apportées à la couverture des charges fixes l"ensemble des MCV d'une entreprise permet de dégager le seuil de rentabilité de l'entreprise »

### **2.3.1.2 Principe**

 Connaître dans les charges de l"entreprise celles qui varient en fonction du volume d"activité, leur total s"appelle coût variable.

 Les éléments de calcul de cette méthode se présentent dans un tableau intitulé (compte d"exploitation analytique) ou (tableau différentiel)

La structure de ce tableau diffère selon la méthode de coût étudié.

- **↓** La méthode des couts variables simples (direct-costing simple).
- **→** La méthode des couts variables évolués (direct-costingevolu).

### **LE direct-casting simple :**

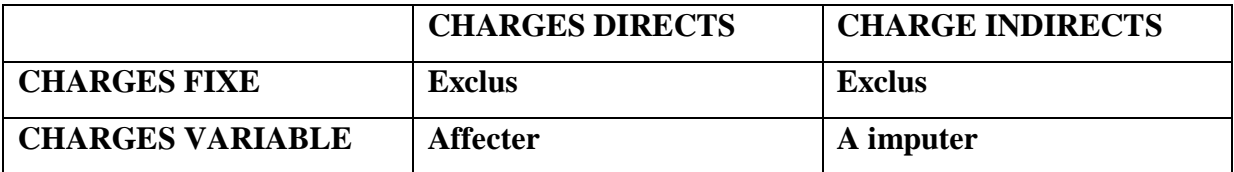

Cette méthode retient que les charges variable, qu"elles soient directes ou indirectes, dans les coûts des produits.

#### **Modalité de calcule :**

Comme dans la méthode des coûts complets, on suit le même processus hiérarchique pour déterminer les différant coûts, mais on ignorant les charges fixes, directes et indirectes.

### **Tableaux différentiel**

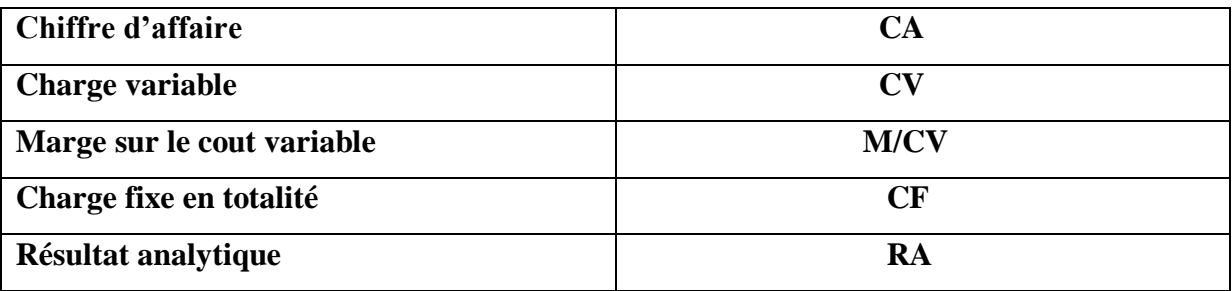

### **Direct-costing évalué (spécifique) :**

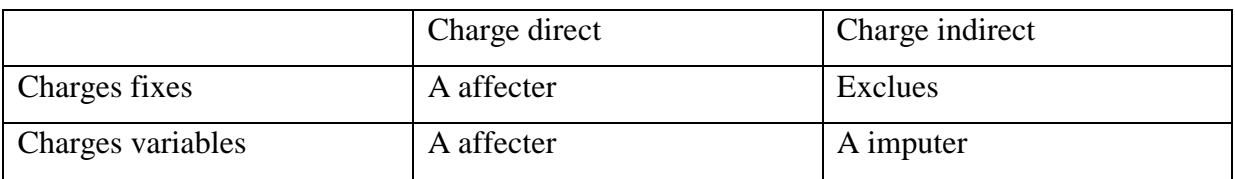

 La méthode retient des coûts spécifiques prolonge la démarche de celle des coûts variable. Elle impute à chaque produit les charges direct fixe qui lui propre. Elle permet ainsi de dégager une marge sur coûts spécifique (du produit) qui doit permettre la couverture des charges fixes directs réputées charges communes à l"entreprise.

### **Modalité de calcule :**

 Le résultat analytique de la méthode direct-costing évalué est égal au résultat analytique des complets diminués des charges fixes indirectes.

### **Tableau différentiel**

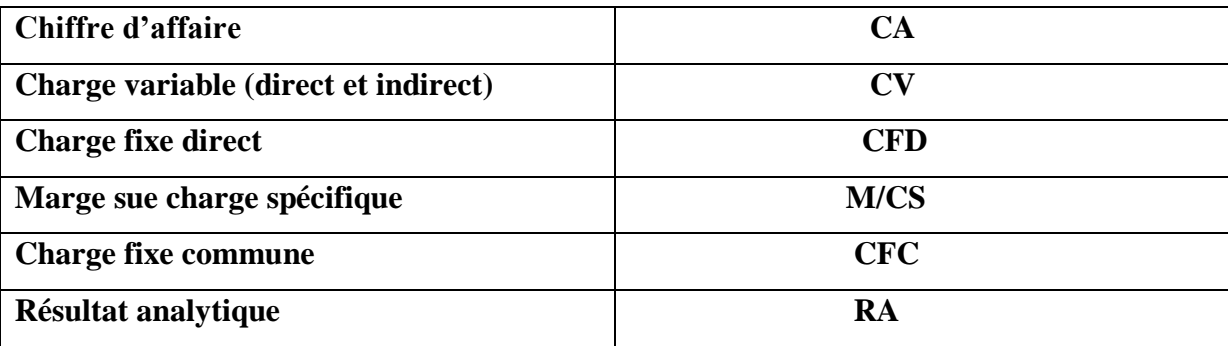

**Nb :** les charges variables +les charges fixes = coût spécifique

### **Le seul de rentabilité :**

#### **Définition :**

Le seul de rentabilité et le chiffre d'affaire pour lequel l'entreprise fait un résultat analytique nul.

 Autrement dit c"est le chiffre d"affaire pour le quelle l"entreprise couvrirait la totalité de ses charges sans bénéfice ni perte.

 Plus l"entreprise parvient rapidement à son seul de rentabilité, plus elle est en situation confortable. On l"appelle aussi, chiffre d"affaire critique ou point mort.

Le seul de rentabilité par les deux relations ci-après :

Chiffre d'affaire  $(CA)$  $=$  cout variable (CV)  $+$  cout fixe (CF)

**Marge sur cout variable (MCV)** = cout fixe

Donc :

$$
SR = \frac{CA * CF}{M/CV}
$$

### **2.3.1.2.1 Avantages et inconvénients de la méthode**

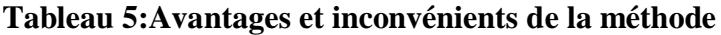

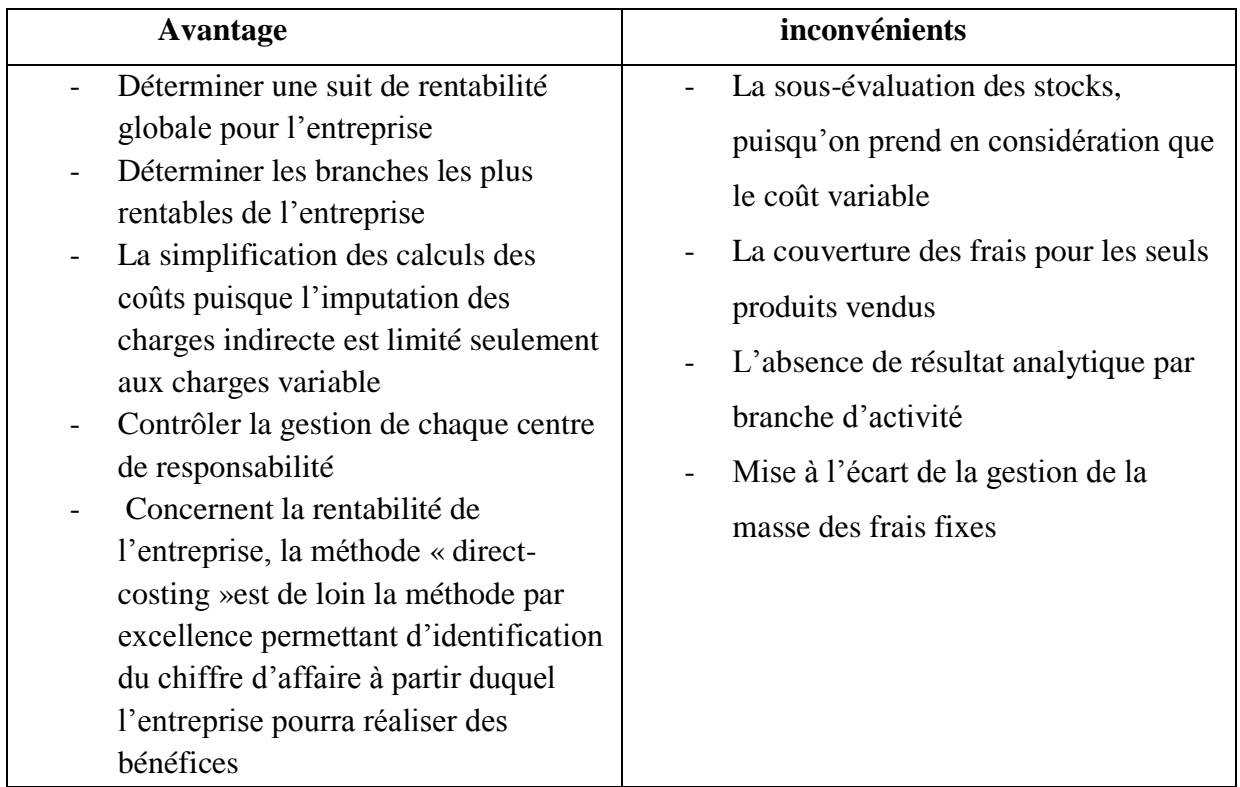
# **CHAPITRE 01 : CADRE CONCEPTUEL DE LA COMPTABILITÉ ANALYTIQUE**

### **2.4 La méthode de l'imputation rationnelle des frais fixes**

### **2.4.1 Définition**

 La méthode de l"imputation rationnelle des frais fixes fait la distinction fondamentale entre les charges directes et les charges indirectes, puis entre les charges variable et les charges fixes.

 L"imputation rationnelle des frais fixes est donc un développement de la méthode du centre d"analyse destinés à filtré certains effets considérés comme fâcheux. Elle consiste à ne faire entrer dans le calcul du coût de revient d'un produit que la part des frais fixes nécessaire à sa production normale.

### **2.4.2 Principe**

Le but de la méthode est de rendre le coût des unités constant, c'est-à-dire indépendant du volume d"activité et faire apparaitre l"incidence de la variation d"activité sur les résultats

 Le procède consiste à inclure dans les coûts et les prix de revient des charges fixes calculées d"après le rapport suivant :

# Niveau Reel D'activité Niveau Normal D'activité

Pour ce faire, à chaque stade de production et de distribution, on multiple le montant réel des frais fixes par le rapport =  $\frac{a}{a}$  $\boldsymbol{a}$ 

Ce rapport est appelé le coefficient d"imputation rationnelle (CIR)

Le cout de l'imputation( $CIR$ ) = charges fixes relatives à l'activité

# Normal  $\ast \frac{A}{4a}$  $\overline{A}$

**Si CIR est<1 :** il y a sous activité (malis)

**Si CIR est >1 :** il y a sur activité (bonis)

### **La détermination de l'activité normale**

Celle-ci est délicate et doit être effectuée en toute prudence

 L"activité normal correspond à l"activité théorique maximale diminué des dépréciations incompressible de l"activité liées aux temps de congés, d"arrêt de travail, de réparation (entretien, panne, réglage) statistiquement normales et aux contraintes structurelles de l"organisation (changement d"équipe)

### **2.4.3 Avantage et inconvénients de la méthode**

# **Tableau 6: Avantage et inconvénients de la méthode de l'imputation rationnelle des frais**

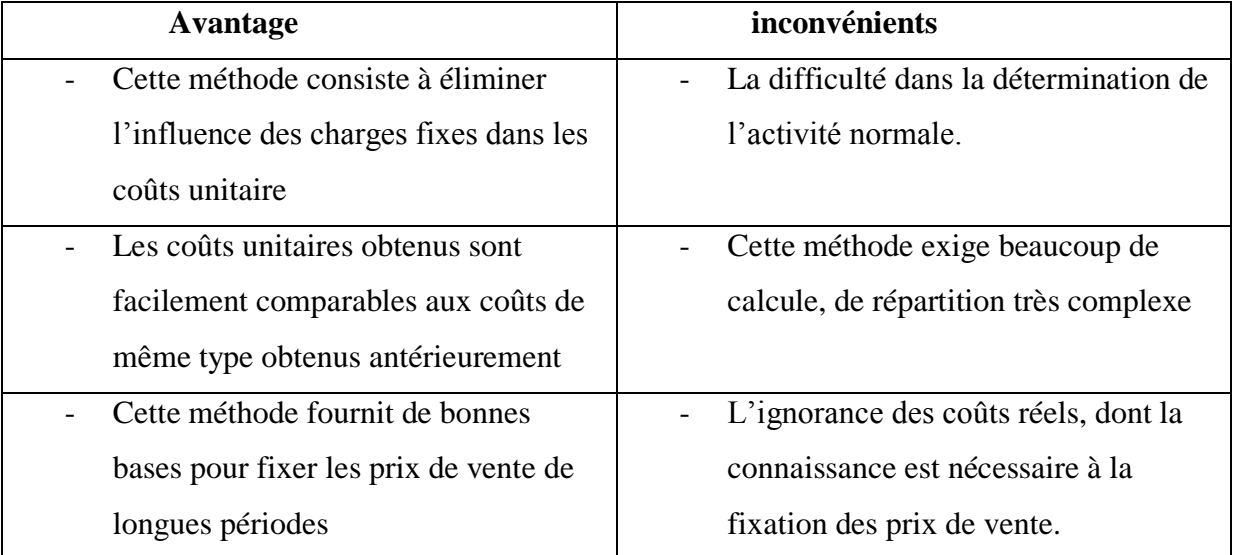

**fixes**

### **2.5 La méthode des couts marginaux**

### **2.5.1 Définition**

 On appel coût marginale changement du niveau d"activité qui entraine une modification du montant des charges variable et parfois des charges fixes, c"est-à-dire le coût de la dernière unité produite et vendue, concrètement on s"intéresse plutôt d"une série supplémentaire qui serai lancée réalité.

# **2.5.2 Principes**

- La connaissance du coût marginal par tranche de production permet de déterminer dans le cadre d'une structure donnée, l'optimum de production et compte tenu du prix de vente possible, on obtient l"optimum de rentabilité.
- C"est également sur la base du coût marginal qu"il est possible d"étudier la possibilité d"accorder des prix de vente plus bas, en veillent à une pratique commerciale cohérente
- On peut présenter le coût marginal d"après la formule suivante :

$$
CM = C(N+1) - C(N)
$$

### **C : cout de production ou de revient**

## **N : le nombre d'unité produite**

### **Coût marginal et optimum économique :**

 On appel optimum économique le niveau de production pour lequel l"entreprise obtient son résultat maximal.

### **Notion des recettes marginale**

 Cette notion peut être définie comme le souplement du chiffre d"affaire procuré par la dernière unité produite et vendue, elle se présente ainsi :

> chif fre d'affaire de  $(N + 1)$  – chif fre d' La taille

Evaluation en fonction des quantités produites

### Cout marginal  $=$

 $(Cout globale de production + cout de la dernière unité)$  $-$  cout global de production

 $\triangleright$  Complément mathématique

# **CHAPITRE 01 : CADRE CONCEPTUEL DE LA COMPTABILITÉ ANALYTIQUE**

 Du point de vue mathématique le coût marginal se définie comme la dérivé de l"équation du coût globale (coût variable + coût fixe).

$$
A = ax + b
$$

A : Coût global  $a :$  Charge variables

*X* : Nombre d'unité produite  $\boldsymbol{b}$  : Charge fixes

 $A' = a$  (La dérivée)

 $\mathcal{C}_{0}^{2}$  $\overline{A}$ X  $\overline{(\ }$ 

### **2.5.3 Avantage et inconvénient**

### **Tableau 7 : Avantage et inconvénient la méthode des couts marginaux**

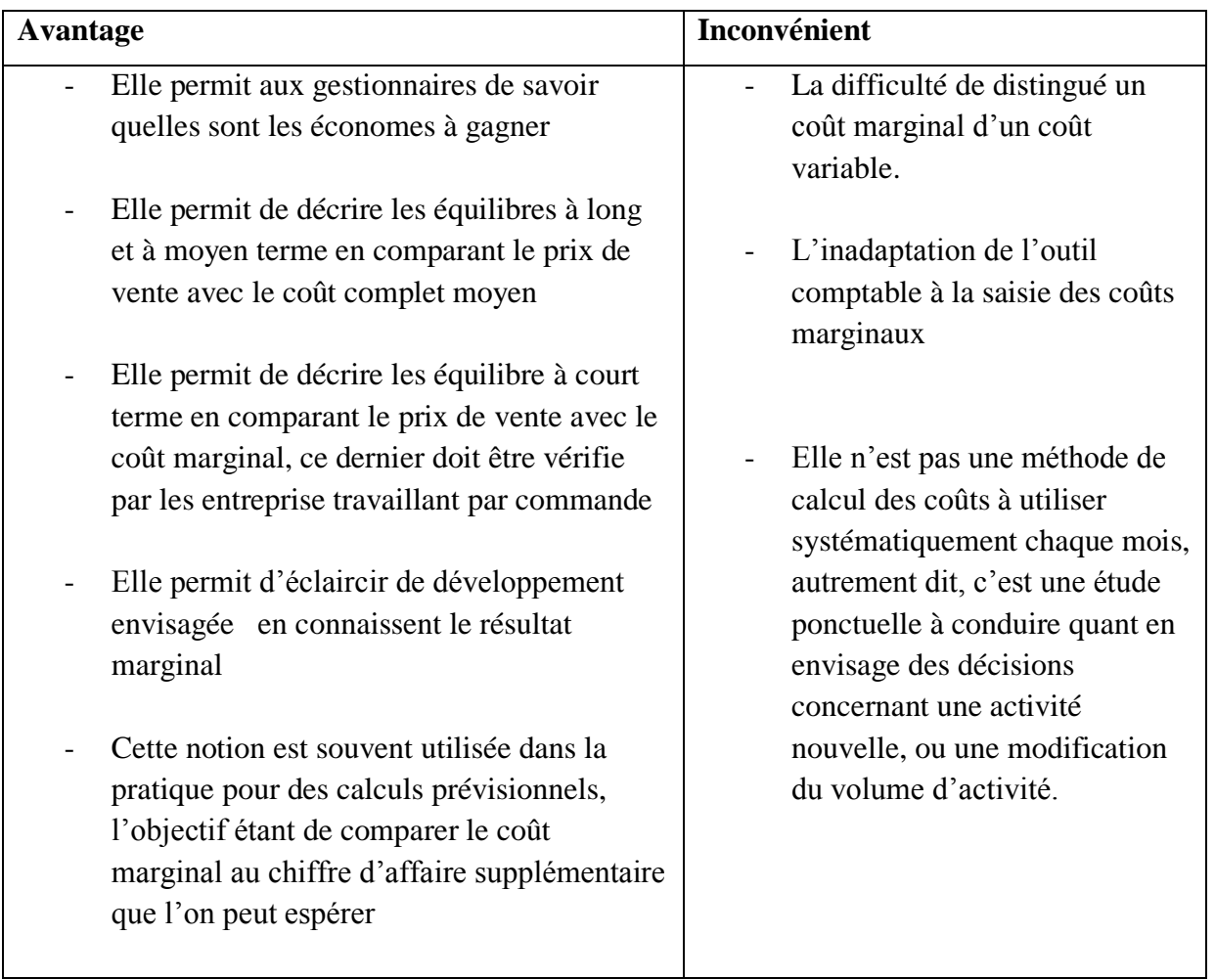

# **Conclusion**

 Après avoir étudié les systèmes de calcul des couts, on trouve que l"application des méthodes analytiques classiques, restent insuffisantes, pour déterminer la rentabilité réelle des produits.

 A cet effet, les gestionnaires ont trouvés une nouvelle méthode de calcul par activité qui est la méthode ABC qui corrige les défauts des méthodes classique

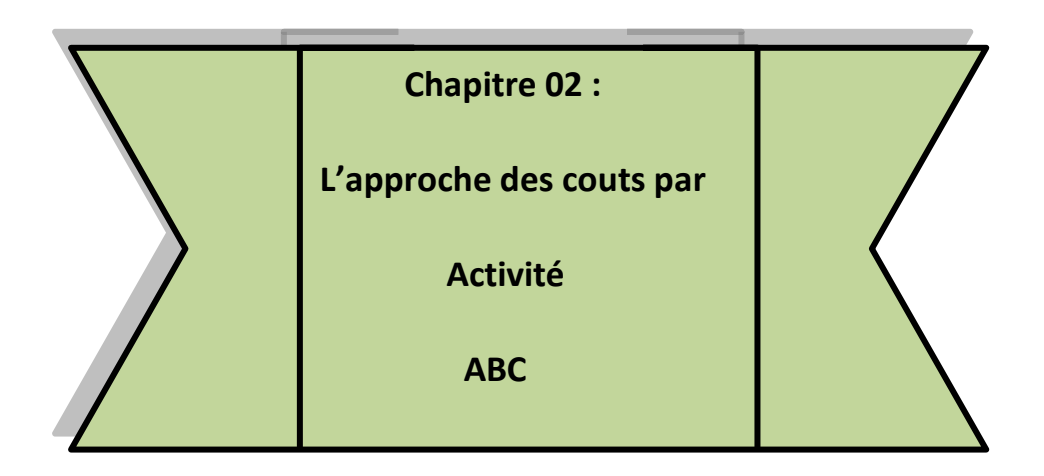

### **Introduction**

Les reproches formulés à la comptabilité analytique traditionnelle portent d'une part de l"arbitraire dans le traitement des charges directes pour la méthode des couts complet et le caractère partiel des autres méthodes qui ne rendent pas compte convenablement de la réalité des couts

 Devant un écart croissant entre les méthodes « traditionnelle » de la comptabilité analytique et les nouveaux besoins de gestion des entreprises. La venue d'une nouvelle méthode de calcul des couts basée sur les activités : Activité based Consing(ABC) a suscité un véritable débat pour juger de son utilité, de sa pertinence et de sa faisabilité.

 A ce son-là, nous avons jugé opportun d"exposer dans un premier temps, dans quelle contexte la méthode ABC est apparue, puis la présentation de la méthode ABC avec ses concepts clés, en suite nous verrons comment elle fonctionne, et en fin ses intérêt et ses limite.

# **Section 01 : Introduction à la méthode de calcul de cout à base d'activité**

### **1.1. Origine de la méthode ABC**

1

A l'origine de l'ABC<sup>11</sup> semblent se trouver certaines méthodes de calcul des coûts utilisées par des entreprises américaines dans les années 1960 (General Electric etc.) ; George Staubus développe une théorie semblable dans les années 1970 (Bouquin, 1997). Selon Jones et Dugdale (2002), l"histoire proprement-dite de l"ABC commence en 1984, l"année où Robert Kaplan est nommé professeur de comptabilité à l"Université de Harvard. A l"époque, l"équipe de Harvard réunit un certain nombre de chercheurs qui s"intéressent à l"influence sur les entreprises américaines d"un environnement en pleine mutation (globalisation, informatisation, concurrence accrue, instabilité). Kaplan lui-même publie de nombreux articles sur ce thème  $-$  par exemple (Kaplan, 1983), (Kaplan, 1984a) ou (Kaplan, 1984b)  $-$  où il expose ses critiques à l"adresse de la comptabilité de gestion traditionnelle. L"importance qu"il accorde à la recherche de terrain place Kaplan en marge du courant quantitatif qui prédomine à l"époque dans la communauté scientifique américaine.

Deux réseaux distincts sont à l"origine de la méthode ABC (Jones et Dugdale, 2002) :

### **1.1.1. Le réseau Harvard (Cooper – Kaplan – Johnson)**

 En 1985, Robin Cooper, l"un des collègues de Kaplan chez Harvard, découvre et décrit dans une étude de cas les pratiques innovatrices de calcul des coûts en place chez Schrader Bellows. La collaboration, qui se montrera très fructueuse, entre Kaplan et Cooper, commence en 1986. Un an plus tard, indépendamment de Cooper, Kaplan publie une étude de cas sur John Deere, similaire à de nombreux égards au cas Schrader Bellows ; c"est la première référence sur ce qui sera connu plus tard comme l"ABC. Pourtant selon Johnson (1992), le concept d"activité dans le sens de l"ABC est utilisé pour la première fois chez General Electric dans les années 1960.

 Le premier contact entre Kaplan et H. Thomas Johnson, professeur à Portland State University, est plus ancien, car il date de 1982 (Johnson, 2002) ; leur coopération se

<sup>&</sup>lt;sup>11</sup> L'histoire du sigle ABC est assez intéressante ; tout d'abord c'est ce qu'on appelle en anglais un TLA (three letter acronym), facile à retenir et suggestif. Johnson et Kaplan (1987), dans le Relevance lost, ne désignent pas la nouvelle méthode de comptabilité de gestion qu'ils proposent. En avril 1988, Cooper et Kaplan l'appellent transaction costing et en juin Johnson introduit le concept d'activity-based costing. Selon Jones et Dugdale (2002), le sigle ABC apparaît pour la première fois dans l'étude de cas John Deere, publiée en 1987. En octobre 1989, Cooper en fait le titre de l'un de ses articles – ABC : key to future costs.

# **CHAPITRE 02 : L'APPROCHE DES COUTS PAR ACTIVITÉ**

matérialise en 1987, année de la publication du Relevance lost : the rise and fall of management accounting. Dans les derniers chapitres de l"ouvrage, Johnson et Kaplan, en s"appuyant sur leurs expériences, énoncent certains des principes de l"ABC. En 1987 également, Johnson publie les résultats d"une recherche sur le système de répartition des charges indirectes chez Weyerhauser. Les observations de Johnson rejoignent celles faites auparavant par Cooper et Kaplan. Les membres du réseau Harvard conçoivent la méthode ABC à partir des pratiques innovantes de calcul des coûts observées dans l"industrie américaine. Pour eux, l"ABC est destiné à résoudre les difficultés que rencontre la comptabilité de gestion traditionnelle confrontée aux évolutions de l"environnement et au volume croissant des charges indirectes.

#### **1.1.2. Le réseau CAM-I**

 CAM-I (qui à l"origine signifie Computer-Aided Manufacturing International et changera plus tard dans Consortium for Advanced Manufacturing International) est une organisation de recherche et de développement à laquelle participent de grands groupes industriels, des agences gouvernementales américaines, des institutions publiques, des cabinets d"audit, des universitaires et finalement des associations. La principale préoccupation du CAM-I est l"informatisation des processus technologiques et son impact sur le fonctionnement des entreprises – ce qu'ils appellent AMT (advanced manufacturing technology).

 En marge de ce vaste champ d"investigations, le CAM-I lance en 1985 un projet de recherche sur le système de gestion des coûts, projet à trois phases : design conceptuel (1986), design des systèmes (1987) et mise en place (1988). Ce projet, qui se montrera par la suite être le plus fructueux jamais mené par le CAM-I, est confié à un groupe de travail dirigé par James Brimson, un consultant. Le résultat du projet est l"activity accounting, qui vise à « mesurer le coût des ressources consommées dans l"accomplissement des activités significatives de l"entreprise » (Jones et Dugdale, 2002, p. 132). En 1988, James Brimson et Callie Berliner publient un ouvrage où ils décrivent cette méthode : Cost management for today"sadvancedmanufacturing : the CAM-I conceptual design. La dénomination adoptée par le CAM-I est activityaccounting, mais en réalité les fondements de la méthode sont les mêmes que pour l'ABC. Le système de calcul des coûts proposé par le CAM-I émerge d'une part des

évolutions constatées sur le terrain, notamment dans les entreprises américaines, et d"autre part des idées exprimées par les universitaires  $12$ .

 Si le réseau Harvard est relativement dense et ses chefs de file (Kaplan, Johnson et Cooper) faciles à identifier, le réseau CAM-I est plus vaste mais semble également plus diffus ; il y a un seulpersonnage qui se fait remarquer : c"est James Brimson, qui publiera de nombreux ouvrages sur l"ABC.

## **1.2. Définition de la méthode ABC**

1

**Définition 1** : C"est une méthode apparue dans les années 1980 aux USA. Son point central : les produits consomment des activités qui elles-mêmes consomment des coûts. Elle repose sur trois concepts emboîtés :

 Tâche : opération élémentaire. Analyse des coûts de la prise en charge de la malnutrition aigüe sévère chez les enfants de 6 à 59 mois au CS Réf de Fana par la méthode ABC. 12 Kadiatou TRAORE MBA Economie de la santé

 Activité : ensemble de tâches mettant en jeu un ensemble homogène de savoir-faire et aboutissant à une production définie.

 Processus : chaîne d"activités contribuant à la fourniture d"un même produit ou un service à un client interne ou externe, (Duménil, 2018 :51)

Pour DORIATH (2007 : 62), la méthode ABC tire sa dénomination de l"expression Anglosaxonne servant à la désigner : Activité basedcosting, ce qui peut se traduire par comptabilité par activité.

 « La méthode ABC repose, en premier lieu, sur le découpage en activité pertinente du fonctionnement de l"entreprise ». (Jacquot, 2011 :237), selon Boivers (2011 :201), la comptabilité par activité est un système qui comprend trois blocs, les ressources, les activités, les objets de coût. Ainsi, les liens peuvent être établis entre les ressources et les activités ainsi qu"entre les activités et les objets de coût.

**Définition 2** : « La méthode à base d"activité (ABC) est définie comme étant une nouvelle méthode de calcul des coûts complets qui permet d"aller plus loin que le simple calcul des coûts de revient en privilégiant une logique de causalité : les produits consomment les

 $^{12}$  En 1988, George Foster de Stanford, Robert Kaplan, Robin Cooper et Wickham Skinner de Harvard, Anthony Hopwood de LSE sont tous membres de CAM-I (Jones et Dugdale, 2002).

activités et les activités consomment des ressources. Cette logique permet d"assurer la traçabilité des coûts et conduit à une imputation faible des charges indirectes  $\frac{13}{12}$ 

**Définition 3 :** « L"Activity **B**ased **C**osting consiste à placer entre les centres de travail et les produits une catégorie intermédiaire : L"activité, calculer le coût des activités fournies par les différents centres, et regarder dans quelle proportion tel produit utilise telle activité, de manière à obtenir une évaluation des coûts des produits plus fiable»<sup>14</sup>

**Définition 4 :** « le système de comptabilité par activité repose sur une relation de causalité entre les ressources et les activités. L"étude de causalité renvoie à relier chaque travail à sa finalité, chaque niveau à un niveau supérieur qui lui donne un sens, afin de tracer la relation entre consommation et finalité poursuivie. Cette relation est traditionnellement résumée ainsi : les produits (objets de couts) consomment des activités qui consomment des ressources. »<sup>15</sup>

**Définition 5 :** La définition de la comptabilité par activité (CPA) selon Kaplan et Atkinson (1989, citée dans Benjamin et al. 1994) « la comptabilité par activité est une méthode ayant pour objectif la recherche d"une meilleure compréhension des facteurs qui créent une demande pour les frais généraux de fabrication et les ressources (attribuables aux activités) de support (à la production) afin d"assigner aux produits le cout de ces ressources selon leur demande à leur égard ».

Pour eux, la CPA consiste donc essentiellement à l"identification des liens de causalités (les inducteurs de couts), entre les activités et les produits, permettant de distribuer le cout des activités aux produits selon leur réelle consommation par ces derniers.

#### **Diffusion de l'ABC**

1

 Dans le modèle de Brown (1981), la première étape dans la diffusion d"une innovation consiste dans la mise en place des entités qui lancent l"innovation, qui la rendent disponible pour le public. C"est cette mise en place (en termes de temps et de lieu) qui détermine les principales caractéristiques du schéma de diffusion.

 L"ABC original est lancé par des entités qui ont une structure particulière. Elles sont regroupées dans deux réseaux (Harvard et CAM-I) qui inventent la méthode et ensuite essayent de la promouvoir. Les enjeux financiers deviennent vite assez importants, car les

<sup>&</sup>lt;sup>13</sup>BESCOS et MENDOZA : « le management de la performance », édition comptable Malesherbes, paris, 1994, page. 86

<sup>&</sup>lt;sup>14</sup>Michel GERVAIS, Contrôle de gestion, Edition Economica.1997, page 174.

<sup>15</sup> Hamid Bachir BENDAOUD.op.cit,page 8

personnages-clé s"engagent tous dans des activités de conseil (seuls ou en collaboration avec des cabinets). Il est difficile de désigner précisément les entités qui initient la diffusion de l"ABC, car leur structure et leurs interrelations restent très floues. Parmi ces entités il y a des universitaires ou des universitaires-consultants (Johnson, Kaplan, Cooper), des consultants (Brimson, Berliner), le CAM-I, la Harvard Business School, des cabinets d"audit (KPMG, Ernst & Young etc.).

 Le réseau Harvard et le CAM-I agissent de pair pour diffuser la nouvelle méthode. Cela permet notamment à Kaplan de se faire connaître, d"attirer l"intérêt du monde des entreprises et donc d"agrandir son réseau (Jones et Dugdale, 2002). La méthode ABC, initialement adaptée aux contextes locaux où elle est née (les entreprises John Deere, Weyerhauser, Schrader Bellows etc.) devient un système expert abstrait, prêt à être promu et diffusé à large échelle (Jones et Dugdale, 2002) par les consultants ou à travers des logiciels ERP. L"ABC apparaît ainsi comme un « ensemble de principes auto-suffisant et cohérent, qui intègre la théorie et la pratique » (Jones et Dugdale, 2002, p. 125).

 La deuxième étape se réfère à la mise en place de l"innovation, plus précisément aux actions accomplies en faveur de sa diffusion et de son adoption. Les entités mises en place au cours de la première étape créent des relais pour la diffusion de l"innovation dans le milieu environnant.

 La stratégie de diffusion comporte quatre dimensions principales qui se trouvent en interaction (Brown, 1981) et que l'on peut rapprocher du marketing mix :

- 1. le développement de l"infrastructure et du potentiel organisationnel ;
- 2. la communication promotionnelle ;
- 3. le prix qu"il faut payer pour avoir accès à l"innovation ;
- 4. choix du marché et segmentation (identification et ciblage des clients potentiels).

 Nous détaillons ici uniquement les deux premières dimensions, à savoir l"infrastructure et les outils de communication. Le développement de l"infrastructure est à notre avis primordial et conditionne les trois autres éléments de la stratégie. En outre, vers la fin du cycle de vie de l"ABC, ce sera l"effondrement de cette infrastructure qui déclenchera les stratégies de différenciation. La communication représente un autre élément essentiel de la stratégie, notamment pour cet article, focalisé sur le marketing des méthodes de calcul des coûts.

 En ce qui concerne la première dimension de la stratégie (le développement de l"infrastructure) les membres des deux réseaux s"allient à des acteurs externes, qui aideront à la diffusion de l"ABC dans le monde des entreprises. Kaplan et Cooper eux-mêmes s"impliquent de plus en plus dans des projets de mise en place de l"ABC. Kaplan (1998) justifie la participation des universitaires aux activités de conseil par la nécessité de valider en pratique leurs théories  $-\mathbf{c}$ 'est ce qu'il appelle innovation action research (située parmi les approches constructivistes).

 Les premiers relais de diffusion sont les cabinets de conseil (surtout les grands cabinets d"audit) avec lesquels le réseau Harvard s"associe dès la fin des années 1980. Kaplan (1998, p. 102) déclare : « nous avons fait une alliance stratégique avec un grand cabinet de conseil (KPMG Peat Marwick), nous avons formé leurs consultants aux Etats-Unis et à l"étranger et nous avons participé comme consultants et observateurs dans les projets ABC qu"ils mettaient en place pour leurs clients ». Le CAM-I compte des consultants parmi ses membres, qui assurent eux-mêmes la diffusion de la méthode. A un moment donné, une partie de ceux-ci prennent leurs distances et commencent à initier par eux-mêmes des projets indépendants de mise en place de l'ABC<sup>16</sup>. Parmi les personnages clé du CAM-I, Brimson s'associe à Coopers&Lybrand en vue d"une diffusion de la méthode à une large échelle. Certains cabinets de conseil, qui sont venus à s"intéresser à l"ABC par l"intermédiaire de l"un des deux réseaux, créent pargois leur propre version de la méthode (par exemple total cost management pour Ernst & Young); Jones et Dugdale (2002) parlent même d'un rebranding. Finalement, les consultants (professionnels ou chercheurs reconvertis) ont une contribution décisive à l"apparition et la diffusion de l"ABC (Jones et Dugdale, 2002).

Les associations des professionnels de la comptabilité de gestion occupent une place importante parmi les relais de diffusion. Le NAA américain (National Association of Accountants)<sup>17</sup> est membre du CAM-I et de ce fait soutient le mouvement ABC dès ses débuts. Entre 1988 et 1991, l"association organise des conférences dédiées à l"ABC, où Kaplan et Cooper viennent promouvoir et défendre la méthode (Kaplan, 1998). En Grande Bretagne, le CIMA (Chartered Institute of Management Accountants) se montre au début (à la

 $\overline{a}$ 

 $16$ Nous reviendrons sur ce point dans la section 3.3.

<sup>&</sup>lt;sup>17</sup> Maintenant IMA (Institute of Management Accountants).

fin des années 1980) assez réticent (Jones et Dugdale, 2002). A la différence du NAA américain, cette association ne fait pas partie du CAM-I et regarde l"approche par activités comme une menace pour la profession. Plus tard, dans les années 1990, le CIMA modifie radicalement sa position et il commence à promouvoir activement l"ABC à travers son journal (Management Accounting). Il va jusqu"à accorder à Kaplan en 1994 le prix pour des « contributions exceptionnelles à la profession comptable ».

 Le rôle des fournisseurs de logiciels (ABC Technologies et autres) est également essentiel. Ces logiciels sont basés sur une version standardisée et prête à l"emploi de l"ABC, développée en collaboration avec des cabinets de conseil ou des universitaires. La mise en œuvre de la méthode à travers des applications informatiques devient ainsi très aisée (au moins en apparence), ce qui devrait encourager les entreprises à l"adopter. Les fournisseurs de logiciels sont dès le début des acteurs importants du processus de diffusion, car le réseau Harvard s"engage rapidement dans des partenariats pour des versions informatiques de la méthode. Par ailleurs le premier logiciel ABC est créé par Cooper lui-même (Kaplan, 1998). D"autres logiciels suivront, soit sous forme d"applications ABC autonomes, soit sous forme de modules ABC dans des logiciels ERP (tels SAP).

 Quant au deuxième élément de la stratégie (la communication promotionnelle), ce qui nous intéresse plus particulièrement, c"est la façon dont certains personnages clé, qui initieront ensuite la différenciation, communiquent autour de l"ABC. Ainsi,à partir des années 1980, de nombreux articles sur l"ABC sont publiés, surtout par Cooper et Kaplan, dans des journaux destinés principalement aux professionnels – Harvard Business Review, Management Accounting (US) et Journal of Cost Management (Jones et Dugdale, 2002). Le volume de ces publications augmente rapidement dans les années 1990. Le premier article sur l"ABC signé par Cooper et Kaplan dans une revue scientifique (Accounting Horizons) paraît relativement tard. En général, le rôle des publications scientifiques dans la diffusion de l"ABC reste très limité dans le monde anglo-saxon (Jones et Dugdale, 2002). Cooper et Kaplan participent entre 1988 et 1991 à trois conférences-débat sur l"ABC organisées par l"IMA. A la même époque, en Grande Bretagne, des manifestations semblables sont financées par des cabinets de conseil : PMM (plus tard KPMG) invite Kaplan tandis que Coopers&Lybrand collabore avec Brimson. En outre, Kaplan produit et vend des matériels sur la mise en place de l"ABC dans certaines entreprises représentatives (dont la plupart ont fait d"ailleurs l"objet d"études de cas) : Hewlett-Packard, Chrysler, General Electric, Kanthal etc. (Kaplan, 1998). Les études de cas

# **CHAPITRE 02 : L'APPROCHE DES COUTS PAR ACTIVITÉ**

sur l"ABC, rédigées surtout par Cooper et Kaplan pour Harvard Business School, au-delà de leur utilité en tant qu"instruments pédagogiques, contribuent à faire connaître les fondements de la méthode dans le monde universitaire et dans les milieux professionnels. Ces études de cas décrivent des expériences (positives) réelles de mise en œuvre de l"ABC (Schrader Bellows, John Deere, Kanthal, Hewlett-Packard, Maxwell etc.) et montrent d"habitude comment la nouvelle méthode améliore le calcul des coûts. Dans les années 1990, l"ABC fait également sa place dans les manuels de comptabilité de gestion, tant aux Etats-Unis qu"en Grande Bretagne.

 La communication autour de l"ABC met en avant la nouveauté de la méthode et situe celle-ci en opposition avec les méthodes traditionnelles de calcul des coûts, mais également avec des méthodes nouvelles, telle la throughputaccounting (ou theory of constraints  $TOC$ <sup>18</sup> – cf. (Dugdale et Jones, 1998), (Jones et Dugdale, 1998) ou la contribution de Kaplan dans (Robinson, 1990). Les avantages potentiels de l"ABC, ainsi que la nécessité d"une adoption généralisée par les entreprises sont également d"importants arguments promotionnels. Il est facile d"identifier ici les trois marqueurs de l"innovation managériale : la rupture, l"avantage et la systématicité (Méric, 2003).

### **1.3. La différenciation de l'ABC**

1

 Sous l"influence conjointe des deux facteurs (éclatement des réseaux et maturité de la méthode), trois des chefs de file de l"ABC originel (Kaplan, Brimson et Johnson) se lancent dans une stratégie de différenciation qui aboutit à la création de trois méthodes dérivées : respectivement time driven ABC, feature costing et MBM (management by means).

 Dans le management de la ligne de produits, la différenciation par l"adaptation ou la modification du produit est l"une des stratégies qui ont pour but d"accroître ou de maintenir le volume des ventes, surtout dans le cas des produits en phase de maturité ou de déclin (Dubois et Jolibert, 2005 ; Helfer et Orsoni, 2005). L"ABC subit une évolution comparable à celle d"un tel produit. Après son lancement à la fin des années 1980, la méthode devient vite populaire, malgré une certaine résistance dans les milieux scientifiques et professionnels. A ce

<sup>&</sup>lt;sup>18</sup> L'ABC se confronte directement à la concurrence de la TOC, méthode apparue à la même époque et promue par Eli Goldratt et son Goldratt Institute. Par ailleurs, Kaplan et Cooper s'engagent dans des débats publics passionnés avec Goldratt (Jones et Dugdale, 2002).

# **CHAPITRE 02 : L'APPROCHE DES COUTS PAR ACTIVITÉ**

stade, les chefs de file sont relativement unis (dans les deux réseaux alliés) et les discours de promotion restent relativement homogènes. Ensuite, la méthode évolue pour répondre à certaines critiques et pour mieux s"adapter aux nécessités des entreprises. Plus tard, vers 1992, les deux réseaux éclatent et à la fin des années 1990, l"ABC entre dans une phase de maturité (cf. Helfer et Orsoni, 2005). Cette situation pousse chacun des principaux acteurs (Kaplan, Brimson et Johnson) à se différencier en modifiant le produit de base et à créer sa propre version de l"ABC. L"enjeu est important, car le marché pour les services de conseil est très porteur. Pour parfaire leur démarche, les acteurs s"associent à des consultants qui servent de relais de diffusion et gèrent les projets d"implantation. Dans le cas de l"ABC donc, la différenciation revêt une forme particulière, car elle est accomplie non pas à l'intérieur d'une organisation, mais par des acteurs indépendants.

 La stratégie de différenciation est spécifique aux phases de maturité et de déclin du cycle de vie (Kotler et Dubois, 2000). En effet, ce type de stratégie est absent dans les pays où la méthode ABC n"a pas encore atteint ces phases-là et la France offre un bon exemple dans ce sens. En effet, ici la méthode est encore en stade de croissance (Bescos et al., 2002) et à notre connaissance il n"y a pas d"évolutions s"apparentant à une stratégie de différenciation,

Menées par les pionniers français de la méthode (tels Mévellec)<sup>19</sup>. Même si certains auteurs parlent de plusieurs générations ou phases dans l"approche ABC (Lebas et Mévellec, 1999 ; Mévellec, 2005) il n"existe pour le moment aucune tentative de proposer des méthodes dérivées proprement dites.

 La différenciation marque aussi le passage vers une conception « lucrative » des méthodes de calcul des coûts. Parmi les innovations récentes dans le domaine de la comptabilité de gestion, l"ABC présente la spécificité d"être issu exclusivement des activités de recherche, sans qu'il y ait, au moins au début, un quelconque enjeu financier<sup>20</sup>. L'équipe de Harvard est formée exclusivement de scientifiques (en théorie) désintéressés, tandis que le CAM-I a une politique stricte de rendre publics ses résultats après six mois. Au contraire, les méthodes dérivées sont dès le début conçues comme des produits destinés à être lancés sur le marché à l"aide des cabinets de conseil.

1

<sup>&</sup>lt;sup>19</sup> Le time driven ABC, le feature costing et le MBM sont certes des méthodes connues en France

<sup>&</sup>lt;sup>20</sup> La plupart des innovations sont développées aujourd'hui suivant une démarche différente, orientée vers le marché et destinée essentiellement à dégager des bénéfices. Ainsi, par exemple le balanced scorecard est conçu par Kaplan à l'aide d'un consultant, David Norton et sa diffusion est pilotée par un cabinet de conseil fondé par les deux partenaires. Une autre innovation, l'EVA, est une marque enregistrée du cabinet Stern Stewart et les exemples pourraient continuer.

 Notre analyse rejoint celle de Bjørnenak et Olson (1999) qui proposent un cadre pour la décomposition (unbundling) des innovations dans le domaine de la comptabilité de gestion, Pour eux, ces innovations (dont l"ABC est un exemple typique) sont des modèles de comptabilité de gestion et non seulement des techniques. A travers plusieurs caractéristiques de conception (par exemple les objets de coût, le type d"informations utilisées etc.), un tel modèle décrit le design général d"un système de comptabilité de gestion. Les modèles de comptabilité de gestion peuvent être vus également comme des produits mis sur le marché par des fournisseurs (c"est-à-dire les créateurs et les vendeurs de méthodes). Dans cette optique les caractéristiques de conception seront les attributs des produits. « Les fournisseurs utilisent des combinaisons d"attributs pour différencier leurs produits dans le processus de diffusion » (Bjørnenak et Olson, 1999, p. 326).

### **2.6 Présentation de la méthode ABC**

 Afin de comprendre le raisonnement à adopter pour la mise en place de la méthode de comptabilité à base d"activité (méthode ABC) il faut connaître la signification des concepts clés employé :

**1) La tâche :** La tâche est le premier niveau dans la description des travaux, au quelles s'attachent les flux qui traversent l'organisation et qui provoque des couts. C'est un sous ensemble des activités.

Elle ne donne pas lieu à un calcul de cout.

1

**Exemple :** trier des pièces comptables, la passion des écritures, décharger un camion sont des tâches.

**2) L'activité :** l"activité est définie comme : « Un ensemble des tâches homogène caractéristique d"un processus de réalisation de la tâche de valeur et consommateur de ressources 21

C"est tout ce que peut décrire par des verbes : assemblée, négocier un contrat, traiter des demandes,…. Pour synthétiser, c"est tout ce contribue à une production

<sup>21</sup>: BENBOUZID Hocine, SMAILI Zakari , « application de la comptabilité par activité dans une entreprise industriel » Mémoire de master II promotion 2010.p25

L"activité décris ce que les différant services font ; l"entreprise apparaît alors comme un ensemble de l"activité ayant des liens entre elles au sein de processus identifiés

**Exemple** : la collecte des pièces comptables, leur tri, la passion des écritures, la consultation des comptes, l"édition des balances sont cinq tâches dont l"ensemble constitue l"activité de comptabilité.

**3) Le processus :** Selon H. Bouquin un processus désigne les différentes étapes et les différents stades dans la réalisation d"une opération économique ou tout simplement le mouvement dans le temps et dans l"espace de développement d"une activité

Généralement, un processus est combinaison d"activités ; il se caractérise par une finalité, des moyens et une possibilité de pilotage, il représente une suite logique d"activités représentant le cycle de fabrication du produit.

**Exemple** : activité de prise de commande du client, de réception des composants, d'usinage et de montage sur une ligne de fabrication, suivies enfin des activités de mise à disposition des clients sont des activités que forme un processus d"exécution d"une commande.

# **5) Inducteur <sup>22</sup>**

L'inducteur est l'unité d mesures de l'activité qui sert à imputer le cout des activités au cout de produit

- **Inducteur de volume :** heures-machine, heure main d"œuvre, quantité de matière première,…etc.
- **Inducteur d'organisation ou de gestion :** nombre de série fabriqué, nombre de commande passée, nombre de client,...etc.
- **Inducteur de produit ou de service :** nombre de référence, nombre de fournisseur, nombre de client,...etc.

### **6) Objet de coût**

 $\overline{a}$ 

C"est une catégorie type utilisé pour analyser le coût de production d"une entreprise

<sup>&</sup>lt;sup>22</sup>Cours de Mr ARAB ZOUBIR, module ; control de gestion III option : « comptabilité, control et audite », université Abderrahmane Mira de Bejaia, Algérie, 2010

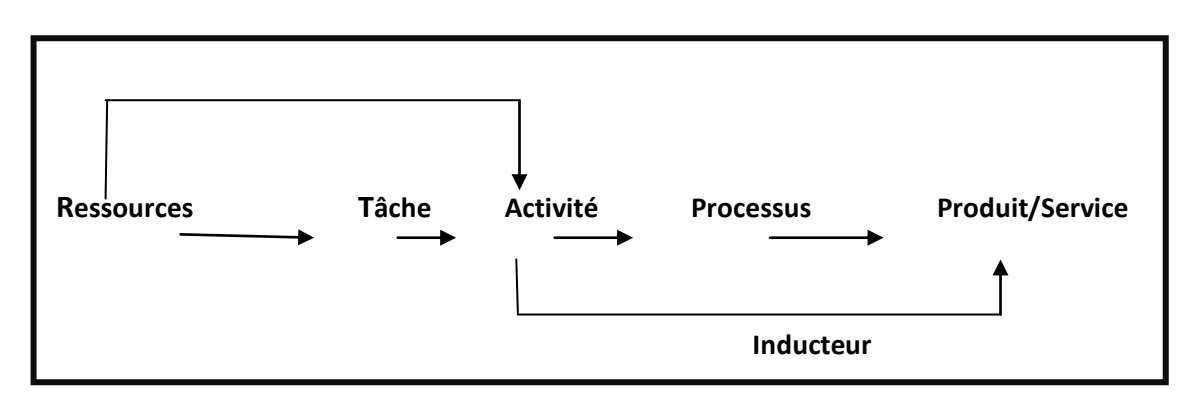

On peut schématiser le lient existant entre ces caractéristique colle suit :

### **Les usages de la comptabilité à base d'activité :**

Lorino<sup>23</sup> distingue deux grandes familles usage, car les solutions de la comptabilité par activités ne sont destinées à améliorer, ni la justification comptable pure, ni la mesure des résultats, La première grande famille d"usages est **la gestion opérationnelle des couts ABC**. Celle-ci utilise le modèle d"activités comme **base d'analyse causes-effets** (quels sont les facteurs qui font varier le volume et les couts de telle ou telle activité). La seconde grande famille d"usages est **le costing de portefeuilles stratégiques ABM** utilisant le modèle d"activités comme **modèle d'allocation** (combien de ressources consomme telle activité, combien de chaque activité consomme tel produit).

1

<sup>23</sup>P .Lorino,Méthodes et pratique de la performance, 3eme éditio ,Edition d'Organisation ,Paris ,p191

# **Section 02 : Fonctionnement de la méthode**

# **2.1. Les principes de la méthode ABC**

Les principes essentiels de la méthode sont :

# **Le traitement des charges**

### **Schéma 2:Traitement des charges par la méthode ABC**

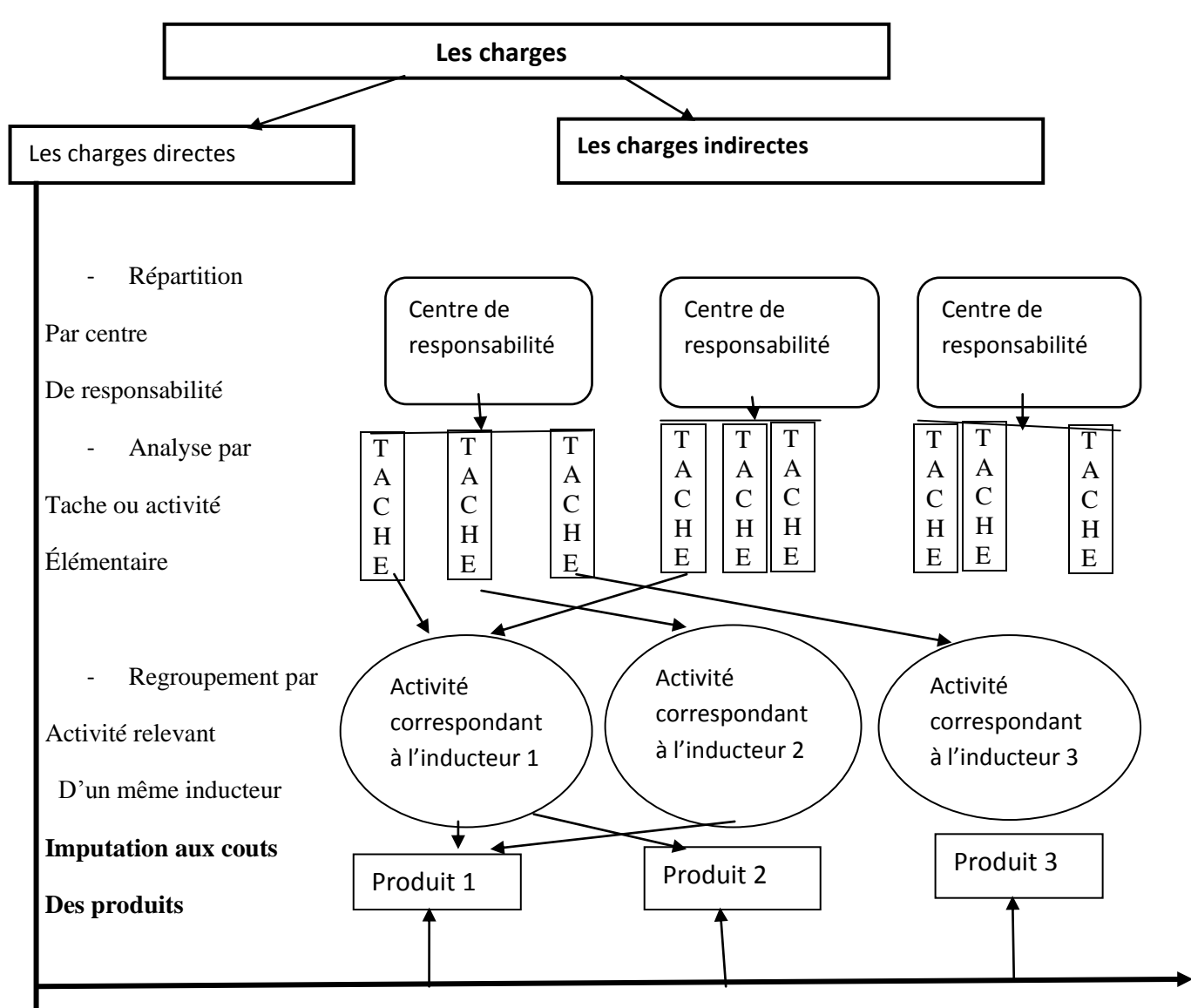

D'après ce schéma, seules les charges indirectes font l'objet d'un traitement, par contre les charges directes sont affectées directement aux produits.

- Le calcul des coûts par la méthode ABC commence par le regroupement des charges indirectes dans les centres d"analyse ou centre de travail.

- 2émé, la détermination **des activités** effectuées au niveau de chaque centre d"analyse ;
- 3éme, pour chaque activité on doit déterminer **les inducteurs de coût** correspondant ;
- 4émé, le regroupement des activités ayant le même inducteur de coût dans les centres de regroupement
- Dernièrement, le coût d"un produit ou service est obtenu en cumulant les charges directes et celles des inducteurs de coût provenant des centres de regroupement

### **La maîtrise des coûts**

Ressources \_\_\_\_\_\_\_ tâche activité processus produit/services

 Pour ce mettre au point une gestion des couts pas activités il faut raisonner en amont : Quelle est la cause du cout et pas la conséquence ?

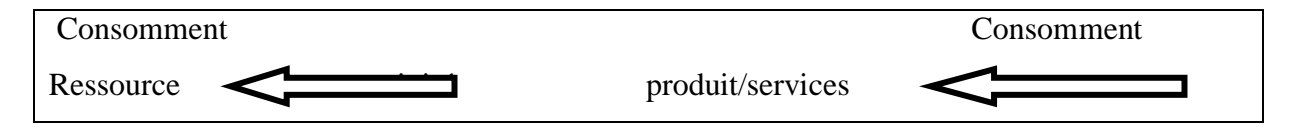

L"analyse à base d"activité facilite la maîtrise des coûts. Elle repose sur le fait que ce sont les activités qui consomment les ressources.

Pour agir sur les coûts des produits, il faut :

- Identifier les activités ajoutant de la valeur au produit(en vue de supprime les activités sans sur la valeur).
- Identifier les factures générateurs des coûts des activités(ou indicateur de coûts).

La consommation des ressources (ou charge) pas une activité peut résulter d'une pluralité de facteurs qui sont pas tous quantifiables.

Les produits consomment les activités et ce n'est pas qu'indirectement, par l"intermédiaires des activités, que le coût des ressources est incorporer aux produit, on choisit pour chaque activité une unité du mesure de l"activité ou de l"inducteur d"activité (sorte d"unité d"œuvre) par l"intermédiaire du quel coût de l"activité est imputés au produit.

Ainsi, les charges « indirect » ont l"égard des produits, sont directes à l"égard des activités.

Les lois de comportement des coûts et l'incidence des décisions de gestion sur les coûts sont donc mieux au niveau des activités que des produits. La méthode ABC permettent de modéliser les relations entre ressource, activités et produit.

### **2.2. Les objectifs de la méthode ABC**

 Les objectifs de la méthode ABC sont nombre de quatre et seront présentés selon leur importance :

Obtenir des coûts plus précis :

La répartition approximative des importantes charges indirectes par des clefs très souvent volumiques conduit à sous-évaluer les coûts des produits en petite série par apport à ceux d"une grande série. L"imprécation des coûts peut même tarification et de développement de produit

Rendre visible des activités cachées :

Un découpage plus fin du fonctionnement permet de faire apparaître le coût des activités « accessoire » (par apport au processus principal de production, et restée pour cette raison cachées pour la comptabilité analytique) parfois coûteuses alors qu"elles peuvent n"apporter que peu de valeur.

- Rendre variable des charges fixes :

Les charges fixes ne le sont souvent que par apport au niveau d'activité générale, ainsi les frais d"un bureau d"étude sont fixes, mais le coût du bureau d"étude dépend du nombre de modèle qu"il conçoit ou améliorant. Il faut donc déterminer un ou plusieurs inducteur de coût pour chaque activité afin d"obtenir une relation causale pertinente.

- Donner un modèle de fonctionnement pertinent et cohérant : A partir de l"activité, des applications multiples et flexibles peuvent être construites afin de déterminer des coûts par produits, par processus, par projet, etc. De plus, dans le cadre d"un processus, peuvent être suivis de façon cohérente : le délai, la qualité des produits empruntant le processus. Enfin, la détermination d"unités d"œuvre plus «vraies »facilite la construction de budgets plus crédibles.

# **Section 3 : Mise en application de la méthode ABC**

La mise en application de la méthode ABC s'appuis sur 5 phases essentielles à s'avoir :

- Identification et analyse des activités
- Affectation des charges indirectes aux activités
- Identification et choix des inducteurs de coûts
- Regroupement des activités par inducteur de coûts
- Imputation des charges indirectes et affectation des charges directes aux coûts des produits ou services

# **3.1 Identification et analyse des activités**

 L"importance de cette phase est essentiel car les activités constitues le point central de la démarche et donc il faut définir les activités avec un degré de précision suffisant pour que les résultats soient pertinents tout en faisant en sorte que le système mis en place reste simple à gérer, c"est-à-dire que les activités doivent être suffisamment fines pour être homogènes et permette une affectation de leurs coûts représentatifs de la consommation des ressources, cependant leurs nombres doit rester raisonnable pour ne pas générer une complexité trop grande .

Les activités sont composées de leurs tâches élémentaire qui s'enchainent ver un objectif commun et les activités qui ont un déclencheur commun constitue un processus.

L'identification des activités est faites à partir de :

- D"entretien avec les différentes responsables de l"entreprise.
- D"auto-analyses de ce qui est fait et réaliser par le personnel.
- Ou de l"observation des départements de l"entreprise sur une période donnée et aussi sur la base d"une étude fine des pièces comptables

En effet, l"activité permet un meilleur diagnostic des causes à l"origine des coûts et des performances à l"intérieur de l"entreprise.

Aussi, pour bien identifier et analyser les activités, on établit donc une liste d"activité qui vise à :

- Connaître le coût des activités, la rentabilité des produits, des clients, des marchées, d"un projet

- Prospecter les clients selon leurs rentabilités
- Vendre les produits les plus rentables

Alors on se demande comment on peut élaborer une liste d"activité ?

L"élaboration de la liste d"activités consiste à réaliser les 4 étapes qui sont :

- Définir le groupe de projet de projet : pour la mise en œuvre de la démarche ABC, il faut définir les responsables et les acteurs qui vont travailler sur la structure des coûts des marges et des tableaux de bord. Il est nécessaire d"avoir au moins un responsable de services dans le groupe de projet.
- Etablir une première liste d"activités : cette étape comprend les modalités suivantes :
	- Formation du groupe de projet sur les objectifs et sur les concepts ABC
	- Entretiens individuels avec le plus grand nombre des nombres de l"entreprise
	- Réunion collectives
- Valider la liste d"activité : cette étape de validation a deux objectifs essentiels à savoir :
	- S"assurer que chaque activité est bien significative et représentative de ce qui est fait, soit parce qu"elle crée de la valeur pour les clients, soit du fait qu"elle consomme beaucoup de ressource.
	- S"assurer que le nombre d"activité n"est pas trop important et que le groupe de projet n"est pas en train de crée des activités
- Identifier tous les attributs de chaque activité : pour chaque activité, il faut collecter un certain nombre d"information afin d"obtenir toutes les retombés souhaitées dans la mise en œuvre

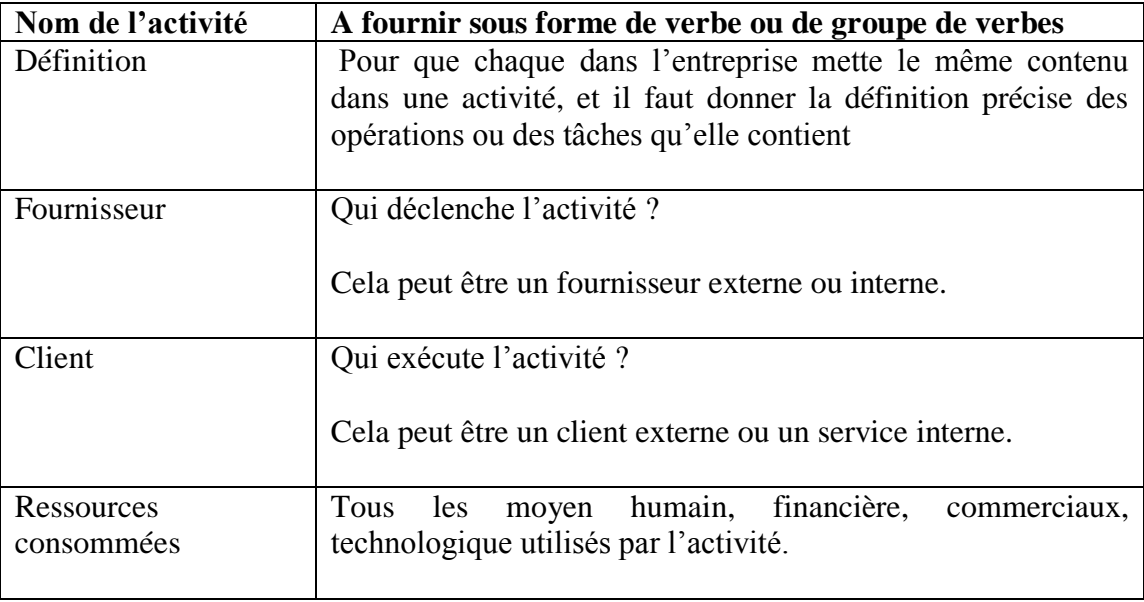

### **Les informations nécessaires pour chaque activité**

## **3.2 Affectation des charges indirectes aux activités**

 La méthode ABC repose le fait que les produits ne consomment pas directement des coûts mais des activités qui utilisent des ressources qui, elle-même, ont un coût. Il en découle que toute ressource est liée directement à une activité, tout ressource est acquise pour un certain usage bien déterminé.

 En effet, il arrive que plusieurs ressources soient utilisées pour la même activité dans des proportions différentes ou non, pour éviter ce risque, il s"agit de recherche les facteurs expliquant le mieux possible les consommations de ressource afin de mettre en œuvre les inducteurs de coûts.

 En outre dans l"approche de l"ABC, le terme « ressources » est utilisé plutôt que charge ; celle-ci est subie, alors qu"on agit sur une ressource en choisissant son niveau d"utilisation et l"activité ou elle sera employée. Il serait donc judicieux de définir ces concepts.

# **Charges indirectes :**

 Charges qu"il n"est pas possible d"affecter «immédiatement » ; elles nécessitent un calcule intermédiaire pour être imputées au coût d"un produit déterminer.

#### **Les ressources :**

 Les ressources sont les moyens en hommes et matériel disponibles. Comme un montant de plus en plus important du coût des ressources est représenté par des charges indirectes, il est indispensable de recherche la manière la plus pertinente d"affecter ce type de charge. La méthode ABC cherche a mettre en évidence les relation entre ressource, activité et produit. On cherche donc à connaître les activités de l"entreprise à l"origine de la consommation des ressources et la consommation d"activité par les produits

 En effet, lorsque l"on cherche à réaliser des économies budgétaires, le premier réflexe est raisonné en termes de natures de dépenses, et de se fixer des objectifs comme la réduction des effectifs, ou celle des investissements. Or, « pour réduire le coût des activités, il est moins important de savoir quels types de ressources on consomme, que de savoir pourquoi on les consomme », relève Philippe Lorino.

 La compréhension des causes de dépenses est en effet la base des actions de réduction des coûts. Sinon, on ne fait qu"opérer des coups budgétaires, sans repenser les activités et les modes opératoires. Et PH Lorino en déduit « ce n"est pas tant de productivité des ressources qu"il faut rechercher directement que la productivité de l"organisation dans ces activités ».

 L"enjeu consiste donc d"abord à identifier les ressources à comptabilisées par chaque activité une fois celle-ci relevé. Trois aspectes sont en effet liés à toute réflexion sur les coûts :

Que dépense-t-on ? Qui est l"origine de cette dépense ? Et dans quel but ?

 Réponde à ces question permet d"affecter à chaque dépense la nature des ressources utilisés, et l"activité pour laquelle ces dépenses ont été mise en œuvre.

 Chaque ressource va être ensuite valorisée grâce aux informations de la comptabilité générale.

# **3.3 Identification et choix des inducteurs de coûts Comment définir les cost drivers ?**

A priori, pas de règle de répartition classique, l"indentification des inducteurs ce fait a trévère des enquête et interviews au pré de personnel. Génialement il faut choisir une unité qui représente au

 Mieux la consommation des ressources par les activités et la consommation des activités par les produis.

 De ce fait, pour chaque activité, il faut rechercher un facteur explicatifs des variations de son coûts, c"est pourquoi l"inducteur de coût doit exprimer nécessairement in lien de causalité entre consommation de ressource et l"activité (exemple : le lancement d"une série de fabrication déclenche une activité au niveau de l"ordonnancement). Pour que l"inducteur Soit patinent, il faut que la consommation de ressources générée par l"inducteur soit constant.

Habituellement, nous distinguons deux types d"inducteurs de coûts

- Inducteur de coût volumique (inducteur de coût quantifiable)
- Inducteur de coût de complexité (inducteur des coûts non quantifiables)

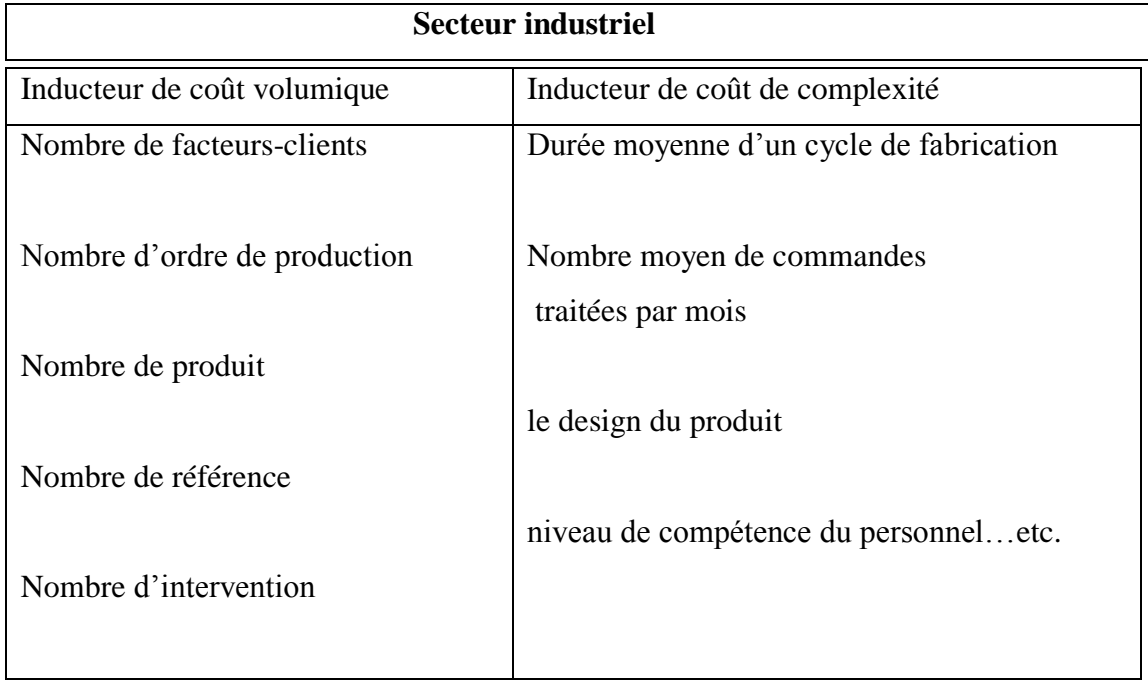

Il est possible de regroupée les inducteurs de coûts en trois catégorie

- **Les unités d'œuvre** correspondant à l"aide de mesure du travail (le temps passé, nombre de commande passées…)
- Les déclencheurs d'activités correspondant aux éléments qui déclenchent une activité ou une série d"activité (plainte d"un client qui déclenche une série d"activité d"administratives, commerciales, de contrôle…). Leur utilisation permet de faire une cartographie des activités et de comprendre leur enchaînement.

Cela peut être réalisé grâce à la modélisation des processus et à leur gestion

- **Les facteurs de consommations de ressource** correspondant aux éléments qui influencent c"est à la consommation des ressources par les activités.

Afin de choisir l"inducteur a utilisé, il faudra prendre en compte les objectifs pour suivie, la finesse des activités, la disponibilité et le coût des informations.

 **Inducteur et unité d'œuvre classique :** l"inducteur doit être lié à la production de l"activité (output) alors que l"unité d"œuvre et liée plus souvent à l"une des ressources consommé (main d"œuvre directe) ;

L"unité d"œuvre traduit **une corrélation** n"impliquant pas n"nécessairement causalité. Elle ne permet donc par un véritable « management des coûts ». Celui-ci ne peut se faire qu"en trouvent les relations explicatives entre produit et activité consommées.

Par voie de conséquence, la méthode ABC à travers notamment l"identification des inducteurs des coûts, permet à l"entreprise sur les causes des coûts.

### **3.4 Regroupement des activités par inducteurs de coûts**

A ce niveau, toutes les activités ayant le même inducteur de coût sont regroupées dans un même « centre de regroupement ». Par exemple des activités comment l"achat et la fabrication peuvent avoir le même inducteur de coût, à s"avoir le nombre de référence. Grâce la notion de processeur elles seront donc regroupées dans un seul centre de regroupement « homogène Ouse cistoles », le processeur est composés de plusieurs activités, celles relevant d"un même inducteurs. C"est macro-tâche qui conduit à la production d"un output physique, immatérielles, ou informationnel. Une fois le travail de recensement des inducteurs des coûts effectué, il faut retenir les inducteurs de coût les plus fréquents et les représentatives au niveau de chaque activité.

Cette phase est mise en œuvre par l"établissement de la matrice de regroupement des activités (il s'agit d'une matrice croisant les activités et les inducteurs de coûts.) et par une analyse de corrélation.

Exemple d'une matrice de regroupement des activités :

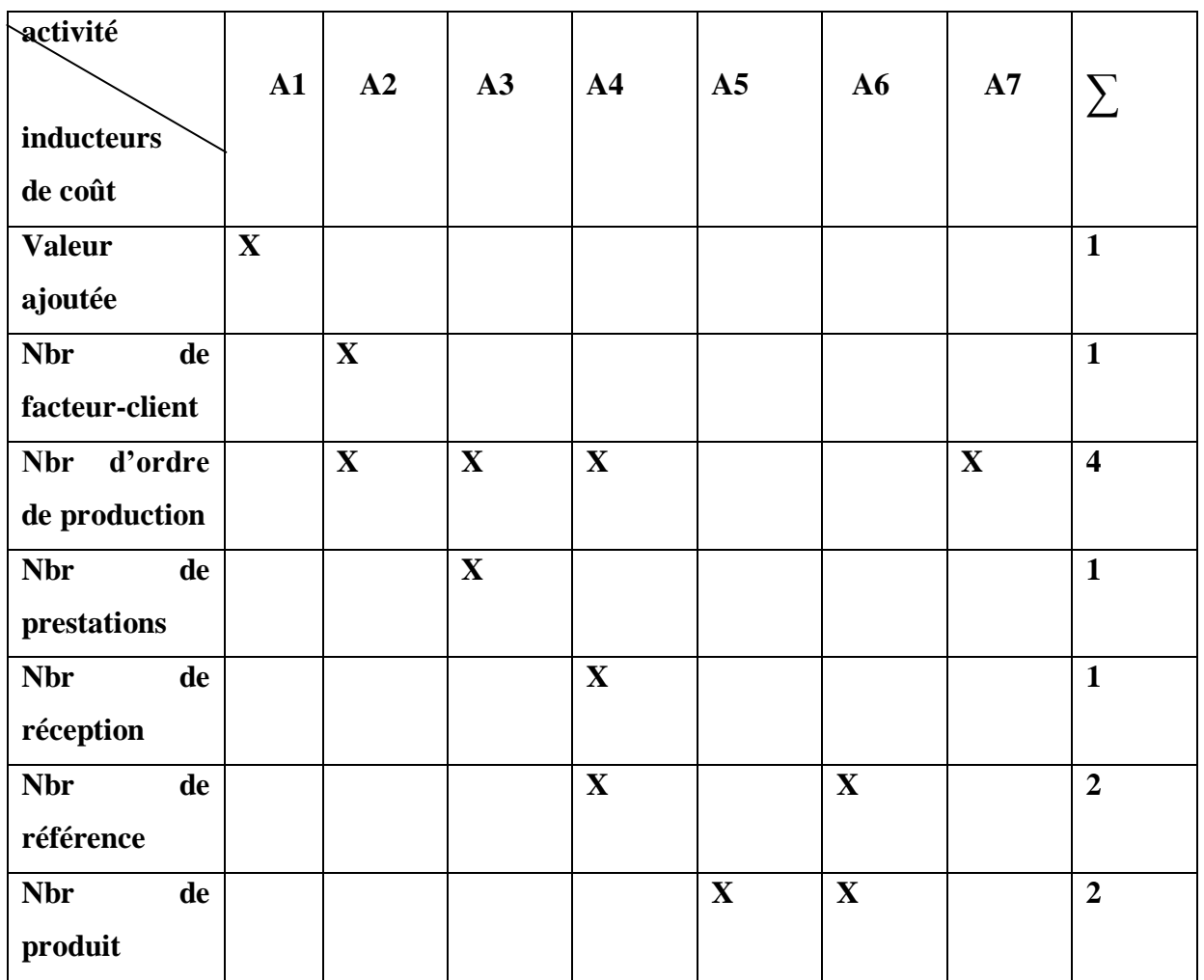

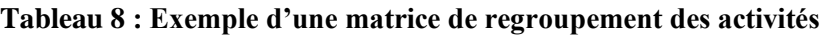

### **Commentaire** :

A partir de cette matrice, les inducteurs les plus représentatives des différentes activités sont les inducteurs des coûts suivants :

- $\triangleright$  Nombre d'ordre de production ; (A1, A3, A4, A7)
- Nombre de référence ; (A4 et A6)
- $\triangleright$  Nombre de produit ; (A5 et A6)

### $\triangleright$  Valeur ajoutés(A1)

Nous allons traiter l"analyse de corrélation de l"établissement de la matrice de regroupement des activités, dans un mini cas à la fin de cet exposé.

# **Identification des charges indirectes et affectation des charges directes aux coûts des produits ou services**

 Cette phase avant par l"indentification de l"objet de coûts qui est un élément qui absorbes un coût et qui peut donner lieu à un rapport.

Il s"agit d"identifié les différentes catégories types faisant l"objet du calcul des coûts

 Selon le secteur d"activité, une ou plusieurs catégories peuvent être retenues ; par produit, par commande, par contrat, par services, offert, par client, par objet,… il convient de recenser de manière la plus exhaustive possible des catégories faisant l"objet d"une consommation des différentes activités de l"entreprise. Dans le cas contraire, les coûts de certaine risquent d"être attribuer par défaut à des catégories qui ne sont pas à l"origine des consommations

 Ensuit après l"identification de l"objet de coût, il convient d"attribuer le coût des activités aux objets de coût. Dans cette attribution qui a pour objectifs le calcul des coûts proprement dit à partir de données passées ou prévisionnelles, 3 possibilités d"affectation sont envisageable les :

- L'attribution directe : s'il existe un lien direct entre les charges et les activités (ex ; les frais de voyage pour visiter pour visiter un client sont affecté à l"activité suivi des clients) ;
- L"estimation ;
- L'importation arbitraire ;

 Il s"agit de trouver des indicateurs d"activités permettant d"affecter aux objets de coûts leur consommation d"activités.

On distingue principalement 2 types d"inducteurs d"activités :

- Ceux concernent des opérations répétitives

- Ceux concernent des opérations spécifiques ou le temps passé est fonction de l"objet de coût concerné

 L"intérêt de distinguer plusieurs niveaux d"imputation en fonction de type d"activités nécessaire est double.

Elle permet de mieux connaitre les caractéristiques de chaque produit et les différents types d"activité le concernant.

La gestion des activités permet de mettre en évidence des sources d'amélioration.

 La gestion des produits peut se trouves facilitée. Des informations plus pertinentes seront disponibles sur les marges réalisées.

Et c'est la sans doute une des étapes les plus critiques la méthode ou on s'intéresse à tout ce qui peut de réduire les coûts, en quelque endroit que ce que soit, et à éclairer la réflexion stratégique.

 Après ce travaille on sera capables devoir le point économique de chaque activité et le totale des coûts à imputer à chaque activité, et de diviser le coût par le nombre totale d"unités consommer de l"inducteur choisi pour présenter cette activité car c"est l"inducteur de l"activité qui nous dit dans quelle proportion les produit consomme les activités.

 A partir de là, il devait alors assez facile d"imputer les activités aux produits et de connaitre ce que l"on cherchait : le coût de revient de chaque objet jugé intéressant pour aider la prise de décision : peut-être le produit si l"on souhaite se raccorder la comptabilité classique, mais aussi bien le coût d"un client, d"une visite de maintenance, ou même d"une fonction complète ou d"une compétence.

### **3.1. Les avantages et les inconvénients de la méthode**

### **3.1.1. Les avantages**

 La méthode ABC est un outil d"analyse et donc de maitrise de coût. Elle présente l"avantage d"affecter de manière plus précise les coûts aux produits, sa mise en œuvre permet

- De remplacer la notion de répartition des charges par l"affectation des ressources consommer à des activités et une utilisation variable des activités par les produits ;
- De traduire réalité de la diversité des conditions de fabrication des produits ;
- D"améliorer la modélisation de l"architecteur des coûts de l"entreprise ;
- De calculer facilement des coûts de processus ;
- Précision et aide à la prise de décision.
- Approche pragmatique de la composition des coûts.
- Meilleure interprétation du coût de revient et analyse de la rentabilité client.
- Bonne visibilité des processus.
- Combinaison des principes comptables et financiers avec des principes opérationnels et stratégiques de management.
- Mobilisation possible du personnel et implication des responsables concernés
- Meilleure outil de pilotage.
- Contribution à l"élaboration du budget.
- Comptabilité avec de nouvelles pratiques de management.

## **3.1.2. Les inconvénients**

- Rigidité, les circonstances économiques évoluent rapidement alors que l"on peut adapter les coûts standard que périodiquement.
- La nature contraignante des standards.
- Lourd et difficile à mettre en place,
- Remise en cause des mentalités et des comportements,
- Remise en cause des systèmes d"information,
- Nécessite un système d"information efficace,
- Nécessite d"énormes ressources financières,
- Collecte d"informations difficiles,
- Difficulté du choix des inducteurs,
- Risque d"abandon lors de la mise en œuvre,
- Répartition difficile des temps et ressources,
- Nécessité de former le personnel

# **3.2. Les obstacles à l'adoption de la méthode ABC**

Plusieurs études reconnaissent les apports de cette méthode au management de l"entreprise (calcul et la modélisation des coûts, l"analyse de performance, la prise de décision, …). La méthode ABC est la méthode idéale en théorie mais elle est compliquée à mettre en place. Cette méthode, cohérente avec les évolutions organisationnelles de la production, censée résoudre les problèmes d"inefficience des systèmes traditionnels de calcul des coûts et

améliorer les performances de l"entreprise grâce à l"Activity Based Management (ABM), ne parvient pas à s"imposer. En effet, des recherches portant sur la diffusion de la méthode en France témoignent d'un faible taux d'adoption (environ 16 %), pourquoi ?

Plusieurs facteurs influencent l"adoption et le succès de mise en œuvre de la méthode ABC notamment d"ordre organisationnels et techniques. Parmi les problèmes qui surviennent lors de son implantation, il est question souvent des résistances aux changements, de l"absence d"un planning formalisé pour l"intégration progressive de la méthode et le coût élevé de la mise en œuvre.

- **La résistance au changement :** La méthode ABC a l"ambition de changer le fonctionnement de l"entreprise, tout en prévoyant un changement dans la façon de gérer. La résistance des individus de l"entreprise au changement est considérée comme le premier facteur qui entrave la mise en œuvre de la comptabilité par activité. Synonyme de risque pour les salariés, le changement peut remettre en question leurs intérêts. Cette résistance peut être justifiée si l"entreprise est leader sur son marché, réalise une rentabilité importante ou encore ne subit pas de forte concurrence (Player et Keys, 1995). Ces résistances proviennent également du regroupement des activités qui partagent le même inducteur et qui conduit à additionner des activités appartenant à des processus et à des centres de responsabilité différents. Elle implique le passage d"une vision verticale hiérarchisée, à une vision horizontale cloisonnée de l"entreprise pouvant entrainer des résistances des responsables fonctionnelles de l"entreprise du fait de la redistribution du pouvoir (Mévellec, 1995). Ces derniers auront moins de pouvoir, de prestige et d"importance dans l"entreprise et devront travailler ensemble de façon transversale sans barrière fonctionnelle (Player et Keys, 1995).
- **Les barrières culturelles :** L"appropriation des systèmes de coûts traditionnels par le personnel des entreprises créent chez eux des modèles mentaux, des représentations sur le comportement des coûts dans leurs entreprises. Cette croyance constitue un des obstacles majeurs dans l"implantation d"un système de comptabilité par activité. Une mise en œuvre réussie implique donc un changement de la culture d"entreprise. (Player et Keys, 1995)
- **L'absence d'un plan formel pour agir sur l'information de la méthode ABC :** L'implantation réussie de la méthode ABC requiert nécessairement l'élaboration et la mise en pratique d"un plan d"action. En effet, lors de la mise en œuvre de la méthode ABC, la surestimation de l"information comptable obtenue par la méthode est une

erreur. Ce qui est plus important, c"est l"utilité de cette information dans la vie quotidienne de l"entreprise (Player et Keys, 1995).

- **Le modèle est complexe et peu compréhensible :** Les rapports publiés par les services finance/contrôle de gestion contiennent une terminologie comptable complexe, et non comprise par les utilisateurs.
- **Un coût prohibitif :** Décrire des processus est long, pénible à faire et source d"erreurs. Le développement des activités et du management de l"entreprise exige de cette dernière des adaptations de ses outils de gestion. La méthode ABC exige de l"entreprise une mise à jour de son modèle coût en termes de temps afin que les informations comptables soient les plus précises possibles.

 Notons par ailleurs, que toutes les entreprises n"ont pas besoin de mettre en place une méthode ABC. Le choix semble dépendre d"une contingence technologique (Bouquin, 2003). Plus l"activité de production de l"entreprise est stable, les activités s"enchaînant toujours de façon plus ou moins identiques, plus l"entreprise peut se contenter de procédures de calcul de coûts simples.

 A l"inverse, une entreprise fabriquant des produits qui consomment les ressources d"activité ne s"enchaînant jamais de la même manière devra adopter un système de calcul de coûts permettant de mettre en évidence cette complexité. La méthode ABC sera alors très utile : à l"image du plombier dont les activités sont à chaque fois singulières en fonction du type de chantier qu"il traite et qui devra réaliser un devis pour chacune de ses prestations (Berland N. 2009).

 Il semble toutefois nécessaire de relativiser les résultats obtenus par le calcul des coûts pour mesurer et piloter la performance de l"entreprise. Le calcul des coûts guide l"action des managers mais est également sujet à caution. Il est alors question du regard porté sur les outils de gestion et de leur objectivité.

### **3.3. Les critiques de la méthode ABC**

 Dans des environnements fortement concurrentiels, pour conquérir et gardes la clientèle, les entreprises ont tendance à accepter les exigences -complémentaires- de leurs clients, à leur fournir tous les services qu"ils souhaitent, afin de les satisfaire.

Néanmoins ces services consomment des ressources et génèrent donc des couts (en majorité indirects). Incapables de les imputer correctement, les entreprises utilisent le plus souvent, des clés de répartition arbitraire telle le chiffre d"affaires. Afin de remédier à ces lacunes et de répondra ces attentes, certaines entreprises ont adoptés la méthode ABC dont elles espéraient beaucoup.

 La littérature relate des abandons, des projets qui ne sont pas menés à terme ou des écarts significatifs entre les attentes et les réalisations. Les principales causes avancées pour expliquer ces difficultés peuvent être synthétisées en trois catégories : la complexité du modèle, les difficultés de sa mise à jour et les erreurs dans l"évaluation des couts.

### **La complexité du modèle**

Le système ABC est lourd à mettre en œuvre. Lorsqu"une activité devient complexe, la seule solution permettant de capter cette complexité consiste a la décomposer en activités plus petites, plus fines, Cela implique une multiplication du nombre d"activités.

Le  $\leq$ principe sous-jacent est que la précision des couts repose sur l'analyse des consommations de ressources au travers d"activités les plus fines possibles .Cette complexité induit des lourdeurs dans la mise en place de la méthode, la collecte des données et l"actualisation du modèle.

Beaucoup de modèles ABC tardent à être opérationnelles lorsqu"ils sont trop complexes, car ils nécessitent un temps de développement trop long .L"importance du travail à fournir pour la mise en place d"un modèle de calcul de couts, est considérée aussi bien par l"équipe du projet que par les comptables ,comme un des principaux obstacles à son implantation .Les informations nécessaires a l"implantation sont souvent fortement consommatrices en temps de personnel et donc couteuses.

Une fois le modèles implanté, il convient de l"alimenter en données .Un modèle complexe induira des temps de collecte d"information très lourds. Cela peut induire des simplifications du modèle qui nuiront à la précision des couts évalués. Cette complexité induit également une actualisation délicate du modèle et des erreurs de mesure.

### **Une actualisation délicate :**

L"actualisation du modèle est rarement évoquée dans le cas de la méthode ABC.

Lorsque le système ABC doit être actualisé, il faut repasser par la phase d"entretiens et d"évaluation des temps affectes a chaque activité, il faut ré-estimer la part des ressources affectées aux différences activités, Or, s"il est difficile pour un directeur du contrôle de gestion de dégagé des ressources pour implanter un modèle ABC, qu"en est-il pour sa mise à jour ? Par conséquent, les actualisations menées avec peu de moyens seront le plus souvent approximatives et beaucoup trop irréguliers .Dans le cadre l"évolution normale de l"organisation, de nouvelles activités apparaissant régulièrement .Il sera alors nécessaire de recommencer les entretiens auprès des personnes concernées par les évolutions pour déterminer la répartition de leurs temps entre toutes leurs activités, alors même que les nouvelles activités n"en est qu"à ses débuts.

### **Des erreurs dans l'évaluation des couts :**

La méthode ABC, repose sur le -principe- de la décomposition des opérations de l"organisation en activités les plus fines possibles pour analyser les couts. Il est évident que plus la décomposition ne sera fine, plus la répartition des consommations des ressources entre activités seront sujette à erreurs. Il s'agit de ce que les comptables appellent une erreur d"imputation analytique.

La technique d"affectation des consommations de ressources la plus souvent employées induit également des erreurs de mesure .Les ressources sont réparties en fonction de l"estimation des temps passés par le personnel à l"exécution de chacune de ses activités .Ces temps sont généralement estimés au moyen de questionnaires et entretiens. Ces estimations sont nos seulement sujettes à des erreurs mais en plus elles sont figées dans le temps, sauf à envisager une coûteuse actualisation.
# **Chapitre 03 :**

# **Cas pratique**

#### **CHAPITRE 03 : CAS PRATIQUE**

 Dans ce dernier chapitre nous commençons par la présentation de l"entreprise d"accueil «BATICOMPOS» en vue de connaître ses différentes activités et ses différents services et les composants de la direction générale. Ensuite nous allons étudier la méthode de calcule des coûts de revient adopter par cette entité.

 Pour mieux mener notre stage pratique, nous avons essayé d"appliquer la comptabilité par activité au sien de cette entreprise et de faire la comparaison avec la méthode qu"elle utilise pour déterminer ses coûts.

#### <span id="page-73-0"></span>**Section 01 : Présentation de l'entreprise BATICOMPOS**

 **BATICOMPOS** est le premier fabricant en Algérie du panneau sandwich. Elle est leader dans la fabrication et la commercialisation de ce produit et de la tôle nervurée. Elle s"étend sur une superficie de 61 200 m², dont 31 204,70 m² de bâtis, l'usine est implantée à 50 Km à l'est de la ville de Bouira, au nœud ferroviaire de Béni Mançour. Son siège social est à Beni Mansour, commune de Boudjellil, Daïra de Tazmalt, Wilaya de Bejaia.

« BATICOMPOS Spa » est une société à capitaux privés (SPA), dont le capital social s"élève à 984 000 000 DA. Elle est donc héritière d'une longue tradition dans le domaine du bâtiment industrialisé. Elle a capitalisé une expérience non négligeable et a accumulé un savoir-faire en matière de fabrication de panneaux sandwich et des composants apparents **depuis 1986**.

#### **Historique**

Société de composants industrialisés. Elle a été créée en tant que filiale du groupe **BATIMETAL**. Après la résolution du C.P.E en date de 16.09.2006, le contrat de cession a été finalisé entre le groupe BATIMETAL et le groupe CEVITAL le 17.12.2007, faisant ainsi de BATICOMPOS une filiale de ce dernier.

#### <span id="page-73-1"></span>**1.1. Les produits fabriqués**

#### **Panneau sandwich**

Panneau sandwich de couverture : TL75 ;

Panneau sandwich de bardage : LL35, LL 40 ;

# **CHAPITRE 03 : CAS PRATIQUE**

Panneau sandwich pour usage frigorifique : LL60, LL80, LL100.

#### **Tôle nervurée**

Tôle nervurée pour bardage : TR35

Tôle nervurée pour couverture : TR66

Plancher collaborant : PC55

- **Pièce façonnée** : pièces d"assemblage et d"esthétique.
- **Faux plafond** : le faux plafond est composé de :

Lames de sous plafond (LSP et PF) ;

Joint de remplissage : JR ;

Joint de bord : JB ;

Rail de suspension : RS.

BATICOMPOS dispose également d'un atelier spécialisé dans la préfabrication légère et montage, dont :

- Bungalows ;
- Chalets;
- Cabines sahariennes ;
- Chambres froides;
- Shelters pour télécommunication.

#### **1.2. SITUATION GEOGRAPHIQUE**

**L'unité panneaux sandwichs** est située au centre de pays à 170 KM d"Alger et 80 KM du chef-lieu de la wilaya de Bejaia à Béni Mansour commune BOUDJELLIL.

La société Baticompos se situe près du nœud ferroviaire de Béni-Mansour dans la wilaya de Bejaia, et s'étend sur une superficie de 60 000 m<sup>2</sup>, la surface ouverte est de 48 200 m<sup>2</sup>, et la surface couverte est de 11 800 m<sup>2</sup>, repartie en :

- $\checkmark$  Bâtiment de production.
- $\checkmark$  Bâtiment annexe.
- $\checkmark$  Bâtiment administratif.
- $\checkmark$  Bâtiment social.

Son siège social et usine :

BP 75 Béni Mansour 06261 wilaya de Bejaia.

Bien que la filiale soit en très bonne position sur le marché national des panneaux sandwichs, elle ménage un effort pour améliorer la qualité de ses produits en s'intégrant dans la norme ISO 9 001,

afin de faire face à toute concurrence éventuelle. Des efforts tendent actuellement vers la pénétration du marché international.

#### **1.3. OBJECTIF DE L'ENTREPRISE BATICOMPOS**

L"implantation de l"entreprise Baticompos s"inscrit dans le cadre du développement du secteur de l"industrie à l"échelle nationale, dont l"objectif :

- $\checkmark$  Résoudre le problème d'emploi par la création de nouveaux postes.
- La satisfaction du marché local.
- $\checkmark$  Assurer une production annuelle de :
	- A. 183 040 m<sup>2</sup> pour panneaux sandwichs type TL 75.
	- B.  $758208 \text{ m}^2$  pour tôle nervurée.
	- C.  $100\,800\,\mathrm{m}^2$  pour faux plafond.
	- D. 400 tonnes pour pièces façonnées.

#### **- L'ACTIVITE PRINCIPALE DE L'ENTREPRISE BATICOMPOS :**

L"activité principale de l"entreprise Baticompos est la production du panneau sandwichs, et ceci sous divers types :

- $\checkmark$  Panneaux sandwichs de couverture type TL75.
- $\checkmark$  Panneaux sandwichs de bardage et cloisons type LL35, LL40.
- $\checkmark$  Panneaux sandwichs pour chambre froide et hall frigorifique type LL d'une épaisseur de 60,80, 100 et (150 et 200 mm sont rarement produit).

Elle réalise également d"autres produits tels que :

- $\checkmark$  Cabines Sahariennes (Habitation, Bureaux, Sanitaire).
- $\checkmark$  Le faux plafond en lamelles.
- $\checkmark$  La tôle nervurées simple peau tr35 et tr66 pour la couverture.
- $\checkmark$  Le plancher collaborant HIBOND 55.
- Pièces façonnées d"étanchéités et d"esthétique.

#### <span id="page-76-0"></span>**1.4. Les matières premières utilisées**

#### **Produits chimiques :**

Les produits chimiques utilisés dans la fabrication des panneaux sandwichs sont les suivants :

- POLYOL;
- MDI Iso cyanates ;
- Activateur ;
- N-Pentane (agent gonflant).

Baticompos utilise aussi d"autres produits, dont on peut citer :

- Chlorure de méthylène ;
- Azote ;
- Propane ;
- Fuel;
- Lubrifiants ;
- Pneus.

#### **Tôle pré laquée et galvanisée :**

- Poids des bobines : entre 5 à 10 tonnes ;
- Épaisseur de la tôle : 0.55, 0.6, 0.75, 0.8, 1, 1.5 (mm) ;
- Largeur de tôle : 1000, 1059, 1094, 1250 (mm).

#### <span id="page-77-0"></span>**1.5. Capacités et moyens de production**

#### <span id="page-77-1"></span>**1.5.1. Capacités de production**

Les capacités installées  $<sup>1</sup>$  en une équipe par ligne de production est de:</sup>

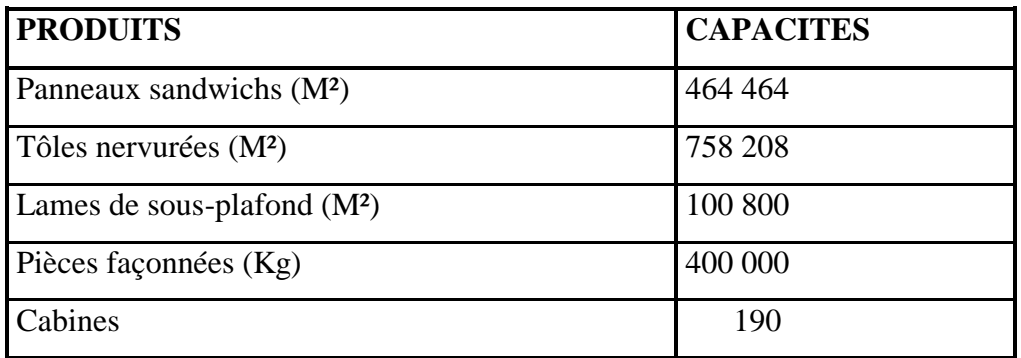

source : BATICOMPOS

#### <span id="page-77-2"></span>**1.5.2. Les moyens de BATICOMPOS**

- Une ligne de production de panneau sandwich ;
- Une ligne de production de tôle nervurée (galvanisée et prélaquée) pour bardage et faux plafond ;
- Un atelier de fabrication de PF ;
- Un atelier de conditionnement ;
- Un atelier de formulation de la mousse polyuréthane
- Un atelier pour les préfabrications légères ;
- Une aire de stockage de produits finis et une autre pour le stockage des produits déclassés ainsi que les déchets et rebuts ;
- Des infrastructures de soutien et utilités (un poste de livraison d"électricité de 2x1250 KVA, deux groupe électrogènes de 500 KVA, une station d"air comprimé, deux ateliers de maintenance industrielle et véhicules, un hall de stockage de bobines de tôle, un hall de stockage de produits finis, un magasin PR…).

**NB :** Une nouvelle ligne de production de panneau sandwich en discontinu récemment acquise en ce pour développer une nouvelle activité qui est l"habillage des camions frigorifiques.

#### **1.6. Mission**

La mission de **Baticompos** est de produire et commercialiser des composants de la construction métallique de meilleure qualité pour satisfaire les besoins et attentes de ses clients. Grâce à son expertise, les valeurs et l"engagement de ses employés, **Baticompos** travaillera sans relâche pour être le chef de fil dans son domaine d"activité.

Dans le but d'accroitre ses profits et optimiser sa croissance, **Baticompos** s'orientera vers la diversification de ses activités en saisissant les meilleures opportunités d"affaires en rapport avec son métier

#### **1.7. Certification**

#### <span id="page-78-0"></span>**1.7.1. BATICOMPOS est certifiée**

- En norme ISO 9001/2008 de son système de management qualité.
- En norme ISO 14001/2004 de son système de management environnemental.
- En norme OHSAS 18001/2007 de son système de management Santé et sécurité au travail.

Ces certificats ont été délivrés par l"organisme de certification **AIB Vinçotte** International.

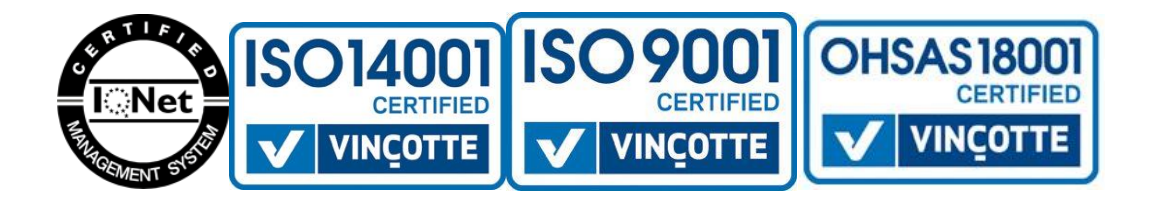

#### **Schéma N° 4 : Organigramme générale de la filiale BARTICOPOS**

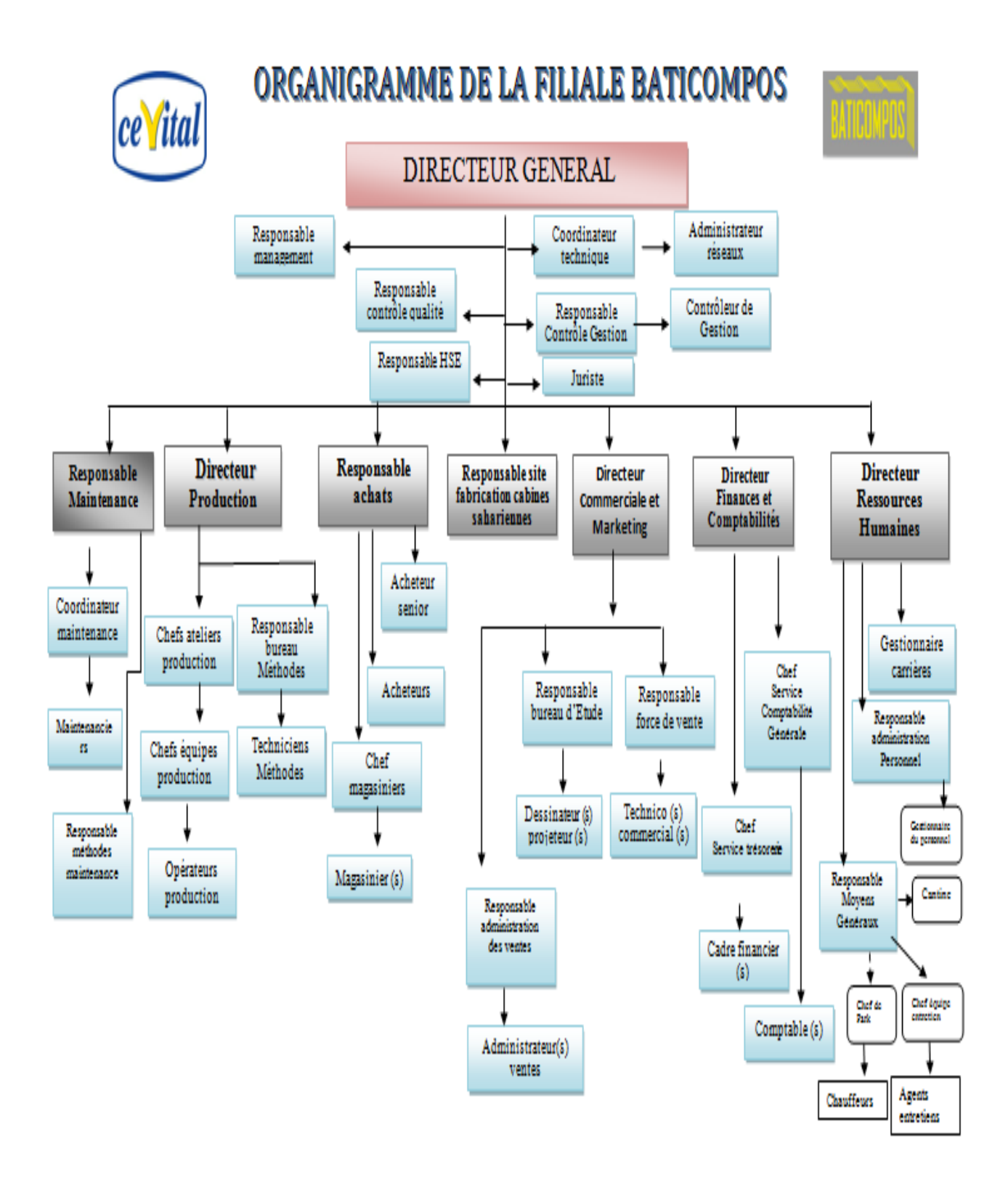

**Source :** réaliser à partir des documents de Baticompos .

#### <span id="page-80-0"></span>**1.8. Organisation et structures**

Placés sous l"autorité du directeur général, les différentes structures de Baticompos, se présentent comme suit :

**1- Cellule contrôle de gestion** : Rattachée directement à la DG, elle a pour tâches :

- Animation, coordination des activités de planification et contrôle de gestion dont l"élaboration du budget et le suivi de réalisation des objectifs.

- **2- Structure contrôle qualité :** qui a pour mission de veiller à la qualité des produits fabriqués et la conformité des matières premières achetées ;
- **3- Service HSE :** qui a pour mission d"assurer la sécurité des personnes et des biens en milieu professionnel ;
- **4- Cellule management des systèmes :** qui a pour mission d"assurer le maintien et l"amélioration du système management QHSE
- **5- Cellule informatique :** qui est chargée d"assurer le fonctionnement et la cohérence du système informatique ainsi que la sauvegarde des données et d"assister les structures en matière d"informatique.
- **6- Cellule juridique :** pour garantir la conformité de l"activité au regard de la loi (respect des normes, législation du travail, du commerce, HSE …).
- **7- Direction technico-commerciale et marketing :** qui est chargée de :
- L"identification des attentes et besoins des clients et de leur traduction en exigences ;
- Conseiller les clients dans la définition des exigences qualité relatives aux produits ;
- L"écoute client et du marché ;
- Le marketing et la promotion des produits de l"entreprise ;
- La commercialisation des produits de l"entreprise (placement des commandes, facturation, recouvrement,....);

#### **8- Structures achats : qui** a pour missions de **:**

- Mettre des matières premières à la disposition de la production, les pièces de rechange à la disposition de ma maintenance et de l"achat des fournitures nécessaires au bon fonctionnement de l"entreprise ;
- Exprimer les besoins d"achat ;
- Consulter, évaluer et sélectionner les fournisseurs ;
- Réceptionner les matières et fournitures achetées
- Assurer la gestion des stocks et l"administration des commandes.
- **9- Direction Production :** elle a pour missions principales :
- Planifier et réaliser les produits en conformité avec les commandes et les exigences des clients exprimées auprès de la direction commerciale ;
- Mettre en œuvre le processus de production dans les meilleures conditions de maîtrise des procédés et des équipements ;
- Améliorer les techniques et standards de production.

**10-structure Maintenance :** elle a pour missions :

- L"élaboration et la mise en œuvre d"un planning de maintenance préventive ;
- L"élaboration et la tenue à jour de la documentation technique (fiches techniques, fiches historiques,...);
- La maintenance curative (en temps de panne ou d'arrêt).

#### **11- Direction des ressources humaines :** qui a pour missions **:**

- Gérer et développer les ressources humaines ;
- Gérer le patrimoine et les moyens matériels de l"entreprise ;
- Veiller au respect de la réglementation relative aux relations de travail, au respect du règlement intérieur et à la mise en ouvre de la convention de l"entreprise ;
- Mettre en ouvre un processus de recrutement, d"évaluation des compétences et de la formation.

#### **12- Direction de la comptabilité et des finances :** elle a pour missions :

- L'établissement des plans de financement et le suivi de leur exécution ;
- La gestion de la trésorerie ;
- La tenue de la comptabilité et l"établissement des bilans et de comptes de résultats ;
- L"établissement et la maîtrise des coûts de réalisations des produits.

#### **13- site fabrication des cabines sahariennes :** elle a pour missions :

- Planifier et réaliser les produits en conformité avec les commandes et les exigences des clients;
- Mettre en œuvre le processus de production des cabines sahariennes dans les meilleures conditions de maîtrise des procédés et des équipements ;

Cette organisation est complétée par des fiches de postes pour l"ensemble des postes de travail qui compte l"entreprise.

#### <span id="page-83-0"></span>**Section 02 : Analyse de system actuel des coûts à BATICOMPOS**

 Dans cette seconde section, nous allons présenter la méthode appliquée au sein de l"entreprise, en présentera un exemple d"application de cette méthode pour le calcule de coût, et nous allons essayer d"appliquer la méthode ABC sur le même produit (panneaux sandwichs ll35), et de faire une comparaison entre les résultats obtenus par les deux méthodes.

 Pour analyser la méthode de calcule des coûts utilisés à l"entreprise BATICOMPOS, nous avons procédé au calcule du coût de revint de la production de panneaux sandwiche LL35

#### **2.1. La méthode utilisée par la l'entreprise (méthode des centres d'analyse)**

<span id="page-83-1"></span> La méthode utilisée pour le calcul des coûts au niveau de BATICOMPOS est la méthode des coûts complets appelée aussi méthode des centres d"analyse qui repose sur la distinction entre les charges directes et les charges indirectes.

En principe cette méthode comporte trois étapes:

- **Q** Affectation
- **Q** Répartition
- $\Box$  Imputation

#### **2.2. Calcul des coûts de revient des différents produits**

#### <span id="page-83-2"></span>**Les charges totales constatées**

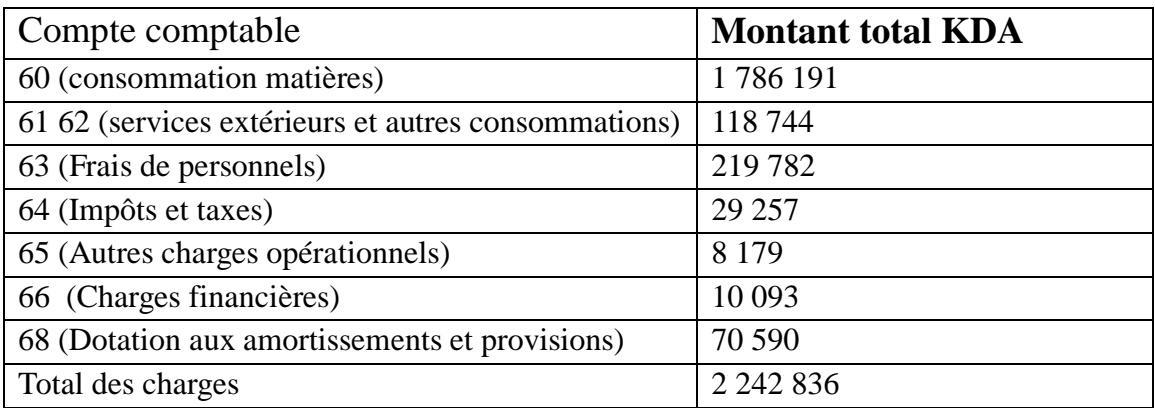

# **Les charges directes par atelier:**

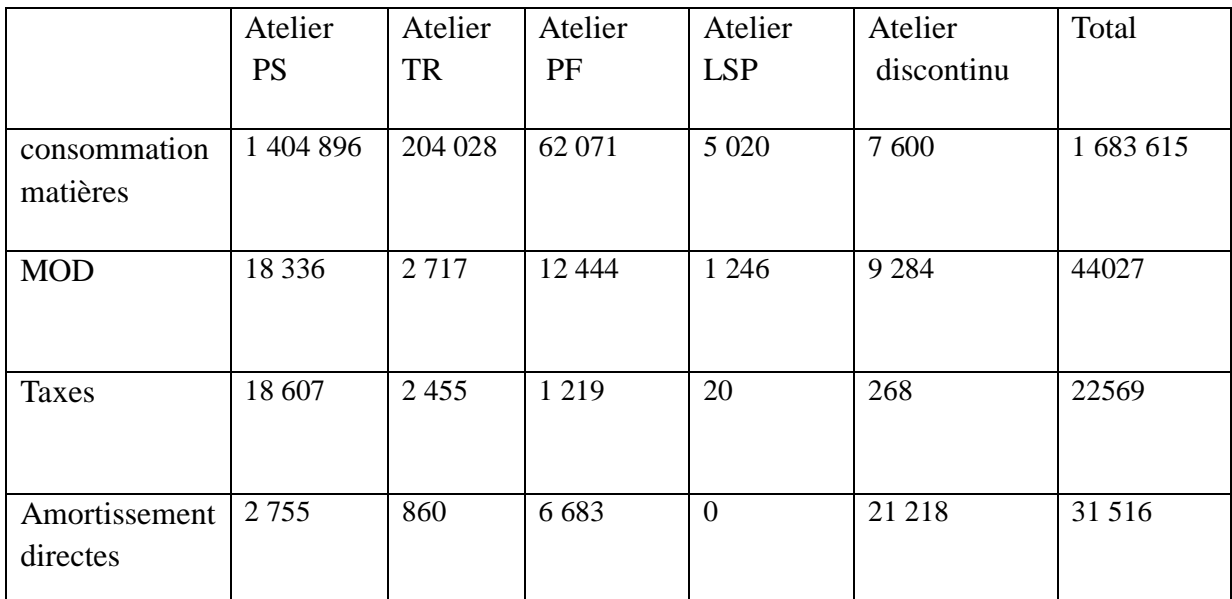

#### **L'unité d'œuvre et la clef de répartition**

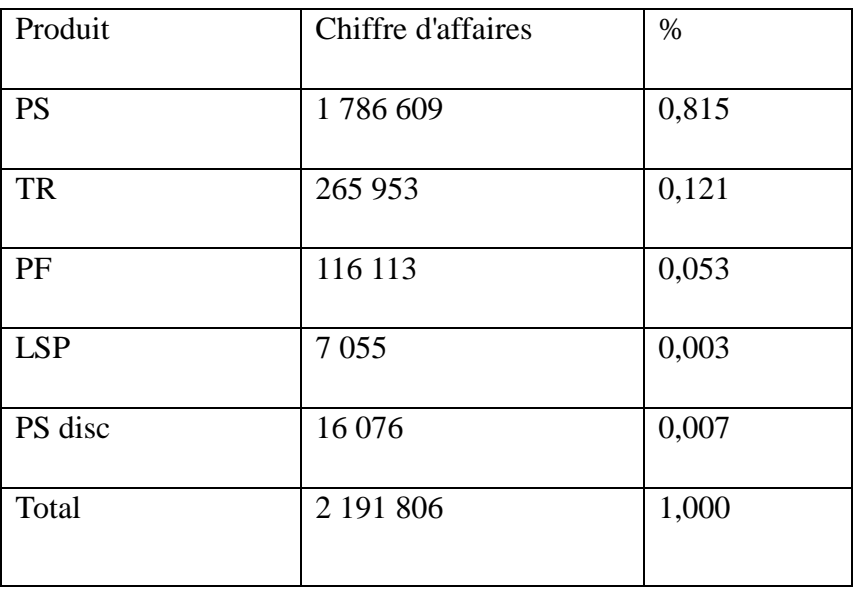

#### **les charges indirectes**

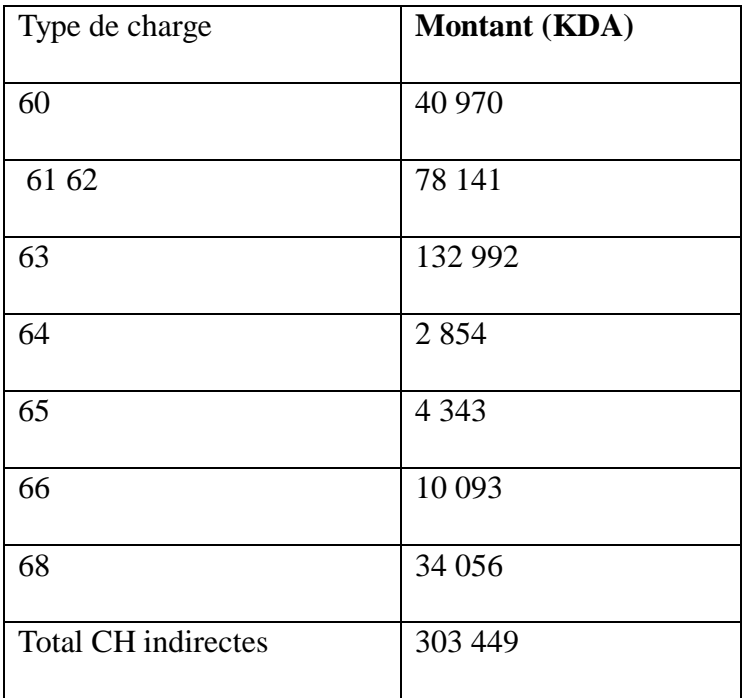

# **Répartition des charges indirectes par atelier (répartition primaire)**

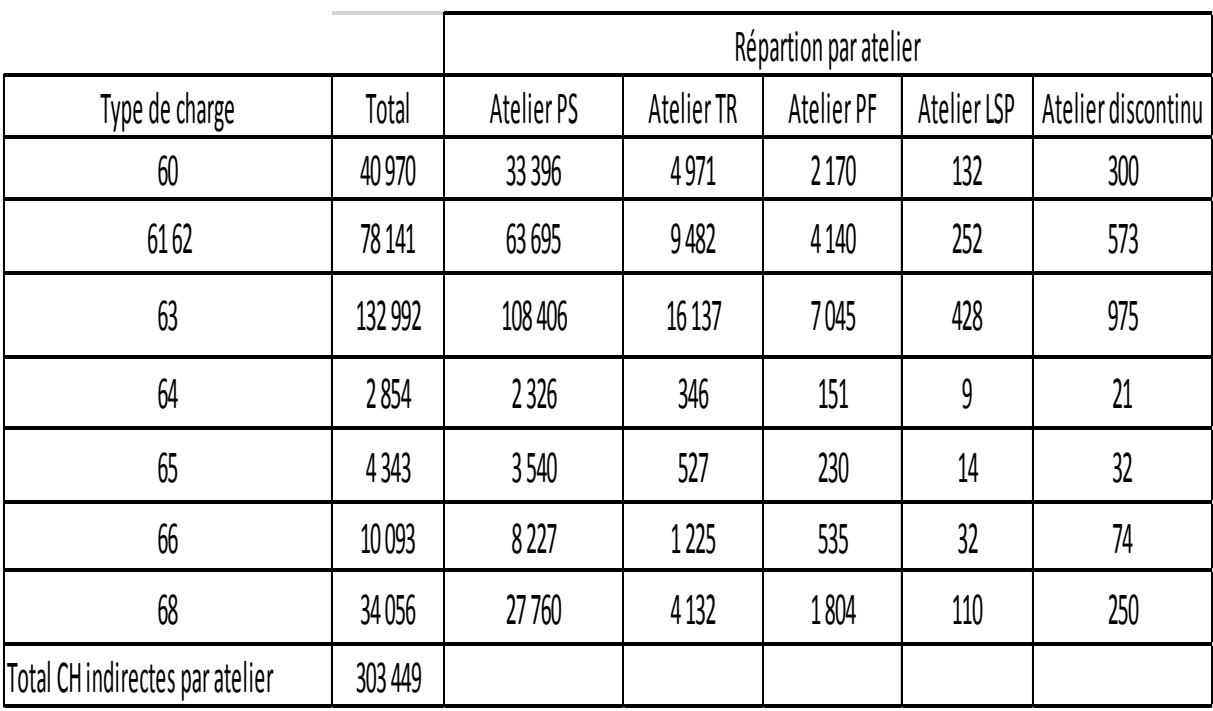

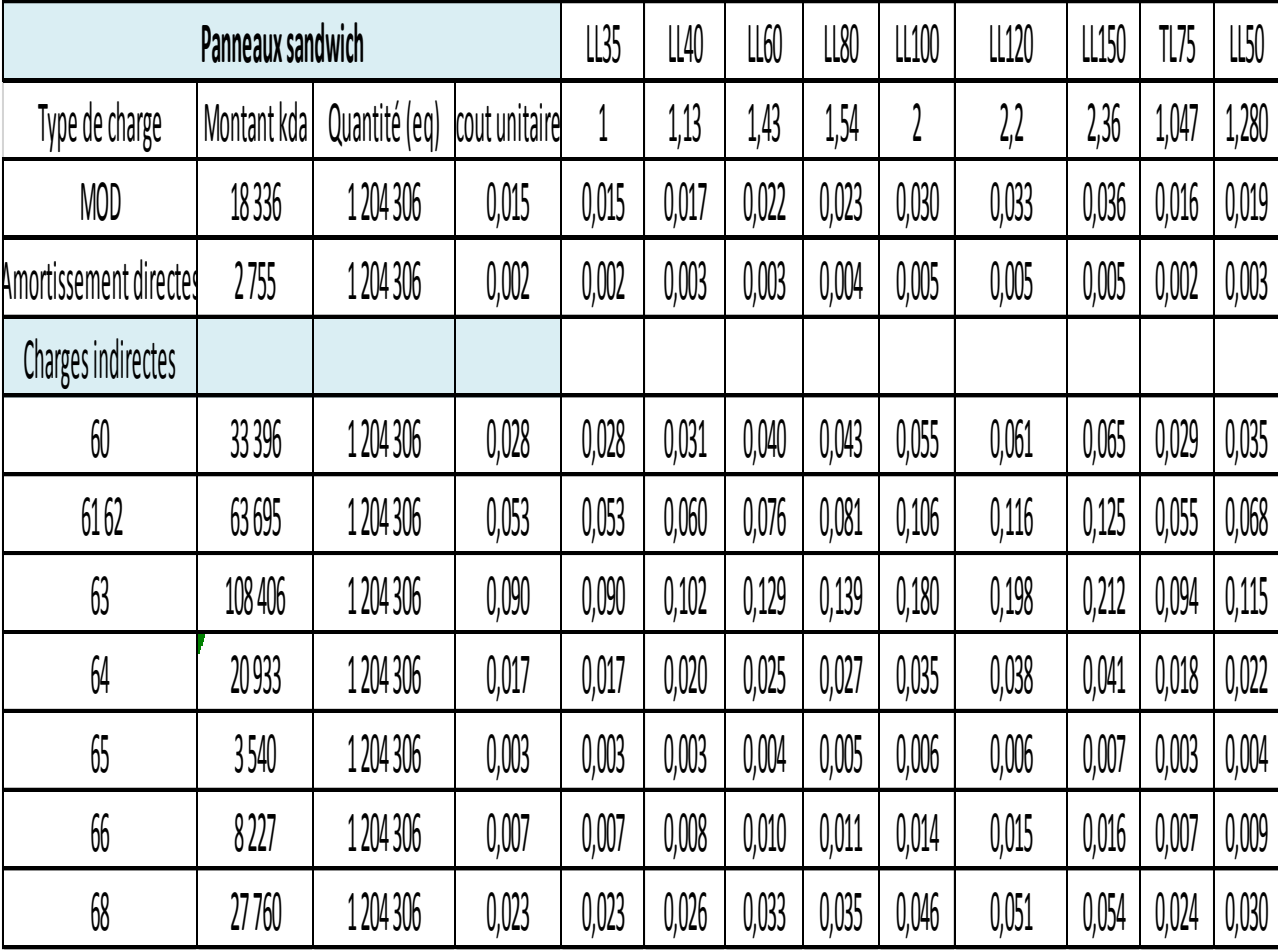

# **Répartition des charges indirectes par produit (répartition secondaire)**

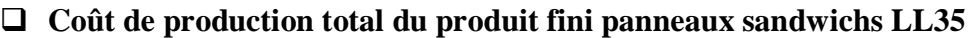

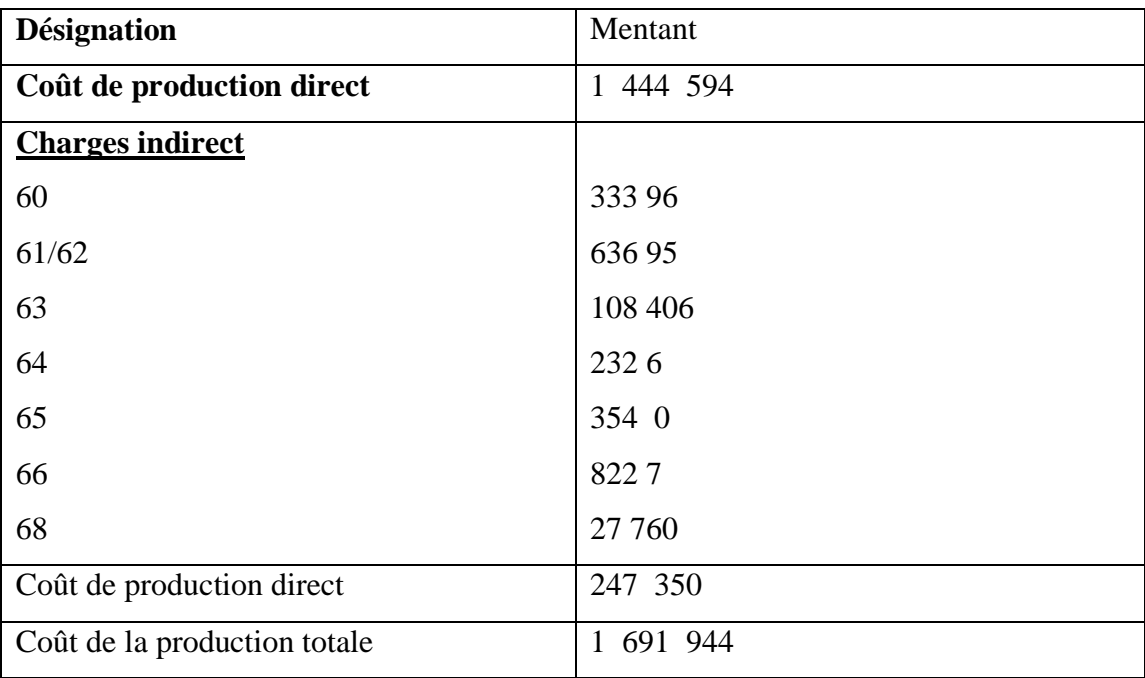

**Source :** établis à partir des documents de Baticompos

#### **Calcule de coût de revient**

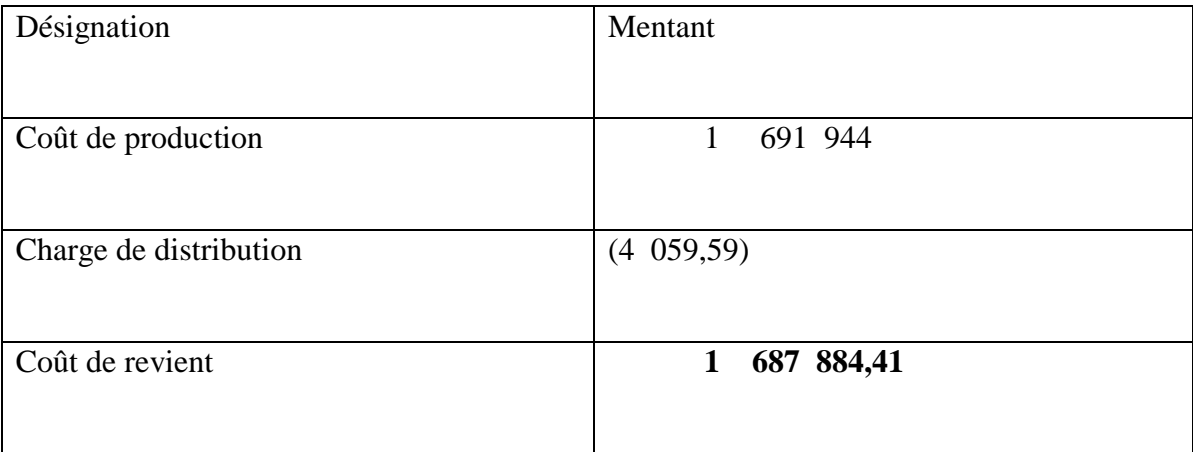

Source : réaliser à partir des documents de BATICOMPOS.

# **Calcule le résultat analytique**

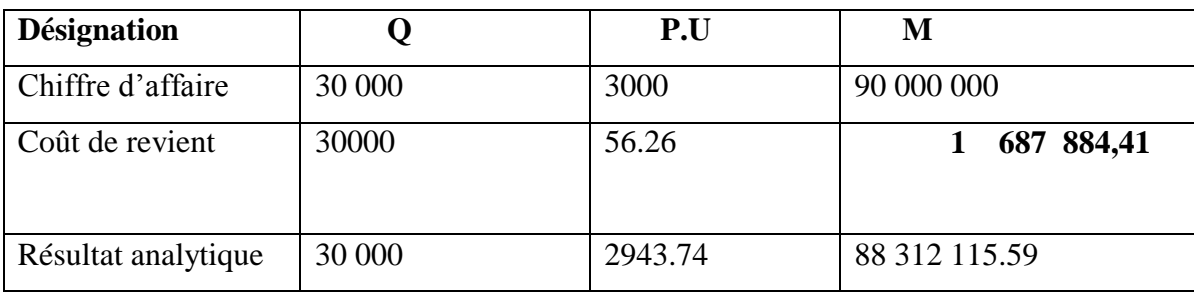

Source : établis par nous même

#### <span id="page-89-0"></span> **Section 03 : Étude de l'existence**

#### <span id="page-89-1"></span>**3.1 La méthode à base d'activité (ABC) au sien de BATICOMPOS**

 La méthode ABC va constituer un retour au coût complet traditionnel mais sur de nouvelle base assurant mieux la pertinence des coûts.

 Elle repose sur le découpage de l"entreprise en activité. Elle exige de procéder à l"analyse des activités. Cette analyse est généralement utiliser par le moyen d"entretint avec tout les responsables de l"entreprise a fin de identifie le portefeuille d"activité de chaque centre d"activité.

 L"analyse des activités sera complète par l"identification pour chacune d"autre elle de l"inducteur de coût qui va remplacer l"unité d"œuvre traditionnelle et qui va servir de moyenne d répartition des charges indirects sur les produits.

 Après avoir calculé les résultats analytiques des produits finis (panneau ll35) par la méthode traditionnelle utilisée par BATICOMPOS , nous avons décidé d"appliquer la méthode ABC sur le même produit, et faire une comparaison entre ces deux méthodes.

#### <span id="page-89-2"></span>**3.2Description du processus de fabrication**

 L"unité dispose d'une ligne de fabrication permettant une fabrication en continu de panneaux sandwich pour couverture et bardage. Le panneau sandwich est composé de deux peaux en tôle d'acier galvanisée ou laquée (Couches inférieure et supérieure) et d'une couche de mousse rigide de polyuréthanne (Noyau). Les matières premières nécessaires pour la production du panneau sont essentiellement de la tôle livrée en bobines de 05 à 10 tonnes aux différentes dimensions et de produits chimiques, entre autres, le Polyol, l'Isocyanate, l'activateur et l'agent gonflant. Un pont roulant prélève les bobines de tôle du stock et les dépose sur des chariots releveurs. Ces derniers les dirigent sur des dévidoirs, les deux tôles passent, alors, dans une profileuse. Les deux feuilles passent ensuite dans un four (partie préchauffage) ou elles sont portées à une température de 35°C à 40°C afin de garantir une bonne adhérence entre les peaux et la mousse. Une fois préchauffées, les deux tôles passent par le poste d'injection; le composant A (polyol + activateur +n-pentane) et le composant B (iso cyanate) sortent à contre courant vers la tête de mélange, l'injection de la mousse se fait de manière continue sur la peau inférieure, au fur et à mesure que le panneau quitte la zone d'injection une expansion a lieu (formation de mousse). Les deux peaux enduites de mousse,

# **CHAPITRE 03 : CAS PRATIQUE**

entrent continuellement dans la double bande (conformateur) ensuite le panneau passe à la tronçonneuse ou' il est découpé aux différentes longueurs. Le panneau ainsi coupé à la longueur voulue, arrive sur un convoyeur d'évacuation d'où il est dirigé, en fin de course, vers l'empileuse qui, grâce à un système de ventouses pneumatiques, le dépose sur un chariot parallèle à la ligne de fabrication d'où il sera enlevé, par un chariot élévateur dirigé vers la partie conditionnement, ainsi le produit fini est mis à la disposition de l'expédition.

#### <span id="page-90-0"></span>**3.3 L'application de la méthode ABC au sien de l'entreprise**

 Vu le nombre important des produits fabriqués par l"entreprise, nous allons décrire le Système d"analyse des couts d"un seul produit «panneaux sandwichs ll35 ». C"est la même Méthode de calcul appliquée pour tous les produits, les chiffres ne sont pas pris en compte car Les informations données par l"entreprise sont incomplètes et incohérentes, pour motif de Confidentialité des informations. Alors nous avons juste présenté la structure de calcule par la méthode ABC

#### **Calcule de coût de production des produits panneaux sandwich LL35**

Le calcule de coût de production de produit finis passe par cinq étapes

#### **Identification des activités des produits finis**

<span id="page-90-1"></span>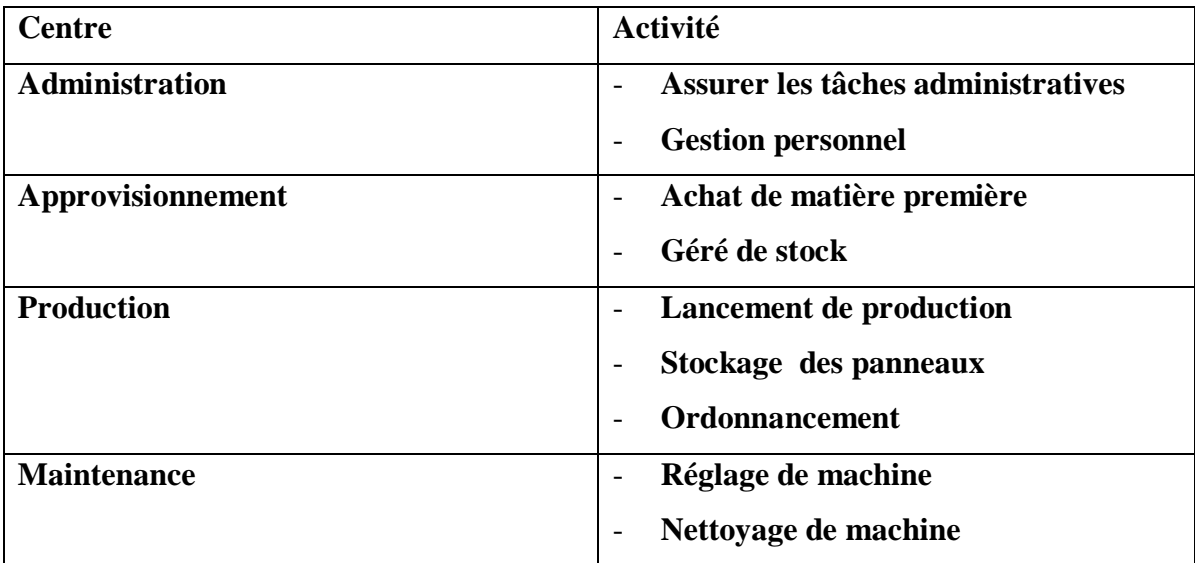

#### **Tableau 9:Identification des activités**

**Source : établi par nos soins** 

#### **Affectation des ressources aux activités**

Apres avoir identifie les activités de l"entreprise pour la production des produits finis, nous passerons à la deuxième étape qui est l"affectation des ressources à différentes activités comme le présente le tableau ci-après :

<span id="page-91-0"></span>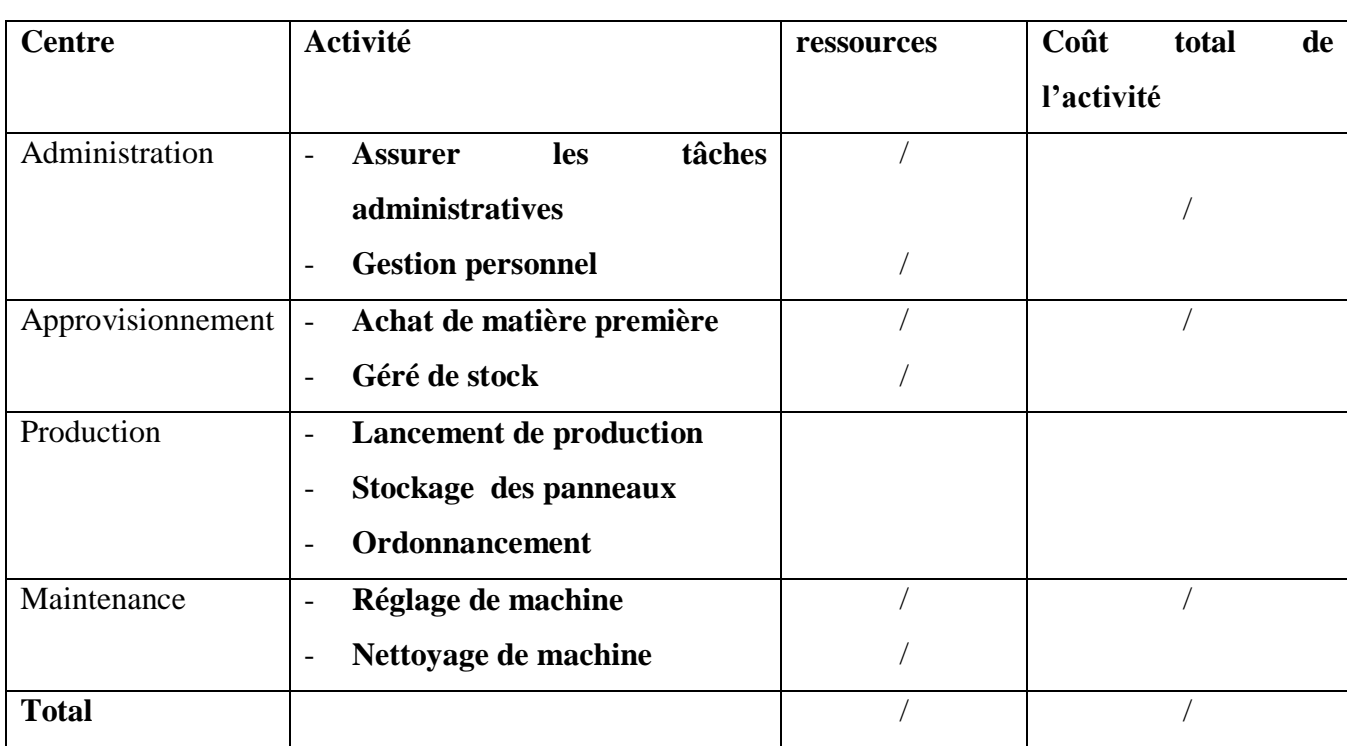

#### **Tableau 10:Affectation des ressources aux activités**

Source : établis par nos soins.

Les quantités produites des produits finis durant le mois décembre

 $L$ l $35 = X$  unités

- Charges indirects des produits finis  $= Q^*PU$
- Charges indirects des produits finis  $= (X * PU)$

#### **Choix d'inducteurs et détermination de leurs volumes**

 Après l"affectation des ressources aux différentes activités, il est nécessaire de déterminer le facteur responsable de la variation des coûts qui est l"inducteur.

<span id="page-92-0"></span>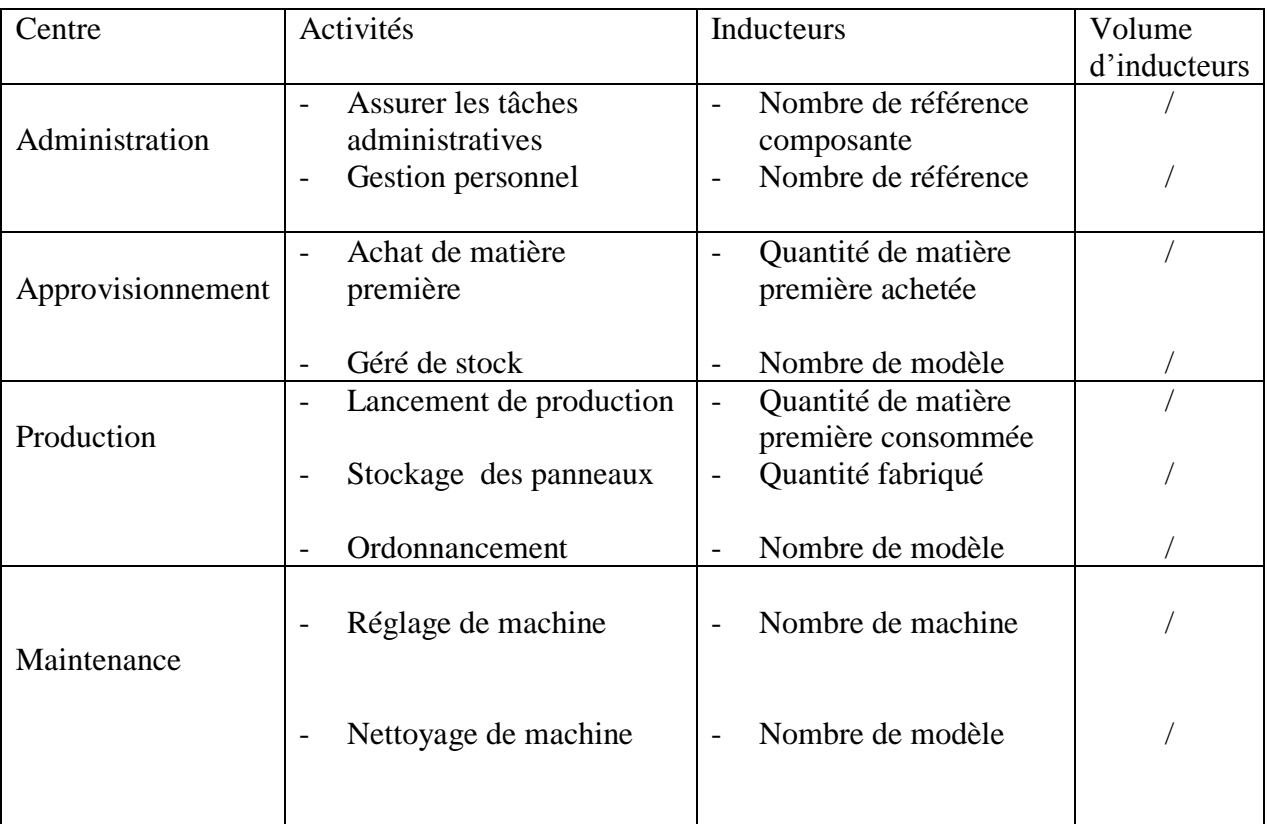

#### **Tableau 11:choix d'inducteurs et détermination de leurs volumes**

Source : établis par nos soins

**Nombre de référence composante =** le nombre de matière première utilisée pour la production de produit

**Nombre de machine=** le nombre de fois que le produit passe pour le raffinage.

**Quantité de matière achetées =**quantité de matière consommer

#### **Regroupement des activités par inducteurs**

Cette tâche consiste à croiser les différentes activités à l"inducteur de coût relevé par l"analyse.

#### **Calcule du coût unitaire de l'inducteur**

Une fois que les activités son regroupées, et lorsque elles dépendent d'un même inducteurs, il est alors possible de déterminer le volume de ces inducteurs. Pour calculer le coût unitaire d"un inducteur, on a utilisé la formule suivante :

# **Coût unitaire de l'inducteur = l'ensemble des charges du centre de regroupement /volume des inducteurs**

<span id="page-93-0"></span>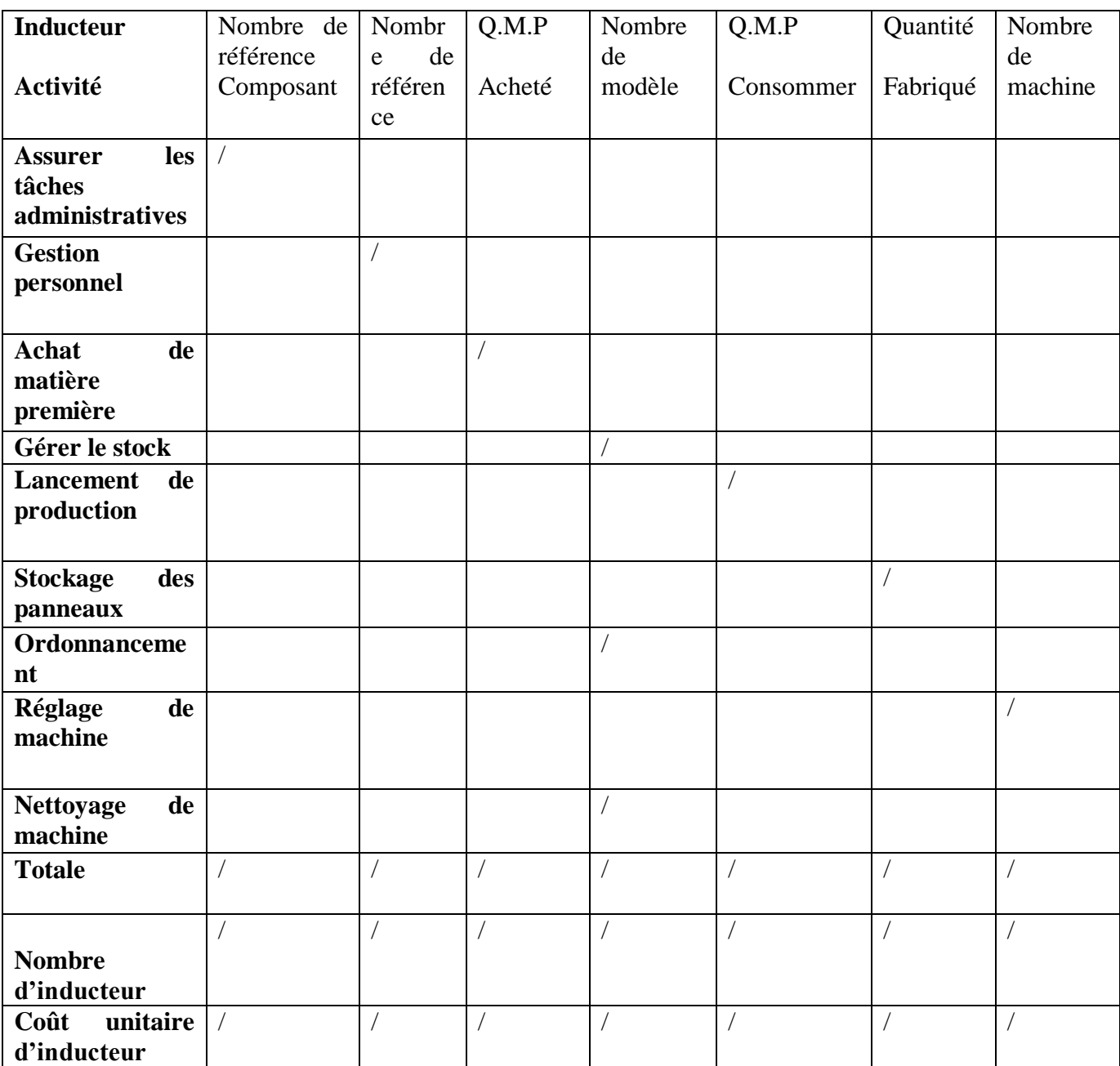

#### **Tableau 12:Regroupement des activités par inducteurs**

Source : effectué par nous même

 Avant de passés à la dernière étape qui est l"affectation des coûts des activités aux coûts des produits, nous devons d"abord calculer le coût de production direct de produit LL35 par la méthode ABC.

# **CHAPITRE 03 : CAS PRATIQUE**

#### <span id="page-94-0"></span>**Tableau 13 : Quantités de matière première consommée pour la fabrication de produit finis**

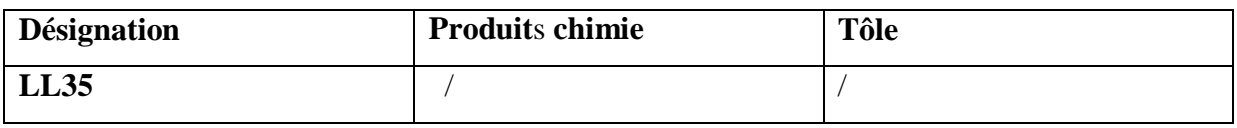

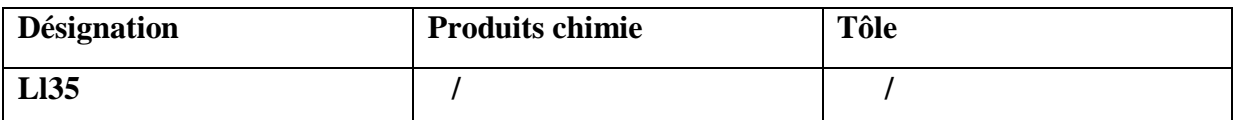

**Source : établis par nous même**

<span id="page-94-1"></span>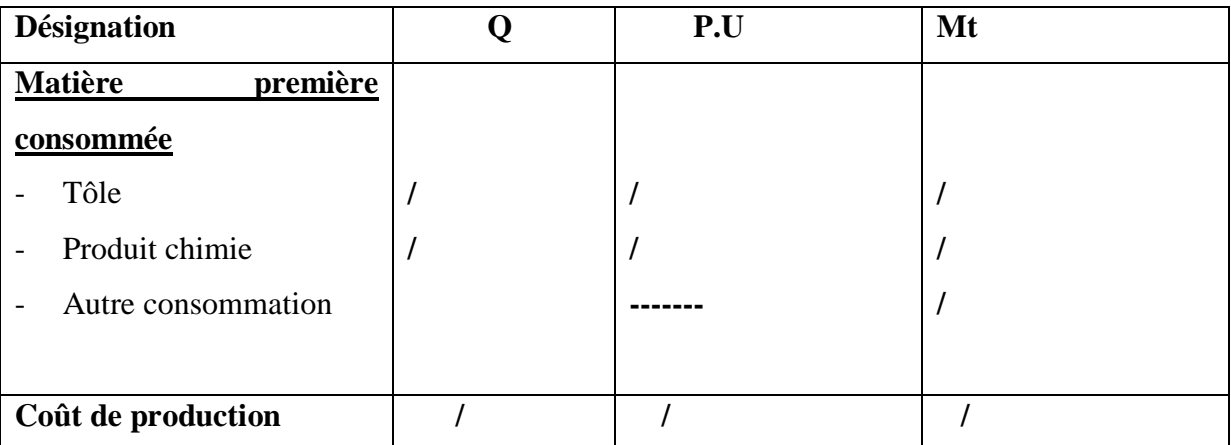

#### **Tableau 14:Coût de production directe**

**Source ; établis par nous même** 

#### **Affectation des coûts des activités aux coûts des produits**

L"affectation des coûts des activités aux coûts des produits s"agit d"attribuer l"ensemble des charges aux produits concernés, pour les charges directes nous avons utilisé la grille du coût de produit. Pour les charges indirectes on les affecte aux coûts des produits finis sur la base du coût unitaire de l"inducteur déjà calculer dans l"étape précédente.

# **CHAPITRE 03 : CAS PRATIQUE**

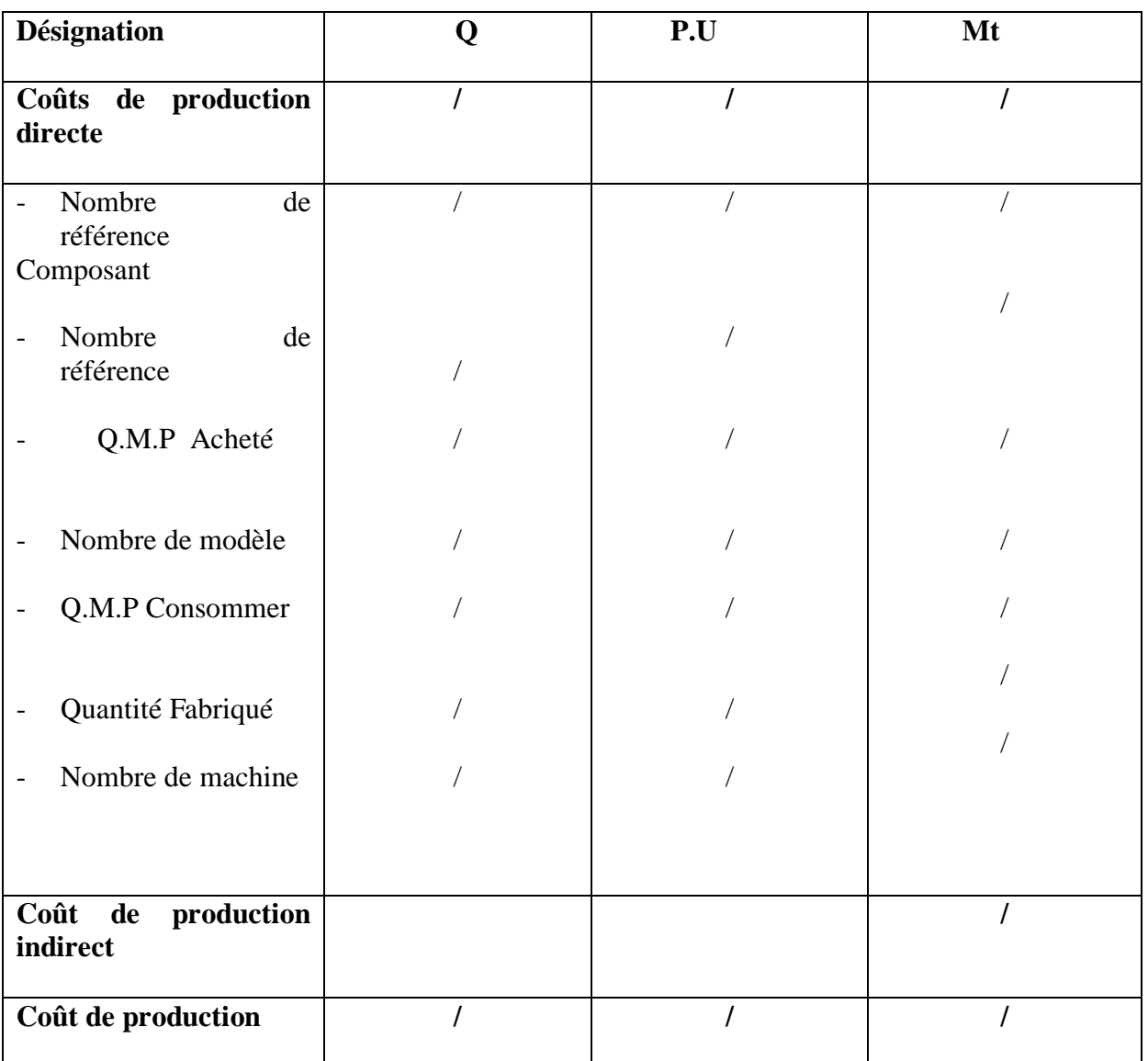

Source : établis par nous même

#### **Conclusion**

Le contrôle de gestion au sein de l"entreprise cherche à concevoir et à mettre en place les Instruments d"information nécessaires pour aider les dirigeants à prendre les bonnes décisions, et mettre en place la stratégie, car il joue un rôle capital dans le développement et l'orientation stratégique de l'entreprise.

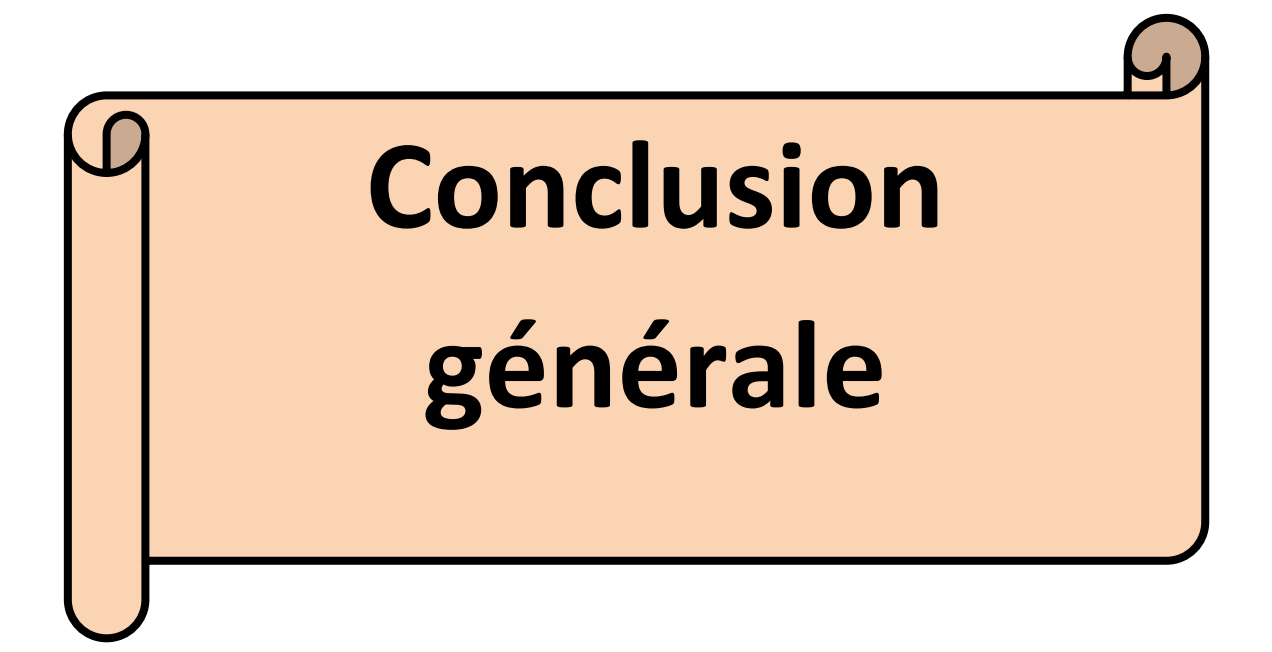

#### <span id="page-97-0"></span>**Conclusion générale**

 Toute entreprise qu"elle soit publique ou privée, d"industrie ou de service, se trouve Actuellement au cœur d"un domaine profondément influencé par un environnement Concurrentiel qui devient incertain, elle doit donc chercher une meilleure rentabilité pour Améliorer sa position concurrentielle, se préparer à affronter l"avenir, prendre des décisions Rationnelles et munir un moyen de prévention contre toutes formes de menaces pour assurer sa Pérennité, ceci passant par un ensemble d"outils de contrôle de gestion, à savoir la Comptabilité analytique.

La comptabilité analytique est l'un des outils de contrôle de gestion qui contribue à L"amélioration de la performance de l"entreprise, et qui permet d"assurer une analyse des coûts et un contrôle de rentabilité à travers des méthodes de calcul des coûts qui proposent une modélisation du fonctionnement de l"entreprise

 Le maintien de la comptabilité analytique est une condition préalable à la mise en place d'un système d'analyse des coûts et de gestion rationnelle des ressources. Nous pouvons dire que pour la mise en place d'un système des couts et le choix de la méthode de calcul de ces derniers, il est nécessaire d'établir un ou plusieurs modèles destinés à expliquer la réalité économique de l'entreprise. L'élaboration d'un modèle de gestion des coûts ne présente un intérêt que s'il est utile pour faire des prévisions et pour prendre des décisions efficaces.

 Apres l"étude des outils de contrôle de gestion, on trouve que la méthode classique n"est pas suffisante pour atteindre l"objectif des gestionnaires, et si pour ce la ils ont trouvé une nouvelle méthode de calcule ABC, requiert une connaissance approfondie de l"entreprise, de ses activités et processus, et une implication active du personnel.

 Malheureusement l"entreprise BATICOPOS ne donne pas la place considérable à ce système de calcule des coûts.

 La méthode utilisée au sien de BATICOMPOS a montré ses limites. Ceci nous a poussés, lors de notre cas pratique à proposer la mise en place de la méthode à bas d"activités qui permet d"analyser de manière fine les coûts indirects des produits.

#### **CONCLUSION GENERALE**

 Au terme de notre étude apportée au sien de l"entreprise BATICOMPOS, pour mettre le point sur les insuffisances de la méthode traditionnelle, nous avons constaté que la mise en place de la méthode de calcule des coûts à base d"activité ai sien d"une entreprise algérienne est possible, mais sa réussite dépend de la capacité de maitriser ses caractéristiques, notamment la détermination des activités consommatrices de ressource et les inducteurs de coût qui doivent respecter le principe de traçabilité des coûts.

 Dans l"ensemble, le passage de la théorie à la pratique est souvent complexe, effectivement, dans notre cas, nous avons trouvé des difficultés, surtout que BATICOMPOS n"a jamais conçu du model ABC, mais ceci ne nous empêche pas de dire que ce stage à constituer une expérience enrichissante et bénéfique.

 La méthode ABC permet à l"entreprise d"asseoir sa politique de gestion sur des bases solides et aussi de développer les autres fonctions. Notre souhait est que ce travail servira comme exemple pour améliorer le système d"analyse de coût de cette entreprise et contribuera à la réalisation d"autre travaux de recherche d"une part et que sera un essai d"encouragement d"introduire une démarche ABC au sien des entreprise algériennes.

#### **Bibliographie**

BENBOUZID Hocine, SMAILI Zakari , « application de la comptabilité par activité dans une entreprise industriel » Mémoire de master II promotion 2010.p25

BEATRICE, GRANDGUILLOT Francis, Comptabilité analytique, édition galino, Paris, 1998.

 BESCOS et MENDOZA : « le management de la performance », édition comptable Malesherbes, paris, 1994, page. 86

 Cours de Mr ARAB ZOUBIR, module ; control de gestion III option : « comptabilité, control et audite », université Abderrahmane Mira de Bejaia, Algérie, 2010

Cour de Mr ARAB ZOUBIR, module : contrôle de gestion III, option : « comptabilité, contrôle et audite »

Cohen .E (2001) Dictionnaire de gestion, Représ, la découverte

DUBRULLE Louis, DIDIER Jourdin , Comptabilité analytique et gestion, édition Dunod, Paris, 2003.

DERAHMOUNE H., AMOURA D., La place de la comptabilité analytique de gestion au sein du système d"information de l"entreprise économique, Blida, Algérie.

Document internes de l'entreprise BATICOMPS

 DEDIER Leclére, la comptabilité analytique : prévision et contrôle des coûts, Eyrolles, 1991

 En 1988, George Foster de Stanford, Robert Kaplan, Robin Cooper et Wickham Skinner de Harvard, Anthony Hopwood de LSE sont tous membres de CAM-I (Jones et Dugdale, 2002).

forum national des Associations & Fondations, Stand « Différence » n°114, Paris, 25 octobre 2012

Fechtali, ABDEREZZAK ; « comptabilité analytique d"exploitation » scanned by KAMAL, BOUMDINE .p5

forum national des Associations & Fondations, Stand « Différence » n°114, Paris, 25 octobre 2012

GERARD MYLON, « comptabilité analytique », page 10, 3éme édition

 HERNARD Monique et HEIM José : « dictionnaire de la comptabilité », 4éme Edition La Villeguérin, Paris, 1993, p.43

LAUZEL P., BOUQUIN H., Comptabilité analytique et gestion ; éditions Sirey, Paris 1985.

L"histoire du sigle ABC est assez intéressante ; tout d"abord c"est ce qu"on appelle en anglais un TLA (three letter acronym), facile à retenir et suggestif. Johnson et Kaplan (1987), dans le Relevance lost, ne désignent pas la nouvelle méthode de comptabilité de gestion qu"ils proposent. En avril 1988, Cooper et Kaplan l"appellent transaction costing et en juin Johnson introduit le concept d"activity-based costing. Selon Jones et Dugdale (2002), le sigle ABC apparaît pour la première fois dans l"étude de cas John Deere, publiée en 1987. En octobre 1989, Cooper en fait le titre de l'un de ses articles  $-$  ABC : key to future costs.

L"ABC se confronte directement à la concurrence de la TOC, méthode apparue à la même époque et promue par Eli Goldratt et son Goldratt Institute. Par ailleurs, Kaplan et Cooper s"engagent dans des débats publics passionnés avec Goldratt (Jones et Dugdale, 2002).

Le time driven ABC, le feature costing et le MBM sont certes des méthodes connues en France

 La plupart des innovations sont développées aujourd"hui suivant une démarche différente, orientée vers le marché et destinée essentiellement à dégager des bénéfices. Ainsi, par exemple le balanced scorecard est conçu par Kaplan à l"aide d"un consultant, David Norton et sa diffusion est pilotée par un cabinet de conseil fondé par les deux partenaires. Une autre innovation, l"EVA, est une marque enregistrée du cabinet Stern Stewart et les exemples pourraient continuer.

 Michel GERVAIS, Contrôle de gestion, Edition Economica.1997, page 174. Hamid Bachir BENDAOUD.op.cit,page 8

Maintenant IMA (Institute of Management Accountants).

Nous reviendrons sur ce point dans la section 3.3.

 P .Lorino,Méthodes et pratique de la performance, 3eme éditio ,Edition d"Organisation ,Paris ,p191

S.MOHAMED, R.Lachgar Conception d"un modèle suivie des coûts selon une approche ABC, Mastère spécialisé en contrôle de gestion, octobre 2004

[www.lyon-entreprise.com](http://www.lyon-entreprise.com/)

[www.cout-complet-htm](http://www.cout-complet-htm/)

[https://www.journaldunet.fr/business/dictionnaire-comptable-et-fiscal/1198411-comptabilite](https://www.journaldunet.fr/business/dictionnaire-comptable-et-fiscal/1198411-comptabilite-generale-definition/)[generale-definition/](https://www.journaldunet.fr/business/dictionnaire-comptable-et-fiscal/1198411-comptabilite-generale-definition/)

# **TABLE DES MATIERES**

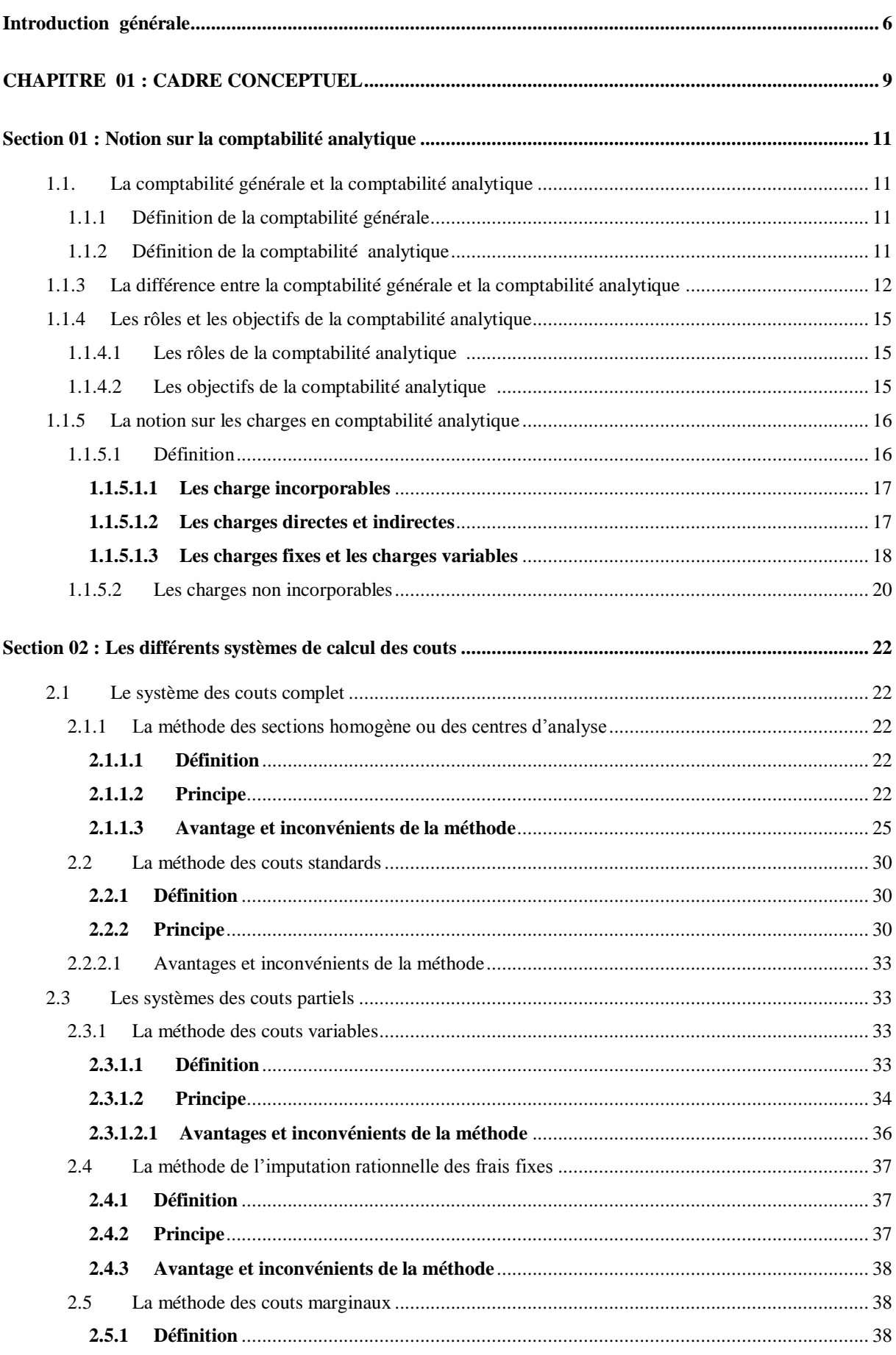

# **TABLE DES MATIERES**

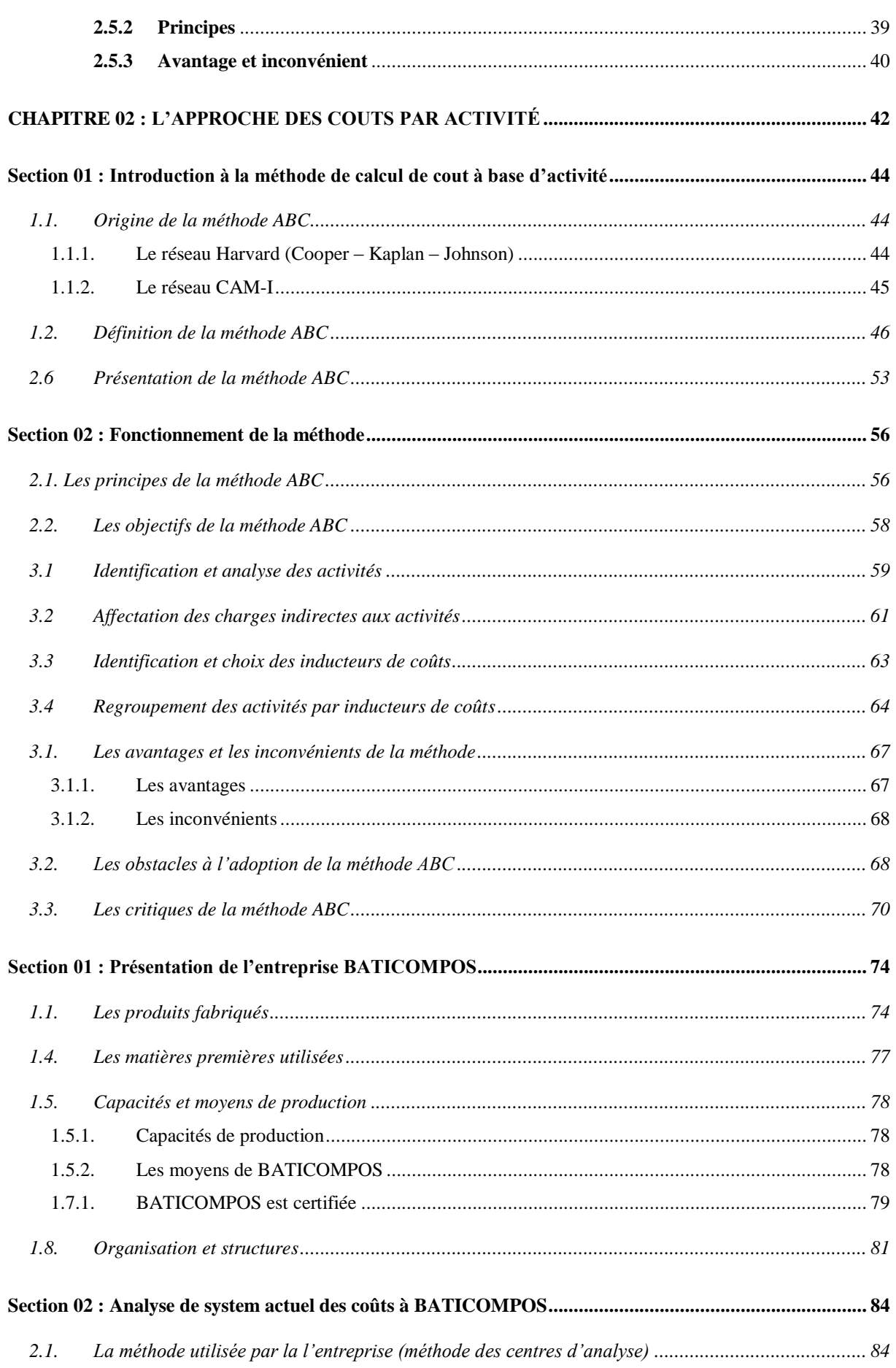

# **TABLE DES MATIERES**

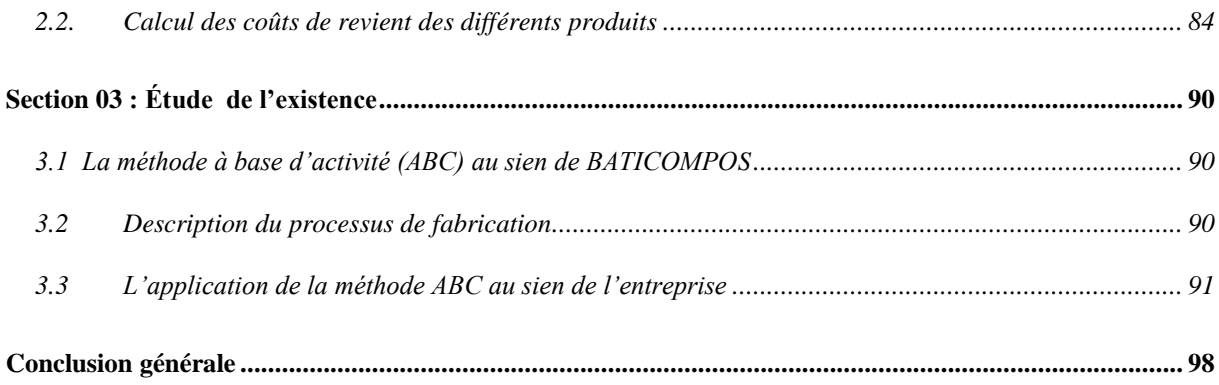

# **Liste des tableaux**

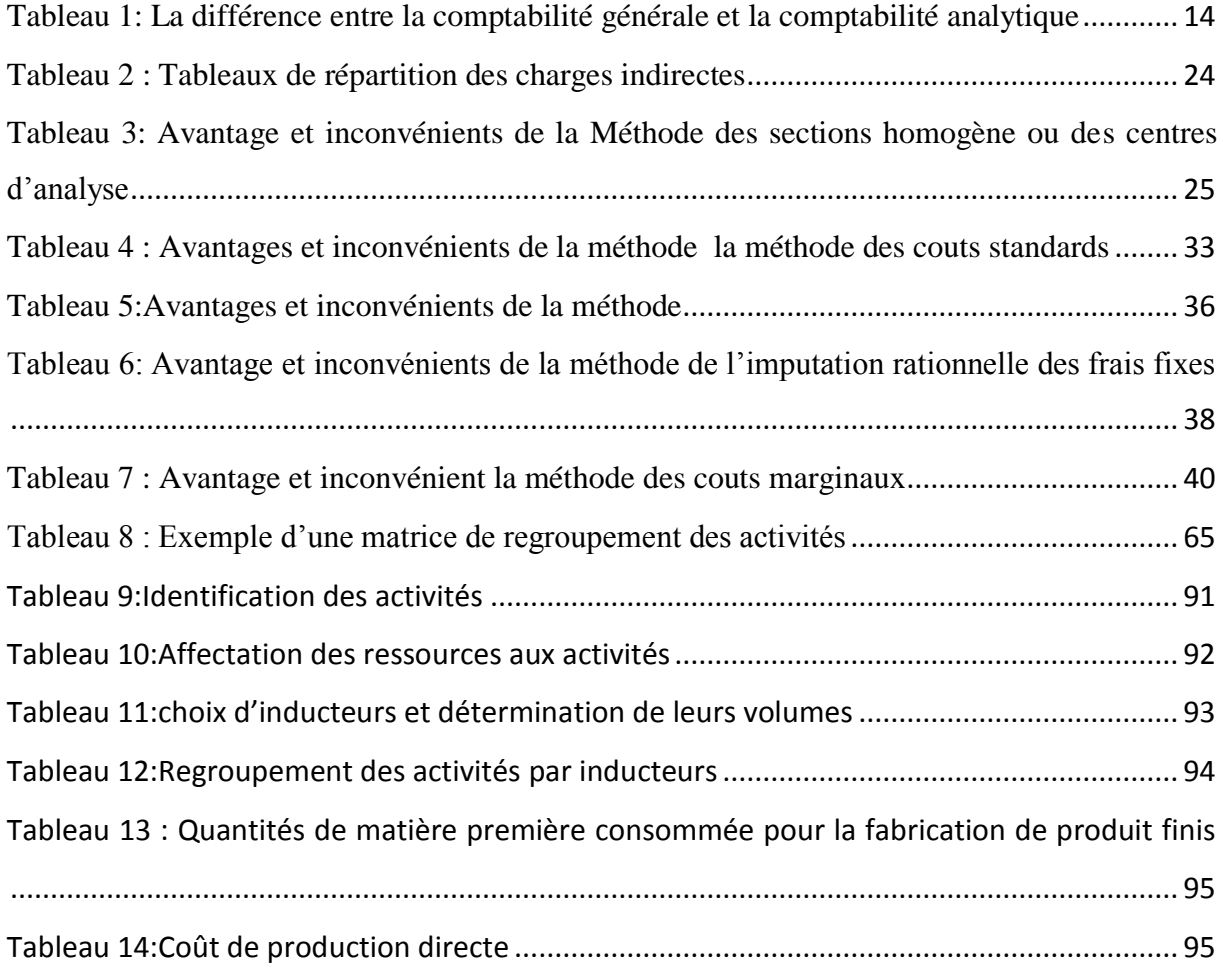

# **Liste des figures et schémas**

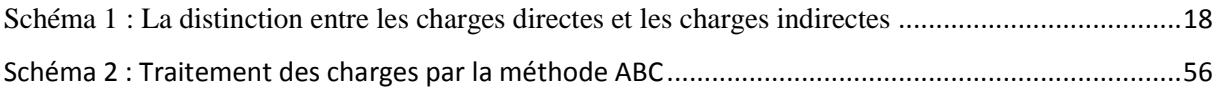

#### **Résumé**

 Ce présent travail de recherche traite la problématique de la forte influence de L"environnement sur l'activité d'entreprise. Le pilotage de la performance est atteint à Partir des différentes méthodes de calcul des coûts de l"entreprise. Notre travail Consiste l'étude de l'activité d'une entreprise à travers la méthode ABC en passant Par une étude théorique sur le contrôle de gestion et la comptabilité analytique.

Pour notre cas, nous avons choisis l'entreprise BATICOMPOS pour la mise en application de nos connaissances théorique sur la méthode en question, afin de Réaliser notre objectif qui est l'application de la méthode ABC dans cette entreprise.

Cette étude nous a permis de conclure que l'application de la méthode ABC engendra une meilleure performance et des couts inférieurs.

**Mots clés :** Contrôle de gestion, comptabilité analytique, performance, inducteurs, Centre d"activité.

#### **Abstract**

 This present research work deals with the problem of the strong influence of the Environment on enterprise activity. Performance management is achieved using the various methods used to calculate the company"s costs. Our work consists of studying the activity of a company through the ABC method and a theoretical study on management control and cost accounting.

For our case, we have chosen BATICOMPOS , for the application of our theoretical knowledge on the method in question, in order to achieve our objective which is the application of the ABC method in this enterprise. This study concluded that the application of the ABC method led to better performance and lower costs.

**Keywords:** Management control, cost accounting, performance, inductors, business centre

#### **ملخص**

هذا العمل البحثي الحالي يتعامل مع مشكلة التأثير القوي لبيئة الأعمال. تتحقق إدارة الأداء في بدأ بالطرق المختلفة لحساب تكاليف الشركة.عملنا يتكون من دراسة نشاط الشركة من خالل طريقة ABC املارة من خالل دراسة نظر ية حول الرقابة اإلدارية ومحاسبة التكاليف. في حالتنا، اخترنا شركة BATICOMPOS للتنفيذ تطبيق معرفتنا النظرية على الطريقة المعنية من أجل ندرك هدفنا وهو تطبيق طريقة ABC يف هذه الشركة.

مسحت لنا هذه الدراسة باستنتاج أن تطبيق طريقة ABC سيؤدي إىل أداء أفضل وتكاليف أقل.